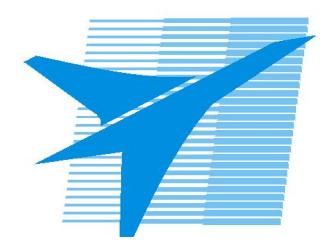

Министерство образования Иркутской области Государственное бюджетное профессиональное образовательное учреждение Иркутской области «Иркутский авиационный техникум»

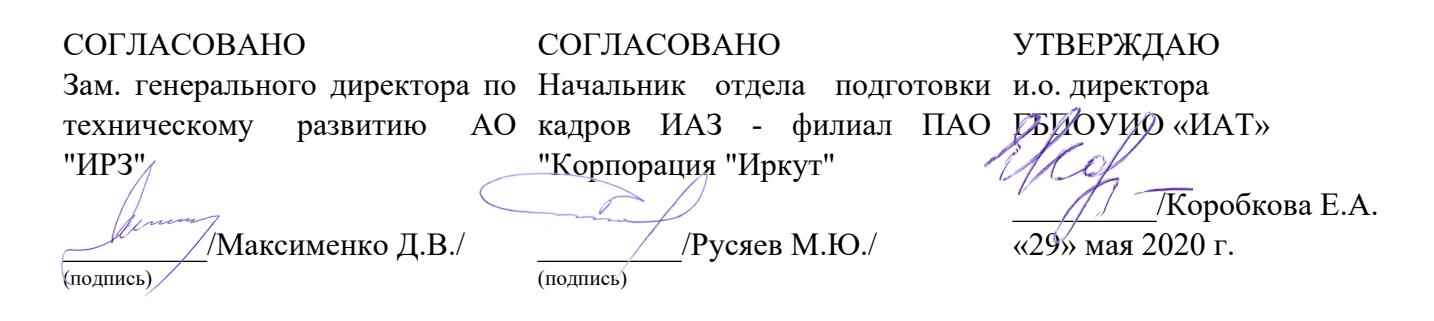

# **ФОНД ОЦЕНОЧНЫХ СРЕДСТВ ПО ПРОФЕССИОНАЛЬНОМУ МОДУЛЮ**

ПМ.03 Изготовление деталей на металлорежущих станках с программным управлением по стадиям технологического процесса в соответствии с требованиями охраны труда и экологической безопасности

профессии

15.01.32 Оператор станков с программным управлением

Рассмотрена цикловой комиссией ТМ, ТМП протокол №15 от 18.05.2020 г.

Председатель ЦК

 $\mathbb{Z}_{\ell}$  /С.Л. Кусакин /

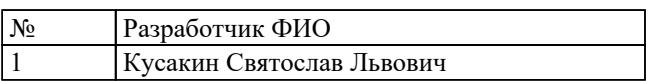

# **1. ОБЩИЕ ПОЛОЖЕНИЯ**

### **1.1. Область применения фонда оценочных средств (ФОС)**

ФОС профессионального модуля – является частью образовательной программы в соответствии с ФГОС СПО по профессии

15.01.32 Оператор станков с программным управлением

в части освоения основного вида деятельности:

Изготовление деталей на металлорежущих станках с программным управлением по стадиям технологического процесса в соответствии с требованиями охраны труда и экологической безопасности

и соответствующих профессиональных компетенций (ПК):

ПК.3.1 Осуществлять подготовку и обслуживание рабочего места для работы на металлорежущих станках различного вида и типа (сверлильных, токарных, фрезерных, копировальных, шпоночных и шлифовальных) с программным управлением

ПК.3.2 Осуществлять подготовку к использованию инструмента и оснастки для работы на металлорежущих станках различного вида и типа (сверлильных, токарных, фрезерных, копировальных, шпоночных и шлифовальных) с программным управлением, настройку станка в соответствии с заданием ПК.3.3 Осуществлять перенос программы на станок, адаптацию разработанных

управляющих программ на основе анализа входных данных, технологической и конструкторской документации

ПК.3.4 Вести технологический процесс обработки и доводки деталей, заготовок и инструментов на металлорежущих станках с программным управлением с соблюдением требований к качеству, в соответствии с заданием и технической документацией

### **1.2 Цели и задачи модуля – требования к результатам освоения модуля**

С целью овладения указанным основным видом деятельности и соответствующими профессиональными компетенциями обучающийся в ходе освоения профессионального модуля должен:

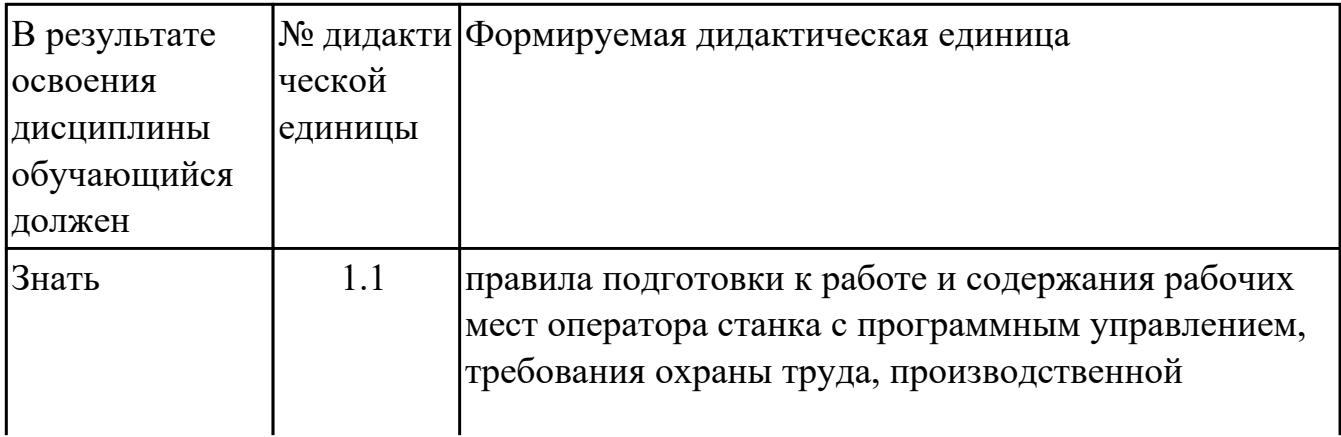

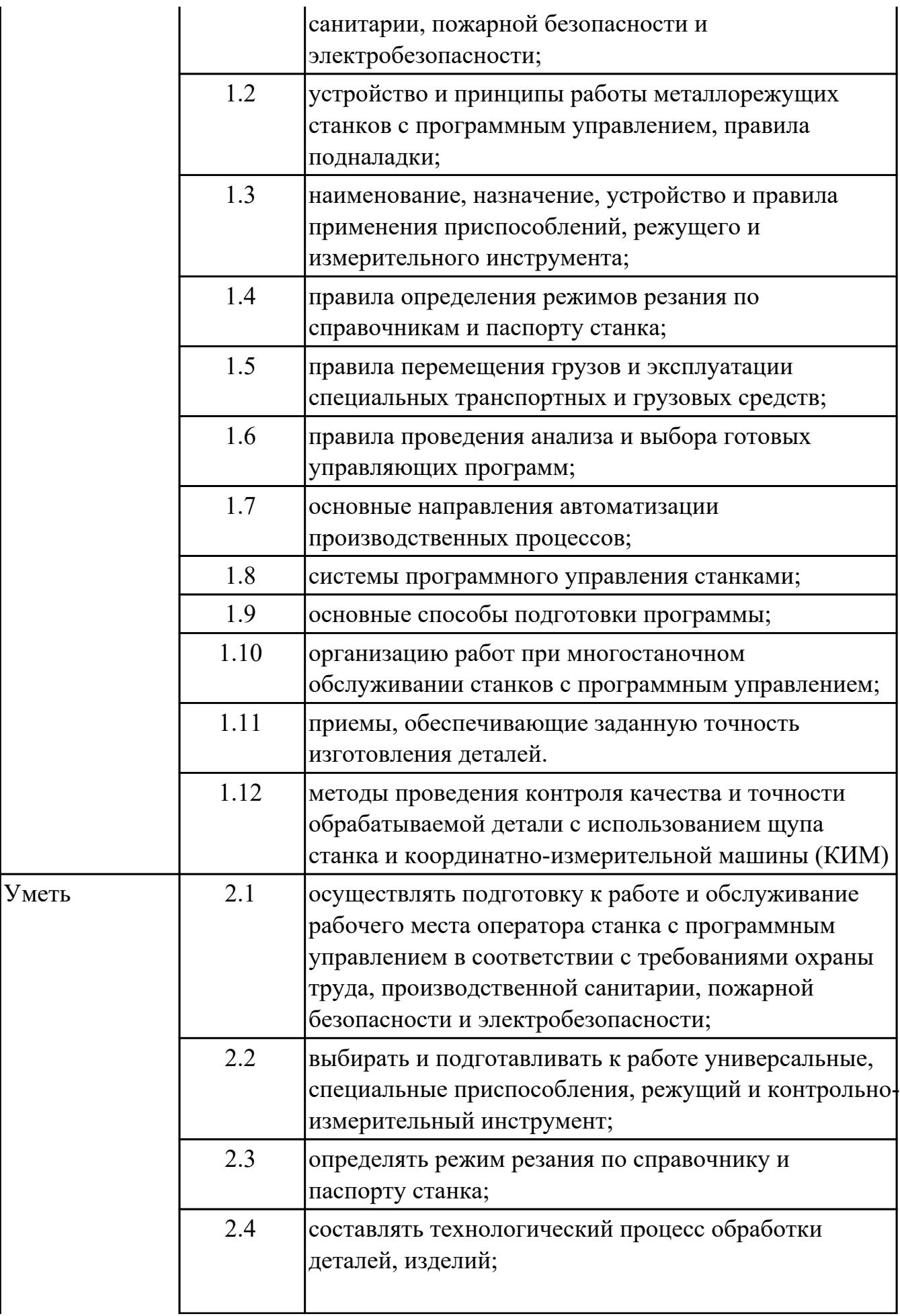

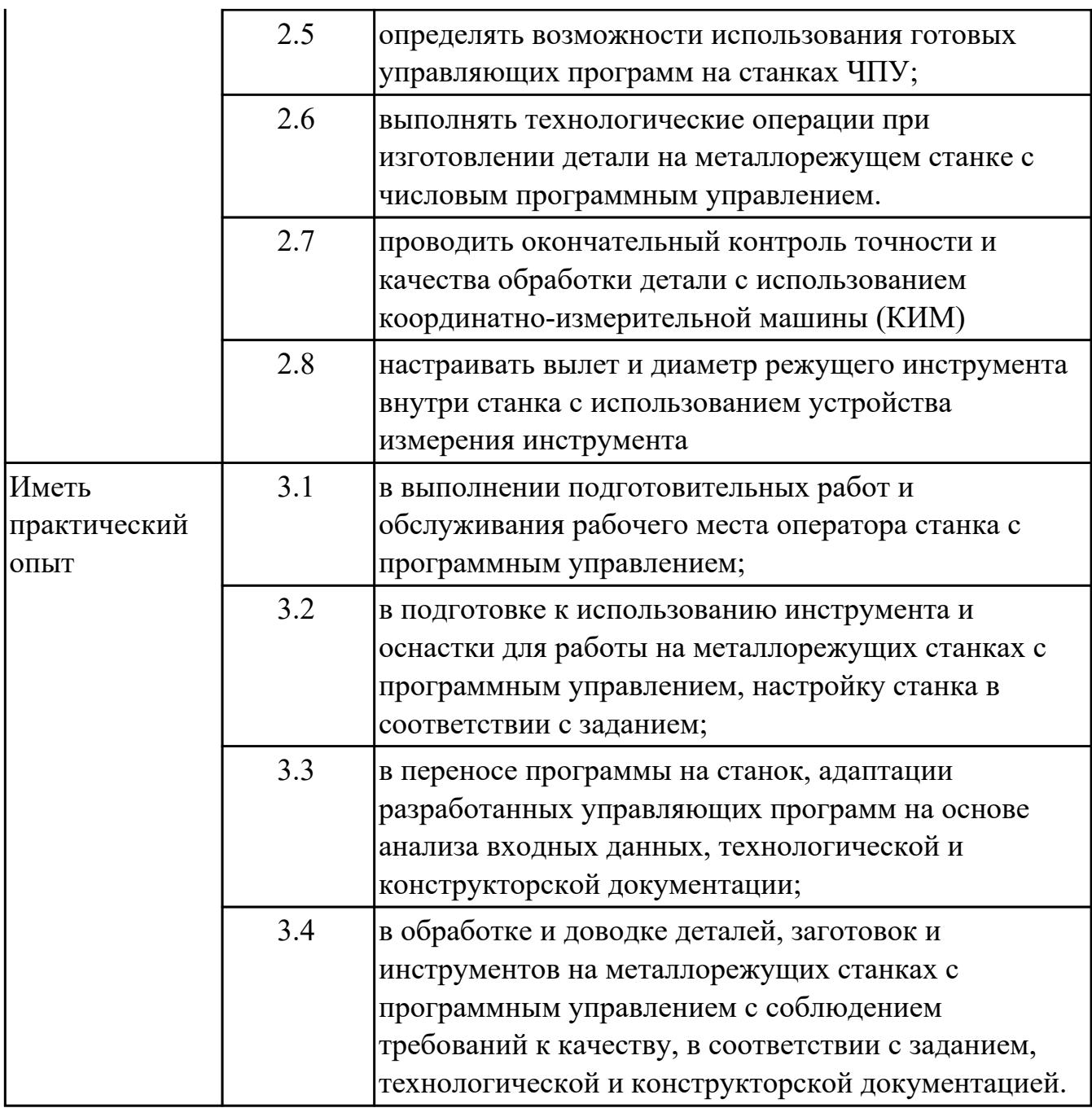

# **2. ФОНД ОЦЕНОЧНЫХ СРЕДСТВ МЕЖДИСЦИПЛИНАРНЫХ КУРСОВ ПРОФЕССИОНАЛЬНОГО МОДУЛЯ ИСПОЛЬЗУЕМЫЙ НА ТЕКУЩЕМ КОНТРОЛЕ**

**2.1 Результаты освоения МДК.03.01 Изготовление деталей на металлорежущих станках с программным управлением по стадиям технологического процесса подлежащие проверке на текущем контроле**

## **2.1.1 Текущий контроль (ТК) № 1**

**Тема занятия:** 1.3.1. Назначение и устройство станков с ЧПУ сверлильнофрезерно-расточной группы. Классификация станков по виду выполняемых работ.

**Метод и форма контроля:** Письменный опрос (Опрос)

**Вид контроля:** Опрос

**Дидактическая единица:** 1.1 правила подготовки к работе и содержания рабочих мест оператора станка с программным управлением, требования охраны труда, производственной санитарии, пожарной безопасности и электробезопасности;

#### **Профессиональная(-ые) компетенция(-ии):**

ПК.3.1 Осуществлять подготовку и обслуживание рабочего места для работы на металлорежущих станках различного вида и типа (сверлильных, токарных, фрезерных, копировальных, шпоночных и шлифовальных) с программным управлением

#### **Занятие(-я):**

1.1.1. Подготовки к работе и содержания рабочих мест оператора станка с программным управлением. Требования охраны труда, производственной санитарии, пожарной безопасности и электробезопасности.

1.1.2. Основные понятия о гигиене труда. Гигиенические нормативы.

1.1.3. Производственная санитария, ее задачи. Санитарно-гигиенические нормы производственных помещений.

1.1.4. Профилактика профессиональных заболеваний и производственного травматизма. Краткая санитарно-гигиеническая характеристика условий труда на предприятии. Оказание первой помощи пострадавшим и самопомощь при травмах. 1.2.1. Назначение и устройство станков с ЧПУ токарной группы. Классификация станков по виду выполняемых работ.

### **Задание №1**

Письменно распишите алгоритм действий Охраны труда при работе на станках с ЧПУ.

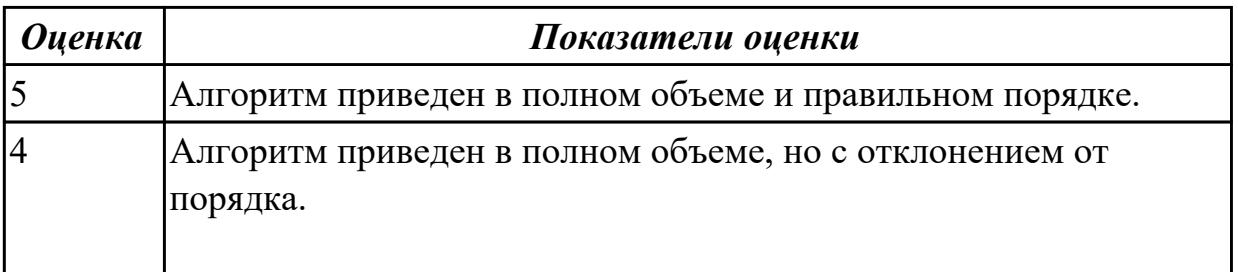

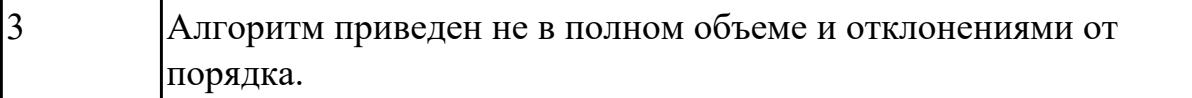

Перечислить виды защиты от поражения электическим током Согласно ГОСТа 12.4.011-89 ССБТ «Средства защиты работающих. Классификация. Общие требования и номенклатура видов защиты» при работе на станке с ЧПУ

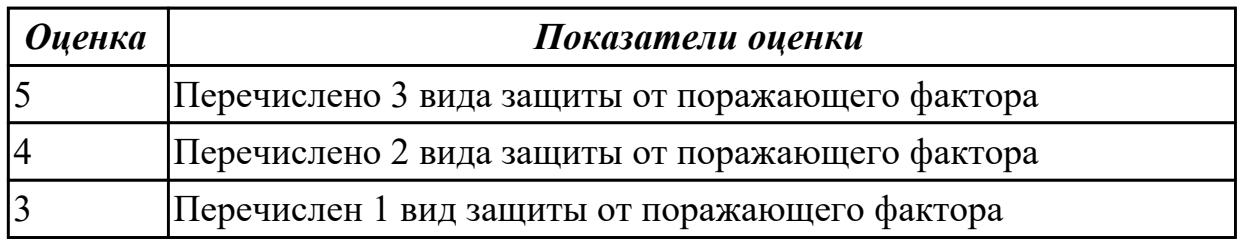

#### **Задание №3**

Перечислить индивидуальные средства защиты от поражения электическим током Согласно ГОСТа 12.4.011-89 ССБТ «Средства защиты работающих. Классификация. Общие требования и номенклатура видов защиты» при работе на станке с ЧПУ

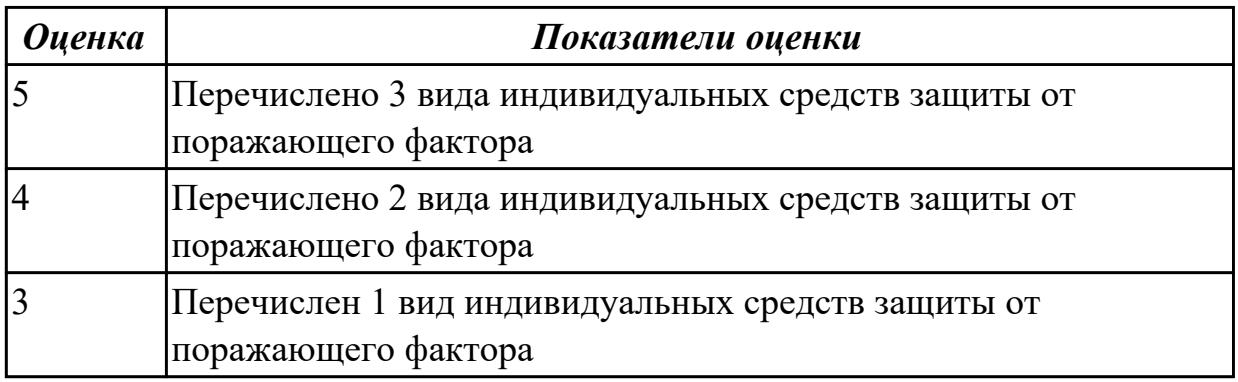

### **2.1.2 Текущий контроль (ТК) № 2**

**Тема занятия:** 1.4.2. Отработка навыков управления и обеспечения безопасности движения органов станка на обучающей стойке EMCO

**Метод и форма контроля:** Письменный опрос (Опрос)

**Вид контроля:** Опрос

**Дидактическая единица:** 1.2 устройство и принципы работы металлорежущих станков с программным управлением, правила подналадки;

### **Профессиональная(-ые) компетенция(-ии):**

ПК.3.1 Осуществлять подготовку и обслуживание рабочего места для работы на металлорежущих станках различного вида и типа (сверлильных, токарных, фрезерных, копировальных, шпоночных и шлифовальных) с программным управлением

# **Занятие(-я):**

1.2.1. Назначение и устройство станков с ЧПУ токарной группы. Классификация станков по виду выполняемых работ.

1.3.1. Назначение и устройство станков с ЧПУ сверлильно-фрезерно-расточной группы. Классификация станков по виду выполняемых работ.

1.4.1. Назначение и устройство станков с ЧПУ шлифовальной группы.

Классификация станков по виду выполняемых работ.

#### **Задание №1**

Перечислить критерии от которых зависят виды классификации

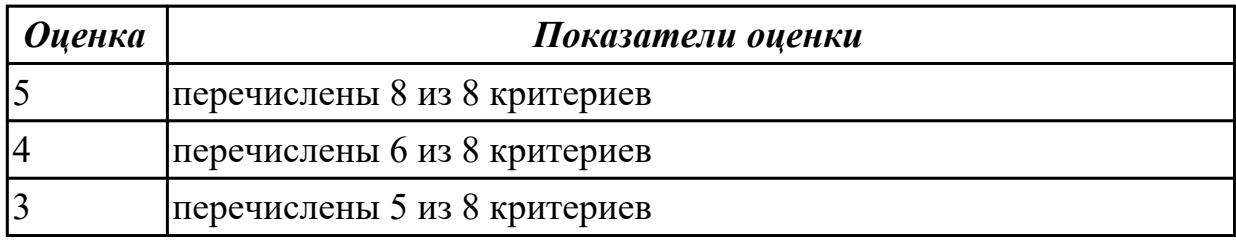

#### **Задание №2**

дать классификацию станков с ЧПУ по характеру выполняемых работ

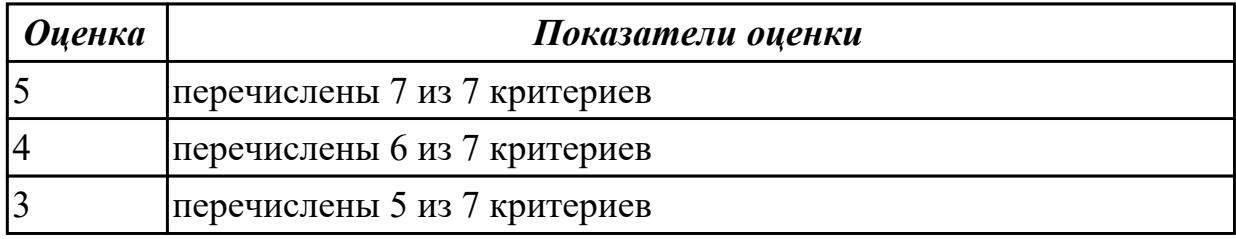

### **Задание №3**

дать классификацию отечественных станков с ЧПУ станков по показателям точности.

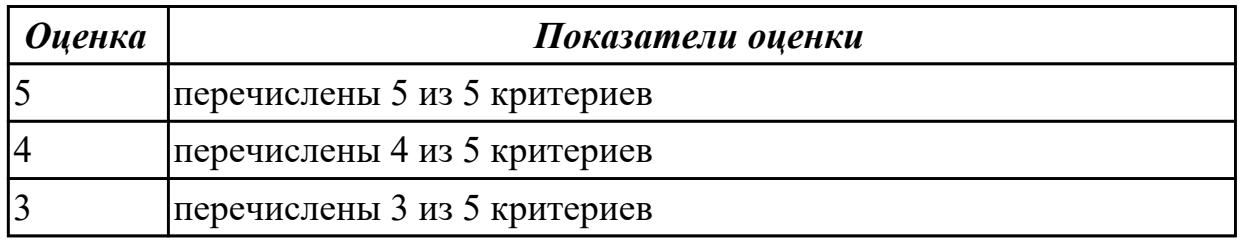

### **Задание №4**

дать классификацию отечественных станков с ЧПУ станков по показателям точности.

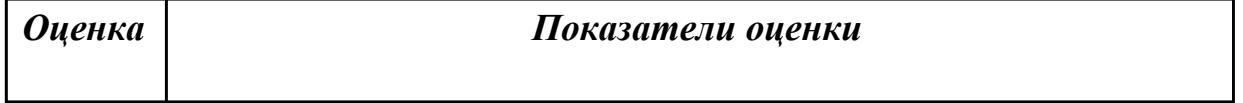

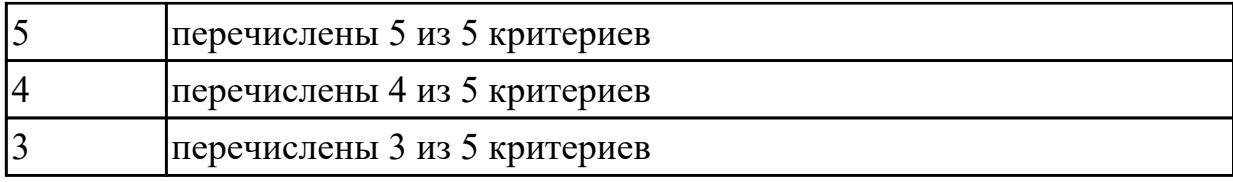

Пернечислить типы и дать определения станков с ЧПУ по степени универсальности

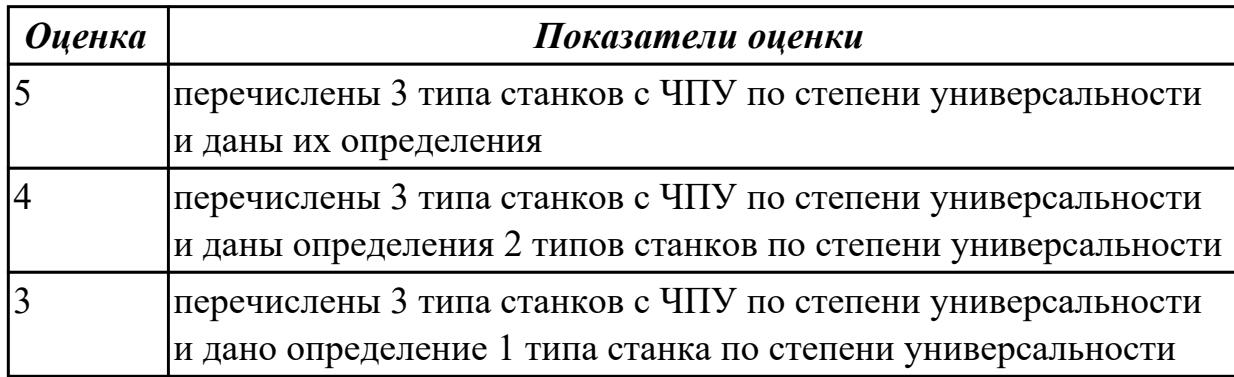

### **Задание №6**

Пернечислить типы и дать определения станков с ЧПУ по размещению шпинделя

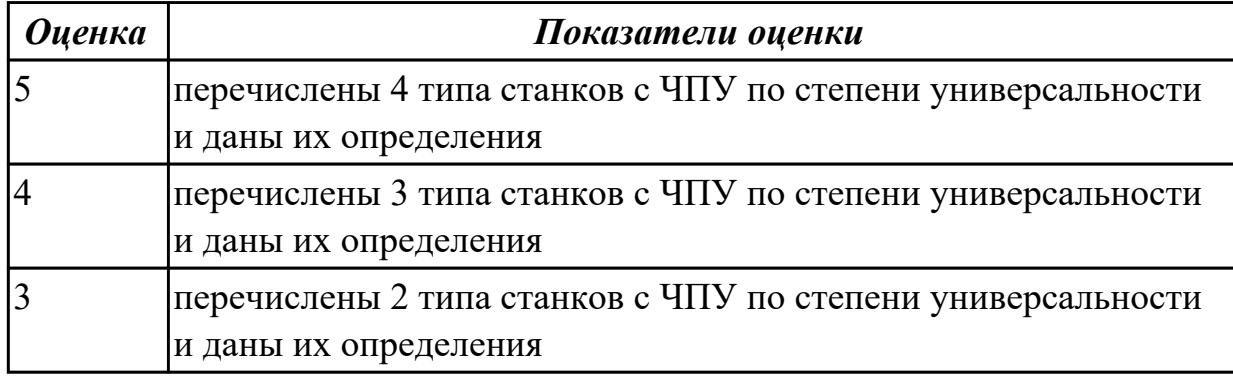

### **Задание №7**

Пернечислить типы и дать определения станков с ЧПУ по весу

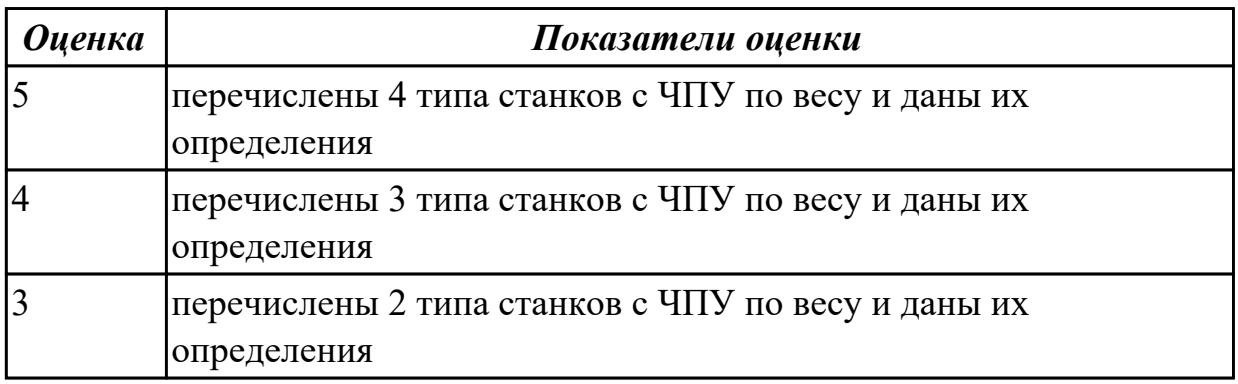

# **2.1.3 Текущий контроль (ТК) № 3**

**Тема занятия:** 1.7.2. Отработка навыков работы с устройствами для транспортирования стружки.

**Метод и форма контроля:** Практическая работа (Опрос)

**Вид контроля:** Опрос во время защиты практической работы

**Дидактическая единица:** 1.5 правила перемещения грузов и эксплуатации специальных транспортных и грузовых средств;

## **Профессиональная(-ые) компетенция(-ии):**

ПК.3.1 Осуществлять подготовку и обслуживание рабочего места для работы на металлорежущих станках различного вида и типа (сверлильных, токарных, фрезерных, копировальных, шпоночных и шлифовальных) с программным управлением

### **Занятие(-я):**

1.5.1. Правила перемещения грузов и эксплуатации специальных транспортных и грузовых средств

#### **Задание №1**

Перечислить способы производства работ, предусматривающие предотвращение или снижение до уровня допустимых норм воздействия на работающих опасных и вредных производственных факторов при перемещении грузов.

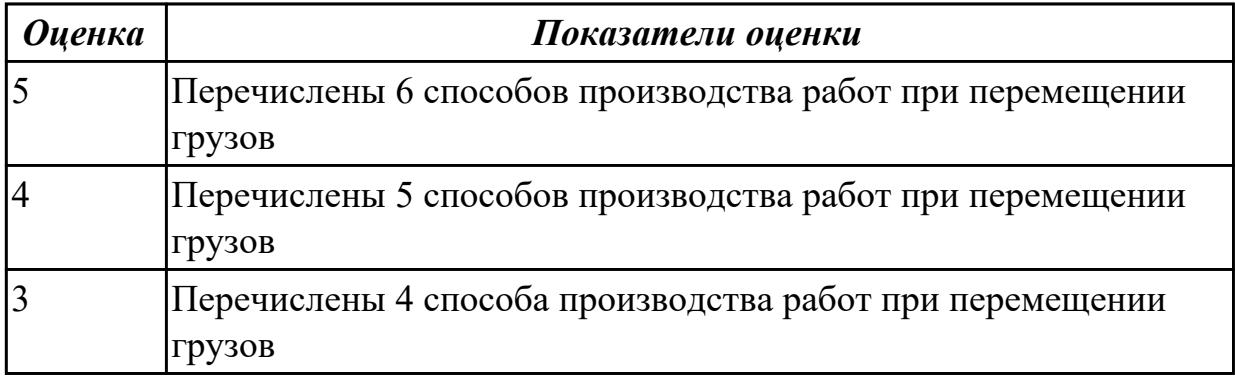

**Дидактическая единица:** 1.7 основные направления автоматизации производственных процессов;

### **Профессиональная(-ые) компетенция(-ии):**

ПК.3.1 Осуществлять подготовку и обслуживание рабочего места для работы на металлорежущих станках различного вида и типа (сверлильных, токарных, фрезерных, копировальных, шпоночных и шлифовальных) с программным управлением

ПК.3.2 Осуществлять подготовку к использованию инструмента и оснастки для работы на металлорежущих станках различного вида и типа (сверлильных, токарных, фрезерных, копировальных, шпоночных и шлифовальных) с программным управлением, настройку станка в соответствии с заданием **Занятие(-я):**

1.2.1. Назначение и устройство станков с ЧПУ токарной группы. Классификация станков по виду выполняемых работ.

1.3.1. Назначение и устройство станков с ЧПУ сверлильно-фрезерно-расточной группы. Классификация станков по виду выполняемых работ.

1.4.1. Назначение и устройство станков с ЧПУ шлифовальной группы.

Классификация станков по виду выполняемых работ.

1.6.1. Устройства для замены деталей на станках с ЧПУ. Магазины режущих инструментов. Механизмы автоматической смены инструментов.

#### **Задание №1**

Раскрыть основные цели автоматизации производственных процессов

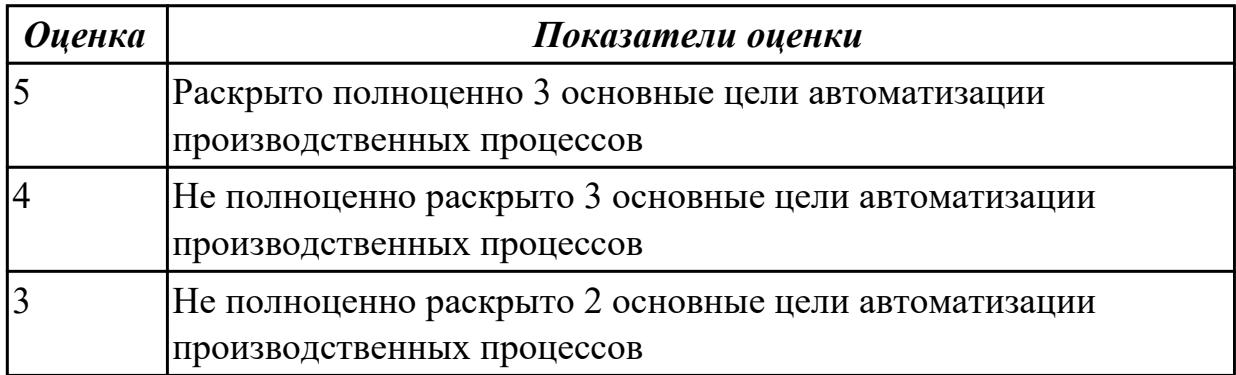

#### **Задание №2**

Охарактеризовать понятия полной и частичной автоматизации.

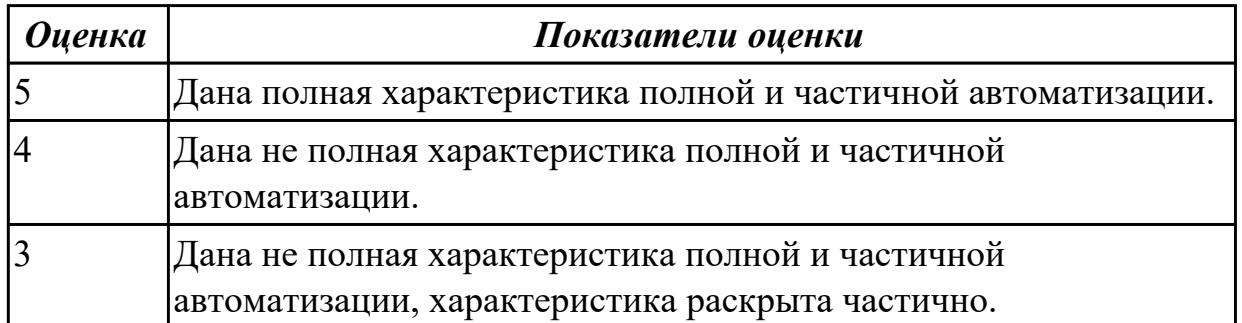

**Дидактическая единица:** 2.1 осуществлять подготовку к работе и обслуживание рабочего места оператора станка с программным управлением в соответствии с требованиями охраны труда, производственной санитарии, пожарной безопасности и электробезопасности;

#### **Профессиональная(-ые) компетенция(-ии):**

ПК.3.1 Осуществлять подготовку и обслуживание рабочего места для работы на металлорежущих станках различного вида и типа (сверлильных, токарных, фрезерных, копировальных, шпоночных и шлифовальных) с программным управлением

ПК.3.2 Осуществлять подготовку к использованию инструмента и оснастки для

работы на металлорежущих станках различного вида и типа (сверлильных, токарных, фрезерных, копировальных, шпоночных и шлифовальных) с программным управлением, настройку станка в соответствии с заданием **Занятие(-я):**

1.4.2. Отработка навыков управления и обеспечения безопасности движения органов станка на обучающей стойке EMCO

1.6.2. Отработка навыков работы с магазином для режущих инструментов. Отработка навыков работы с устройством для автоматической смены инструментов.

### **Задание №1**

Перечислить требуемые условия при организации рабочего места оператора станков с ПУ

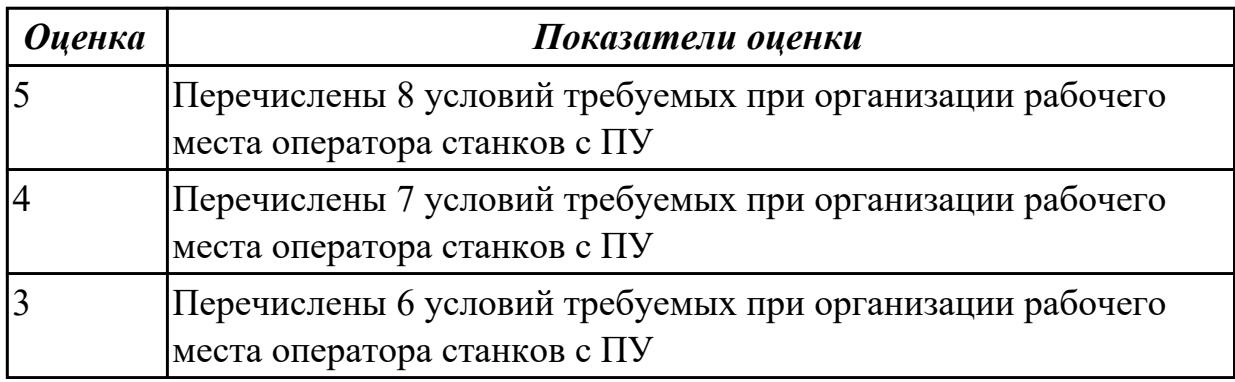

### **Задание №2**

Осуществлить подготовку к работе и обслуживание рабочего места оператора станка с программным управлением в соответствии с требованиями охраны труда, производственной санитарии, пожарной безопасности и электробезопасности.

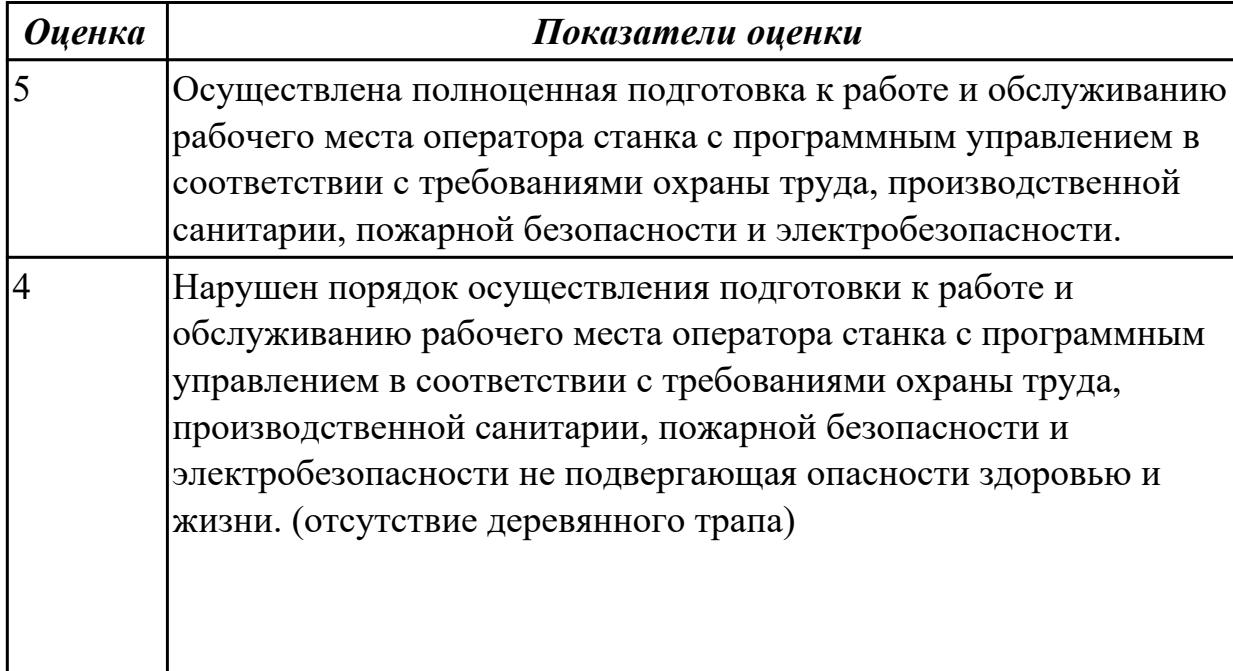

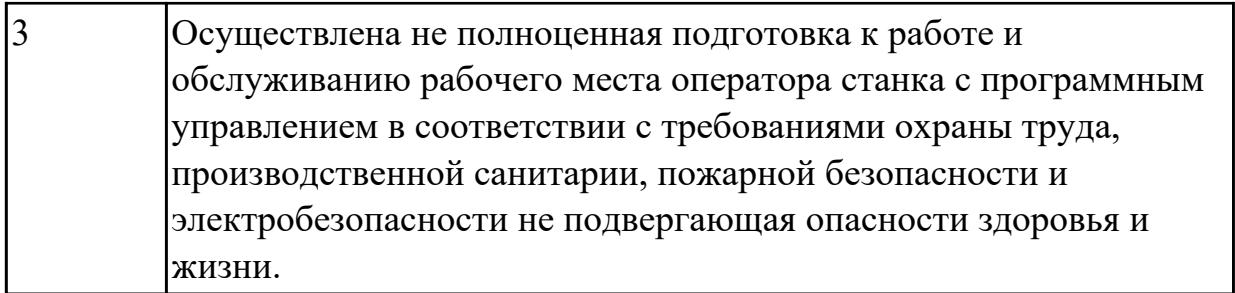

# **2.1.4 Текущий контроль (ТК) № 4**

**Тема занятия:** 1.11.2. Отработка умений управления станками с ЧПУ с помощью пульта.

**Метод и форма контроля:** Письменный опрос (Опрос)

**Вид контроля:** Опрос

**Дидактическая единица:** 1.8 системы программного управления станками;

### **Профессиональная(-ые) компетенция(-ии):**

ПК.3.1 Осуществлять подготовку и обслуживание рабочего места для работы на металлорежущих станках различного вида и типа (сверлильных, токарных, фрезерных, копировальных, шпоночных и шлифовальных) с программным управлением

### **Занятие(-я):**

1.11.1. Описание клавиатуры пульта управления. Описание экранного меню пульта управления.

### **Задание №1**

Дать классификацию систем программного управления по технологическим признакам и дать их определения.

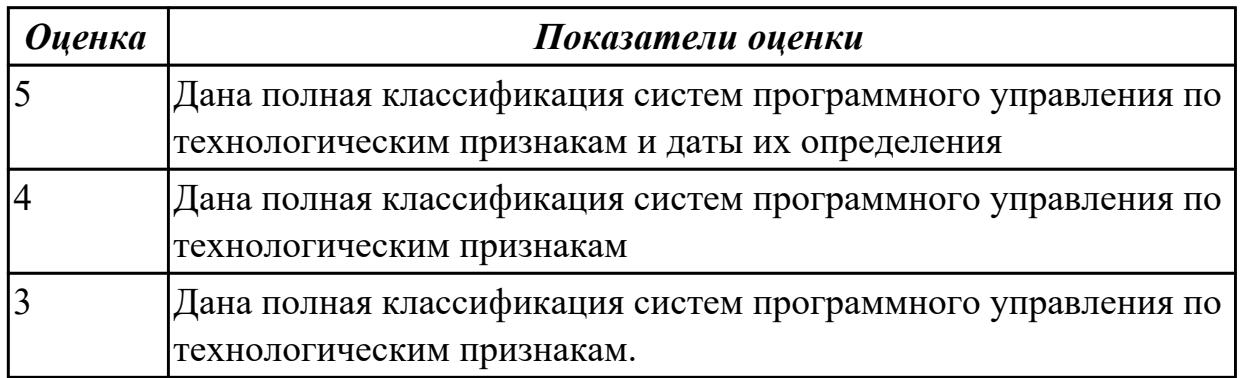

### **Задание №2**

Дать классификацию систем числового программного управления и дать их определения.

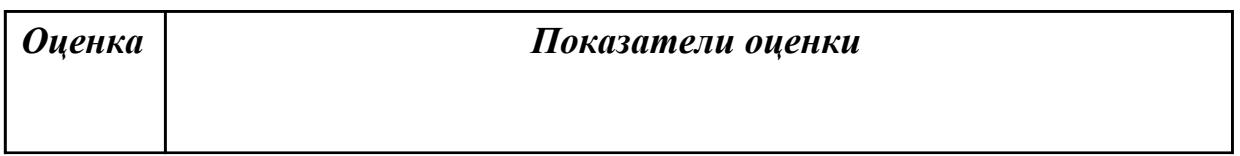

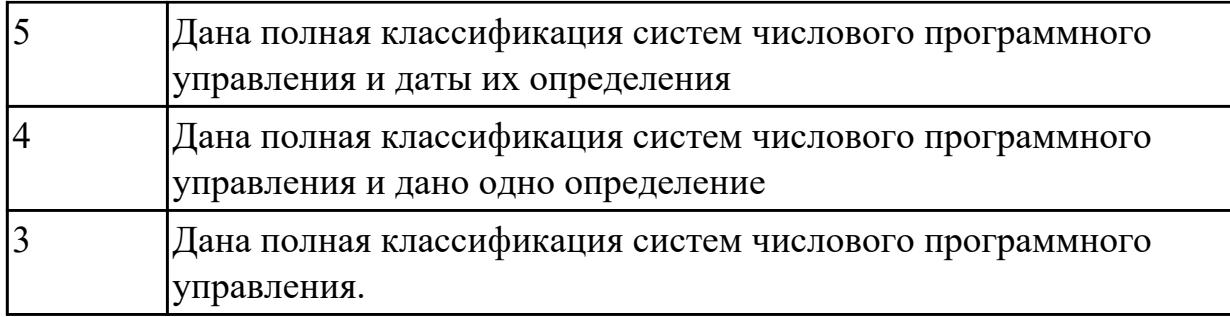

# **2.1.5 Текущий контроль (ТК) № 5**

**Тема занятия:** 1.12.2. Выполнение расчёта координат опорных точек контура детали.

**Метод и форма контроля:** Письменный опрос (Опрос)

**Вид контроля:** Опрос

**Дидактическая единица:** 1.3 наименование, назначение, устройство и правила применения приспособлений, режущего и измерительного инструмента;

## **Профессиональная(-ые) компетенция(-ии):**

ПК.3.1 Осуществлять подготовку и обслуживание рабочего места для работы на металлорежущих станках различного вида и типа (сверлильных, токарных, фрезерных, копировальных, шпоночных и шлифовальных) с программным управлением

#### **Занятие(-я):**

1.12.1. Системы координат станков и базовые точки. Размерная привязка инструмента.

### **Задание №1**

Перечислете виды режущих инструментов и дайте их описание

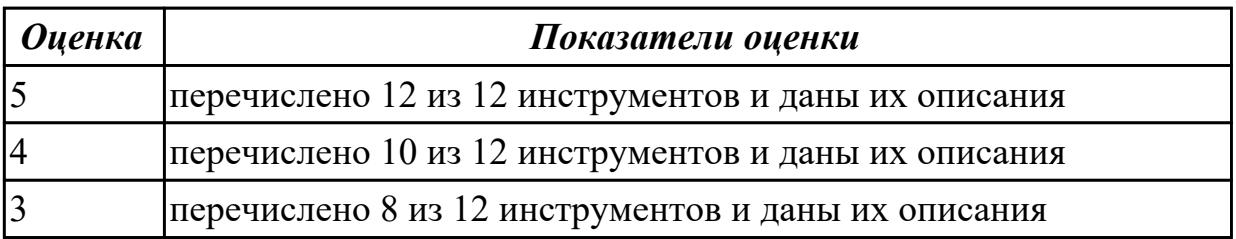

### **Задание №2**

Перечислете виды измерительного инструмента и дать их определения

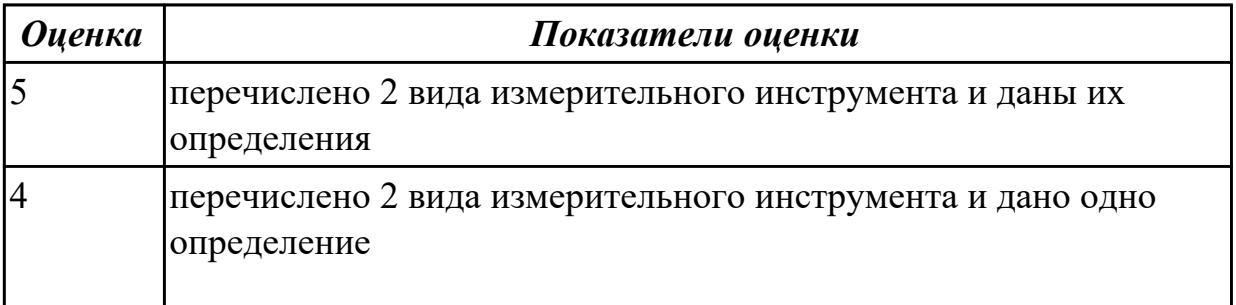

Перечислете виды приспособлений и дайте их описание

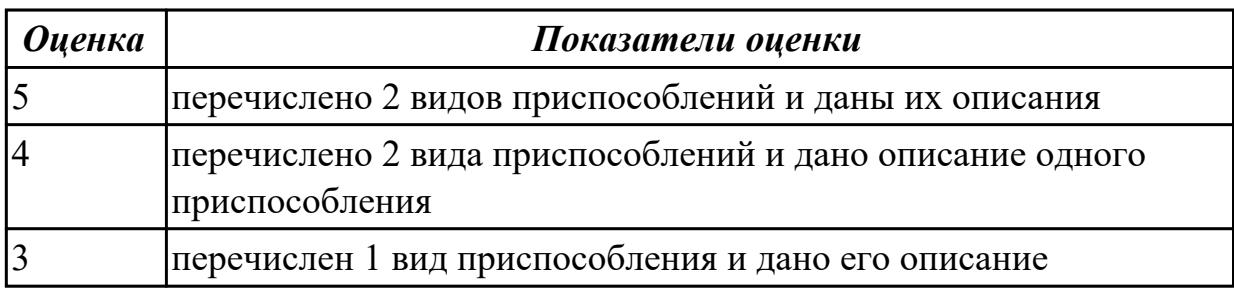

**Дидактическая единица:** 1.6 правила проведения анализа и выбора готовых управляющих программ;

#### **Профессиональная(-ые) компетенция(-ии):**

ПК.3.1 Осуществлять подготовку и обслуживание рабочего места для работы на металлорежущих станках различного вида и типа (сверлильных, токарных, фрезерных, копировальных, шпоночных и шлифовальных) с программным управлением

#### **Занятие(-я):**

1.12.1. Системы координат станков и базовые точки. Размерная привязка инструмента.

#### **Задание №1**

Привести последовательность программирования отдельных этапов обработки

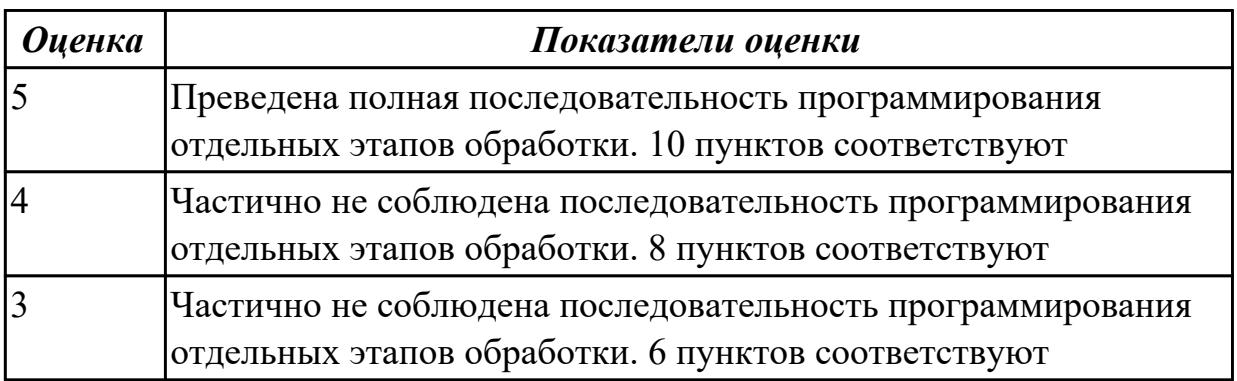

### **Дидактическая единица:** 1.9 основные способы подготовки программы; **Профессиональная(-ые) компетенция(-ии):**

ПК.3.1 Осуществлять подготовку и обслуживание рабочего места для работы на металлорежущих станках различного вида и типа (сверлильных, токарных, фрезерных, копировальных, шпоночных и шлифовальных) с программным управлением

# **Занятие(-я):**

1.12.1. Системы координат станков и базовые точки. Размерная привязка инструмента.

### **Задание №1**

Привести последовательность подготовки управляющей программы.

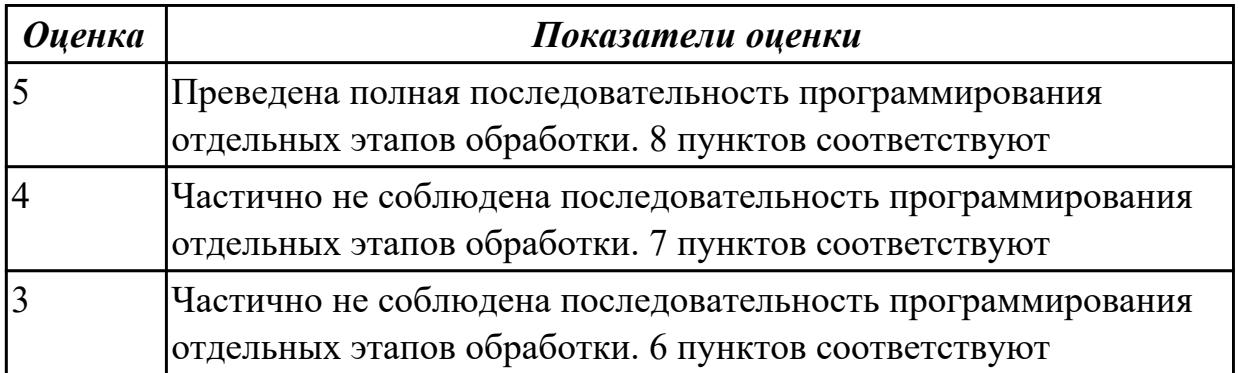

# **2.1.6 Текущий контроль (ТК) № 6**

**Тема занятия:** 2.3.1. Конструкции базисных агрегатов. Устройства для крепления режущего инструмента.

**Метод и форма контроля:** Письменный опрос (Опрос)

**Вид контроля:** Опрос во время защиты практической работы

**Дидактическая единица:** 1.4 правила определения режимов резания по справочникам и паспорту станка;

### **Профессиональная(-ые) компетенция(-ии):**

ПК.3.1 Осуществлять подготовку и обслуживание рабочего места для работы на металлорежущих станках различного вида и типа (сверлильных, токарных, фрезерных, копировальных, шпоночных и шлифовальных) с программным управлением

ПК.3.2 Осуществлять подготовку к использованию инструмента и оснастки для работы на металлорежущих станках различного вида и типа (сверлильных, токарных, фрезерных, копировальных, шпоночных и шлифовальных) с программным управлением, настройку станка в соответствии с заданием

### **Занятие(-я):**

2.1.2. Выбор режущего инструмента и выполнение расчёта режимов резания. **Задание №1**

Установить порядок элементов режима резания

Определить глубину резания *t*

Назначить подачу *S*

Рассчитать теоретическую скорость резания *V*

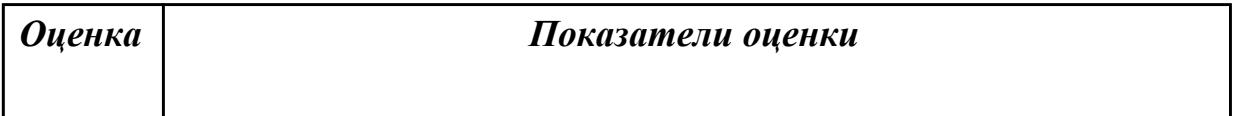

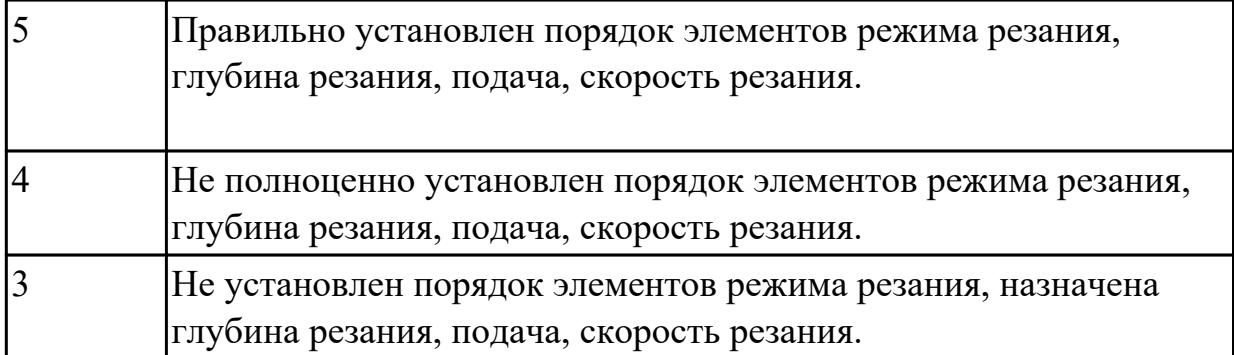

**Дидактическая единица:** 2.2 выбирать и подготавливать к работе универсальные, специальные приспособления, режущий и контрольно-измерительный инструмент; **Профессиональная(-ые) компетенция(-ии):**

ПК.3.1 Осуществлять подготовку и обслуживание рабочего места для работы на металлорежущих станках различного вида и типа (сверлильных, токарных, фрезерных, копировальных, шпоночных и шлифовальных) с программным управлением

ПК.3.2 Осуществлять подготовку к использованию инструмента и оснастки для работы на металлорежущих станках различного вида и типа (сверлильных, токарных, фрезерных, копировальных, шпоночных и шлифовальных) с программным управлением, настройку станка в соответствии с заданием **Занятие(-я):**

2.1.2. Выбор режущего инструмента и выполнение расчёта режимов резания. **Задание №1**

Выбрать и подготовить к работе универсальное или специальное приспособление изходя из производственной задачи (Типа производства)

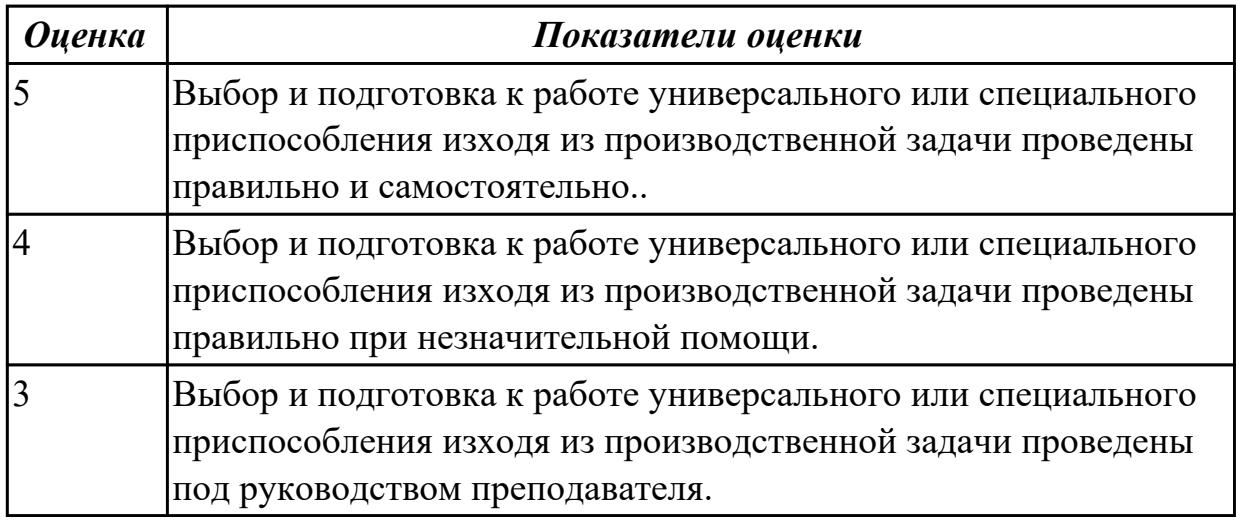

# **Задание №2**

Выбрать и подготовить к работе режущего инструмент изходя из производственной задачи (Тип обработки)

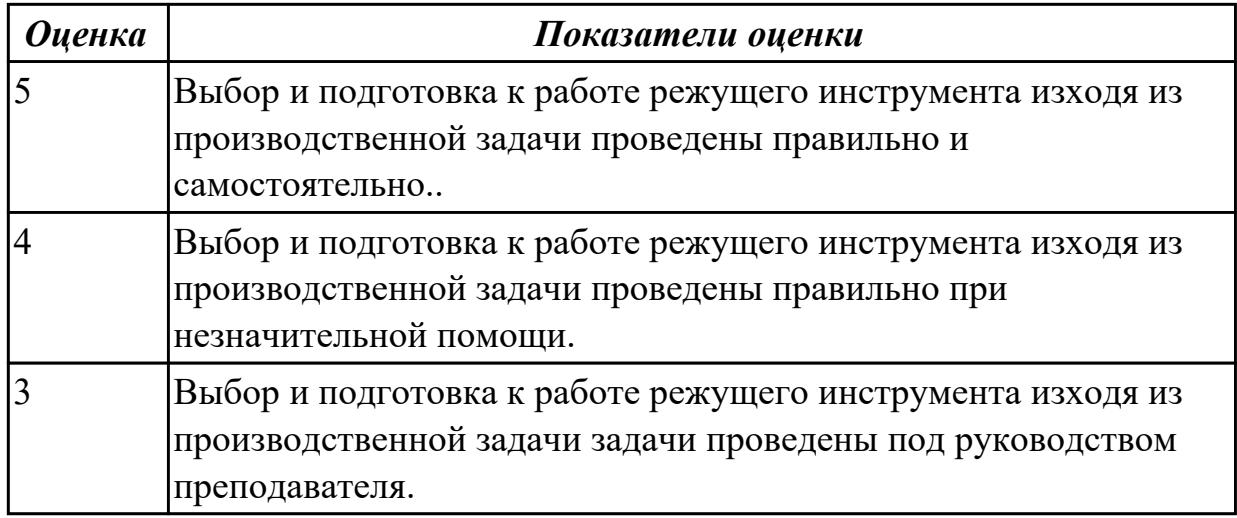

Выбрать и подготовить к работе контрольно-измерительный инструмент изходя из производственной задачи (Тип обработки) (Тип прогизводства)

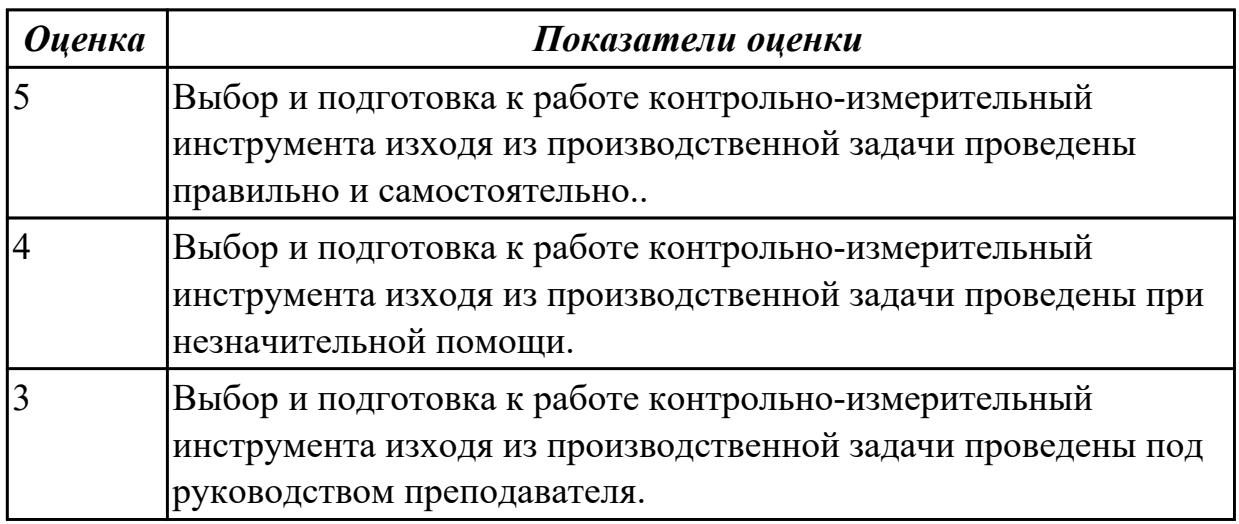

**Дидактическая единица:** 2.3 определять режим резания по справочнику и паспорту станка;

# **Профессиональная(-ые) компетенция(-ии):**

ПК.3.1 Осуществлять подготовку и обслуживание рабочего места для работы на металлорежущих станках различного вида и типа (сверлильных, токарных, фрезерных, копировальных, шпоночных и шлифовальных) с программным управлением

ПК.3.2 Осуществлять подготовку к использованию инструмента и оснастки для работы на металлорежущих станках различного вида и типа (сверлильных, токарных, фрезерных, копировальных, шпоночных и шлифовальных) с программным управлением, настройку станка в соответствии с заданием **Занятие(-я):**

2.1.2. Выбор режущего инструмента и выполнение расчёта режимов резания.

Произведите расчет режимов резания с использованием САПР "Вертикаль" или калькулятора режимов резания.

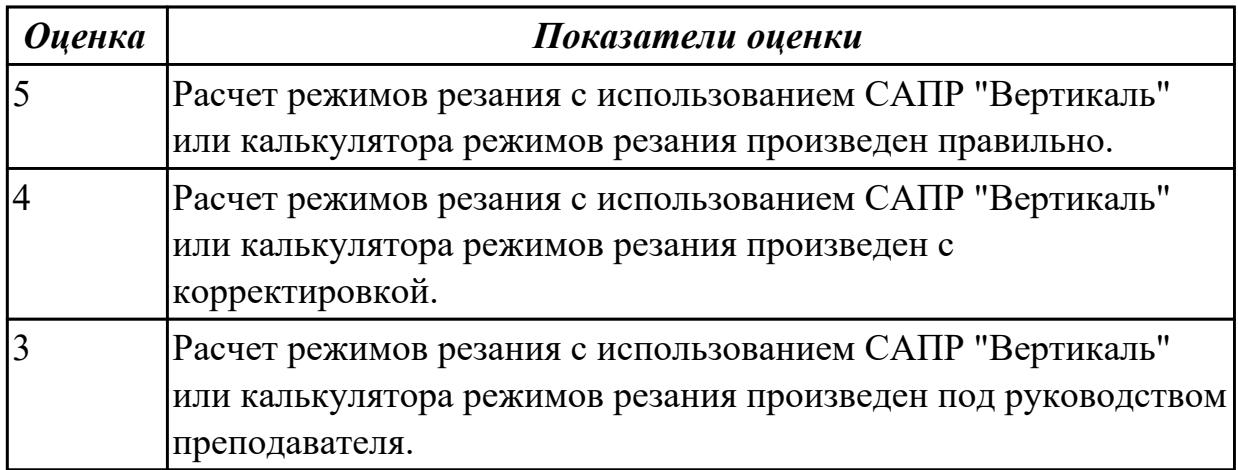

**Дидактическая единица:** 2.8 настраивать вылет и диаметр режущего инструмента внутри станка с использованием устройства измерения инструмента

#### **Профессиональная(-ые) компетенция(-ии):**

ПК.3.1 Осуществлять подготовку и обслуживание рабочего места для работы на металлорежущих станках различного вида и типа (сверлильных, токарных, фрезерных, копировальных, шпоночных и шлифовальных) с программным управлением

ПК.3.2 Осуществлять подготовку к использованию инструмента и оснастки для работы на металлорежущих станках различного вида и типа (сверлильных, токарных, фрезерных, копировальных, шпоночных и шлифовальных) с программным управлением, настройку станка в соответствии с заданием

### **Занятие(-я):**

2.1.2. Выбор режущего инструмента и выполнение расчёта режимов резания.

### **Задание №1**

Настроить вылет и диаметр режущего инструмента внутри станка с использованием устройства измерения инструмента

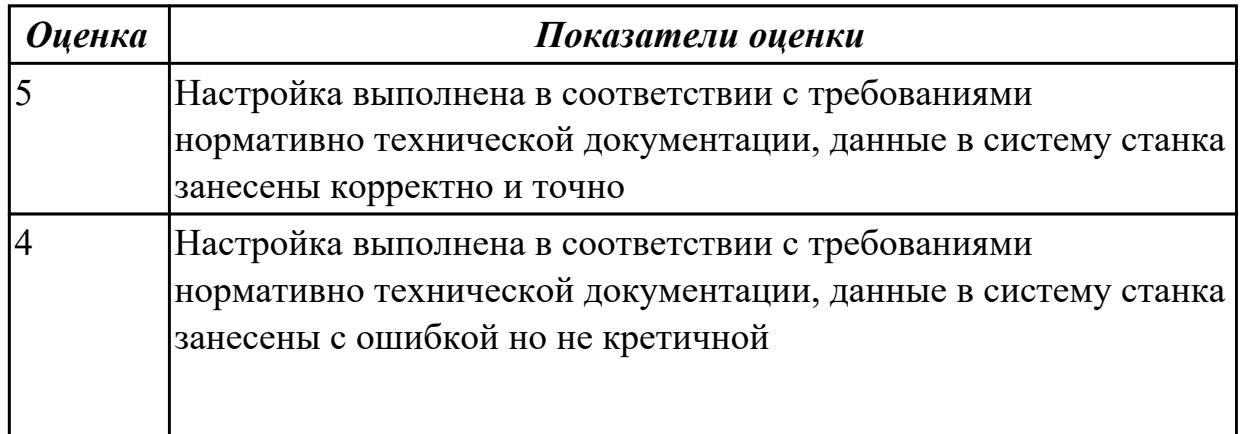

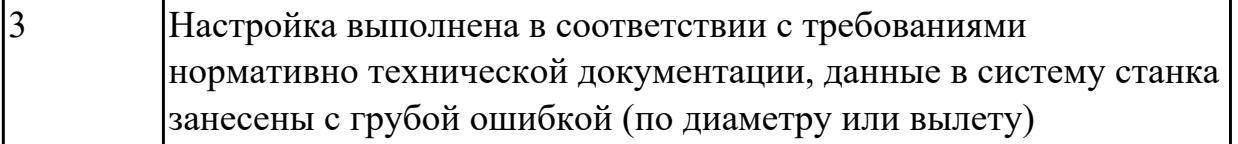

# **2.1.7 Текущий контроль (ТК) № 7**

**Тема занятия:** 2.5.1. Классификация систем приспособлений для станков с ЧПУ. Приспособления к станкам токарной группы. Приспособления к станкам сверлильно-фрезерно-расточной группы.

**Метод и форма контроля:** Письменный опрос (Опрос)

**Вид контроля:** Опрос

**Дидактическая единица:** 1.11 приемы, обеспечивающие заданную точность изготовления деталей.

## **Профессиональная(-ые) компетенция(-ии):**

ПК.3.2 Осуществлять подготовку к использованию инструмента и оснастки для работы на металлорежущих станках различного вида и типа (сверлильных, токарных, фрезерных, копировальных, шпоночных и шлифовальных) с программным управлением, настройку станка в соответствии с заданием **Занятие(-я):**

2.4.1. Устройства для предварительной настройки инструмента вне станка.

Устройства для автоматизированной настройки инструмента на станках.

#### **Задание №1**

Расчитайте припуски по стадиям обработки с учетом выбранного инструмента.

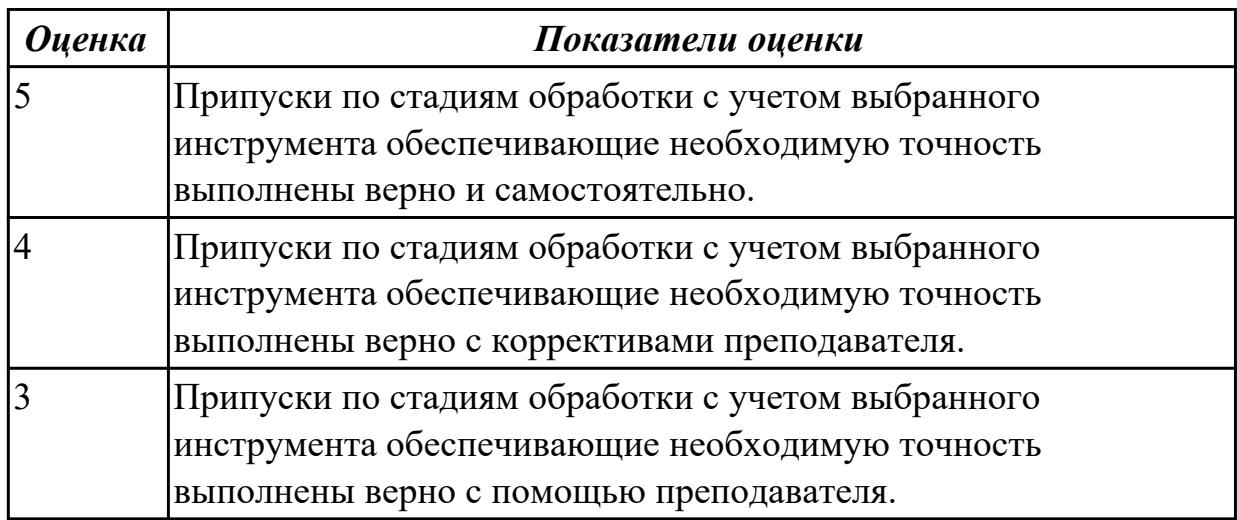

### **Задание №2**

Перечислить приемы, обеспечивающие заданную точность изготовления деталей

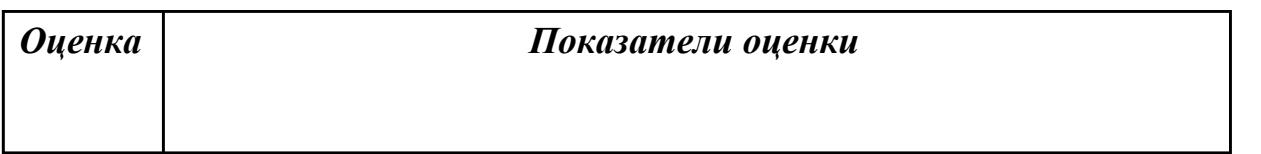

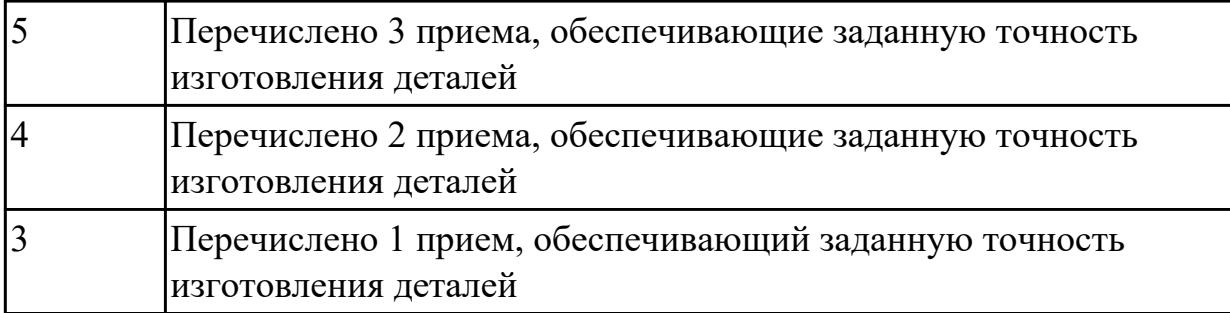

# **2.1.8 Текущий контроль (ТК) № 8**

**Тема занятия:** 2.7.3. Обработка деталь "Вал" на токарном станке с ЧПУ. **Метод и форма контроля:** Письменный опрос (Опрос)

**Вид контроля:** Опрос во время защиты практической работы

**Дидактическая единица:** 2.3 определять режим резания по справочнику и паспорту станка;

### **Профессиональная(-ые) компетенция(-ии):**

ПК.3.1 Осуществлять подготовку и обслуживание рабочего места для работы на металлорежущих станках различного вида и типа (сверлильных, токарных, фрезерных, копировальных, шпоночных и шлифовальных) с программным управлением

ПК.3.2 Осуществлять подготовку к использованию инструмента и оснастки для работы на металлорежущих станках различного вида и типа (сверлильных, токарных, фрезерных, копировальных, шпоночных и шлифовальных) с программным управлением, настройку станка в соответствии с заданием ПК.3.4 Вести технологический процесс обработки и доводки деталей, заготовок и инструментов на металлорежущих станках с программным управлением с соблюдением требований к качеству, в соответствии с заданием и технической документацией

#### **Занятие(-я):**

2.7.2. Настройки токарного станка с ЧПУ на обработку детали типа вал.

### **Задание №1**

Произведите расчет режимов резания с использованием системы програмного управления на станке с ЧПУ

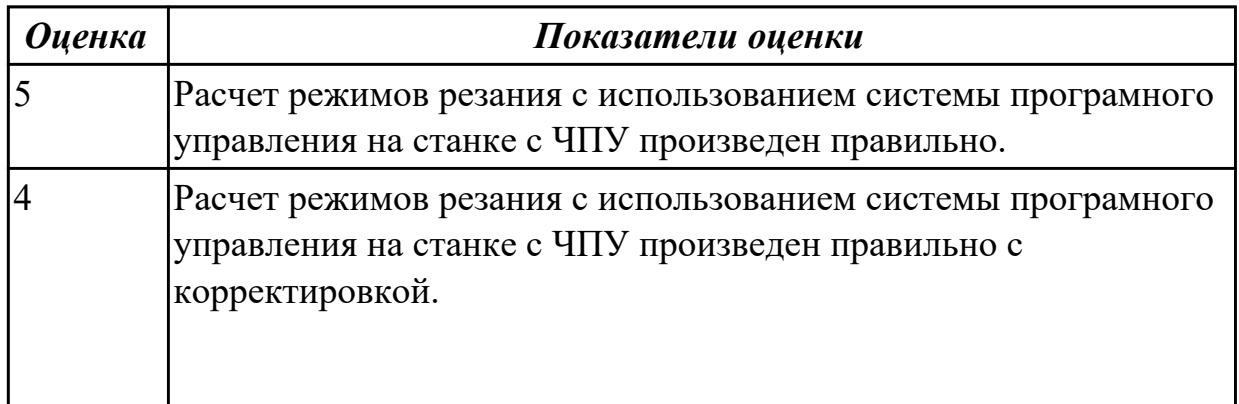

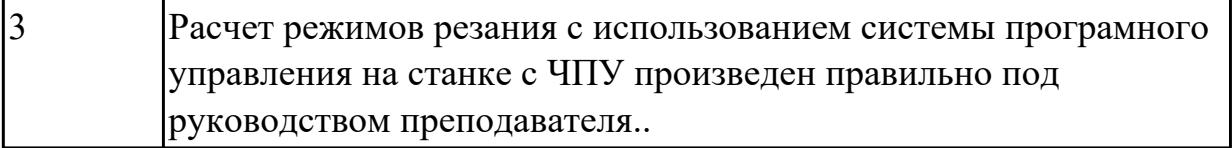

**Дидактическая единица:** 2.5 определять возможности использования готовых управляющих программ на станках ЧПУ;

## **Профессиональная(-ые) компетенция(-ии):**

ПК.3.1 Осуществлять подготовку и обслуживание рабочего места для работы на металлорежущих станках различного вида и типа (сверлильных, токарных, фрезерных, копировальных, шпоночных и шлифовальных) с программным управлением

ПК.3.4 Вести технологический процесс обработки и доводки деталей, заготовок и инструментов на металлорежущих станках с программным управлением с соблюдением требований к качеству, в соответствии с заданием и технической документацией

#### **Занятие(-я):**

2.7.2. Настройки токарного станка с ЧПУ на обработку детали типа вал.

#### **Задание №1**

Анализировать готовую управляющую программу на соответствие с типом станка, системы ЧПУ.

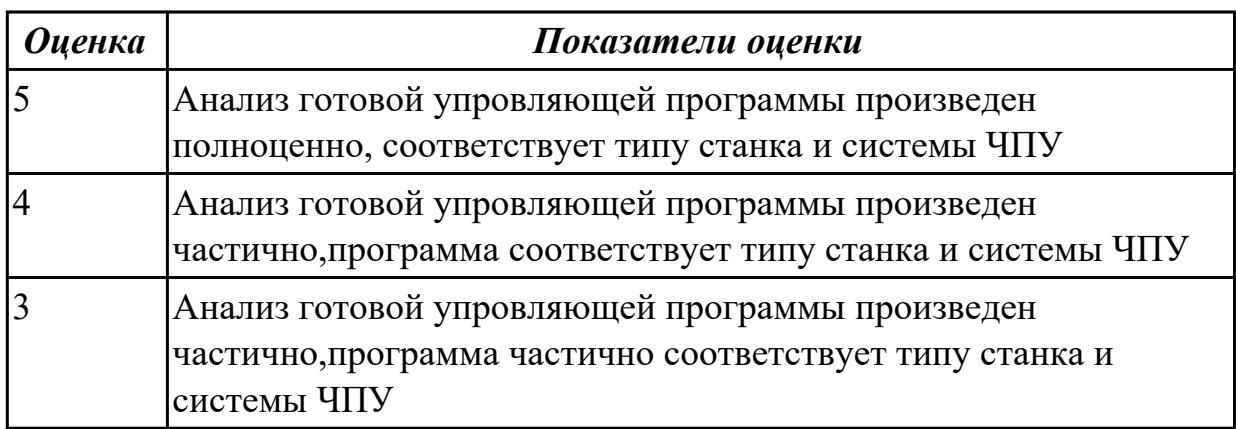

### **Задание №2**

Выбрать управляющую программу для решения поставленной технологической задачи (операции)

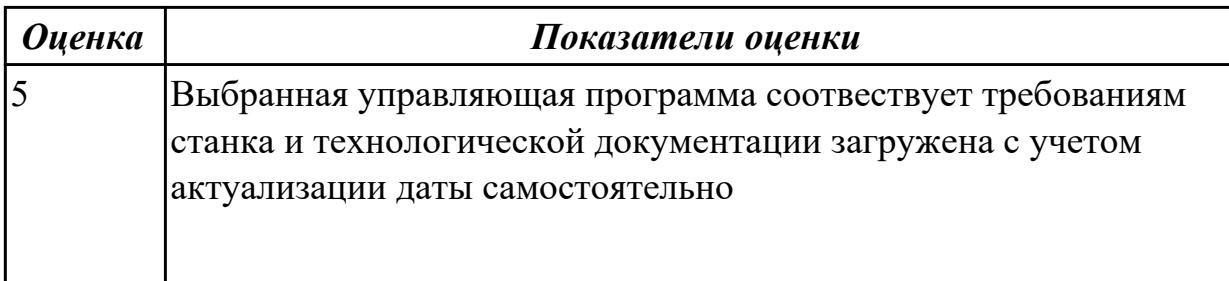

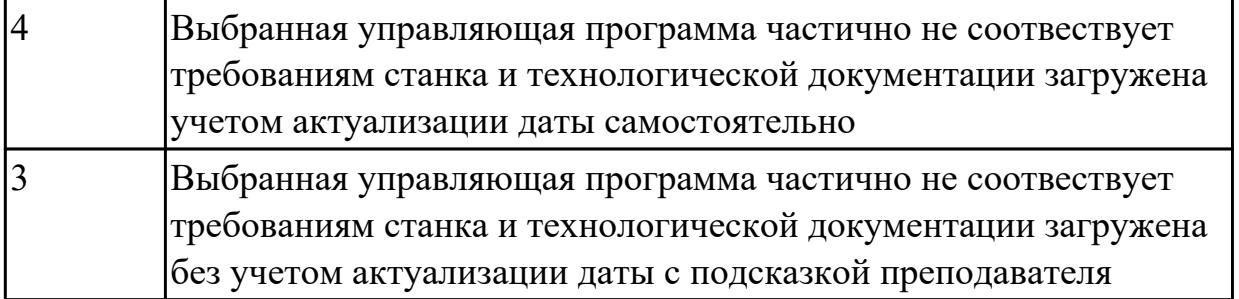

# **2.1.9 Текущий контроль (ТК) № 9**

**Тема занятия:** 2.7.9. Обработка деталь "Крышка" на фрезерном станке с ЧПУ. **Метод и форма контроля:** Практическая работа (Опрос)

**Вид контроля:** Опрос во время защиты практической работы

**Дидактическая единица:** 2.6 выполнять технологические операции при изготовлении детали на металлорежущем станке с числовым программным управлением.

### **Профессиональная(-ые) компетенция(-ии):**

ПК.3.1 Осуществлять подготовку и обслуживание рабочего места для работы на металлорежущих станках различного вида и типа (сверлильных, токарных, фрезерных, копировальных, шпоночных и шлифовальных) с программным управлением

ПК.3.2 Осуществлять подготовку к использованию инструмента и оснастки для работы на металлорежущих станках различного вида и типа (сверлильных, токарных, фрезерных, копировальных, шпоночных и шлифовальных) с программным управлением, настройку станка в соответствии с заданием ПК.3.4 Вести технологический процесс обработки и доводки деталей, заготовок и инструментов на металлорежущих станках с программным управлением с соблюдением требований к качеству, в соответствии с заданием и технической документацией

### **Занятие(-я):**

2.7.3. Обработка деталь "Вал" на токарном станке с ЧПУ.

2.7.4. Обработка деталь "Втулка" на токарном станке с ЧПУ.

- 2.7.6. Настройка фрезерного станка с ЧПУ на обработку детали типа Корпус.
- 2.7.7. Обработка деталь "Кронштейн" на фрезерном станке с ЧПУ.
- 2.7.8. Обработка деталь "Корпус" на фрезерном станке с ЧПУ.

### **Задание №1**

Выполнить обработку контура детали на станке с ЧПУ

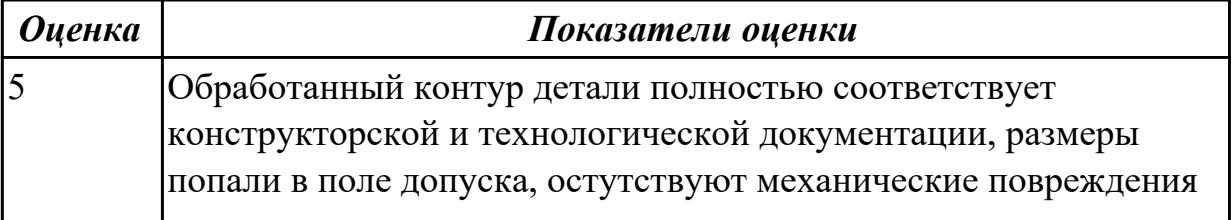

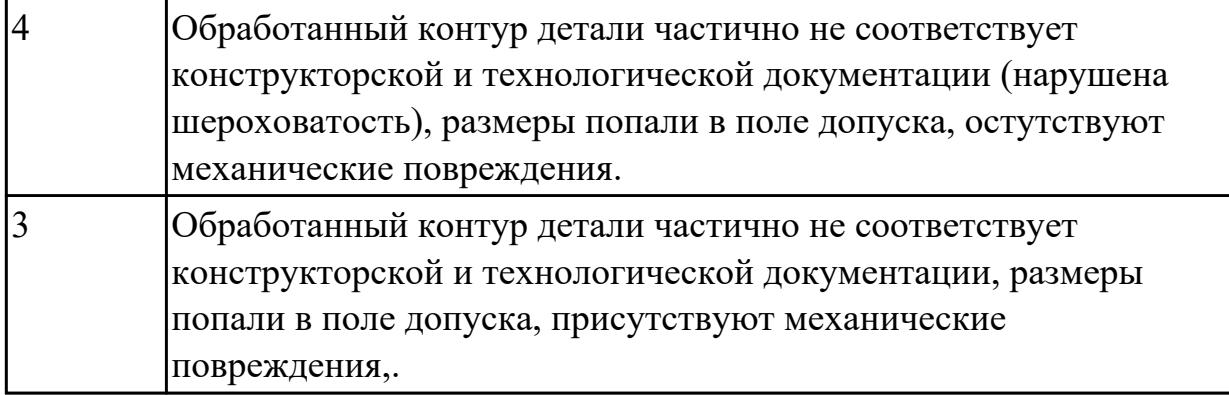

Выполнить обработку наклонных скругленных ребер детали на станке с ЧПУ

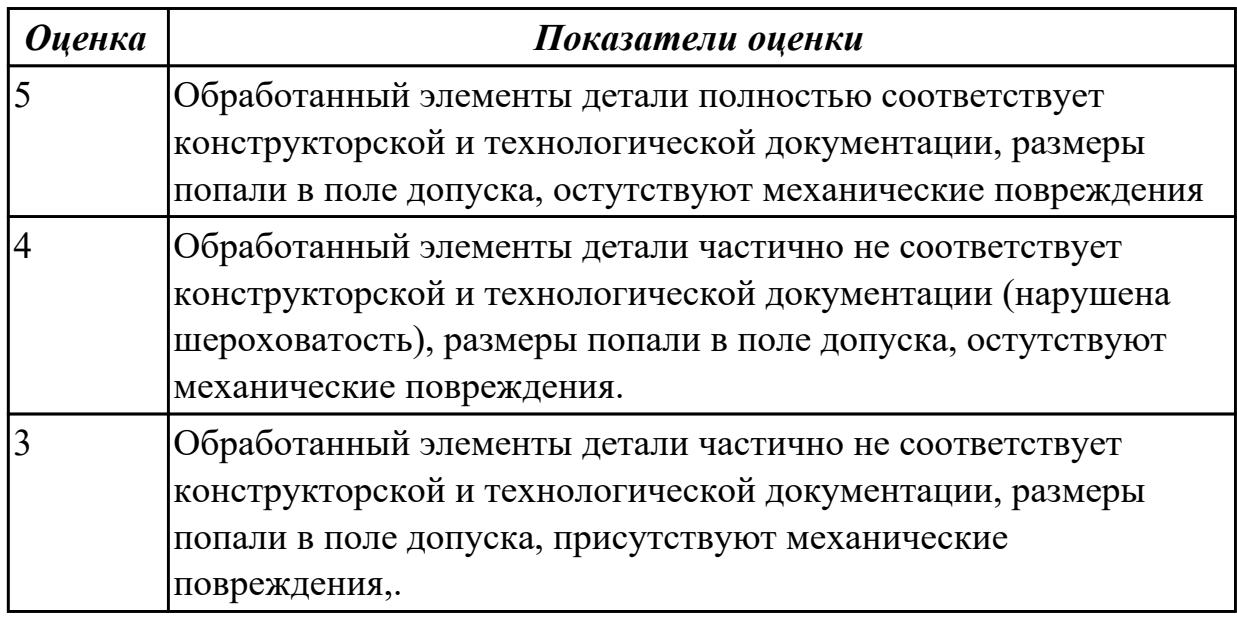

# **Задание №3**

Выполнить обработку открытых и закрытых карманов детали на станке с ЧПУ

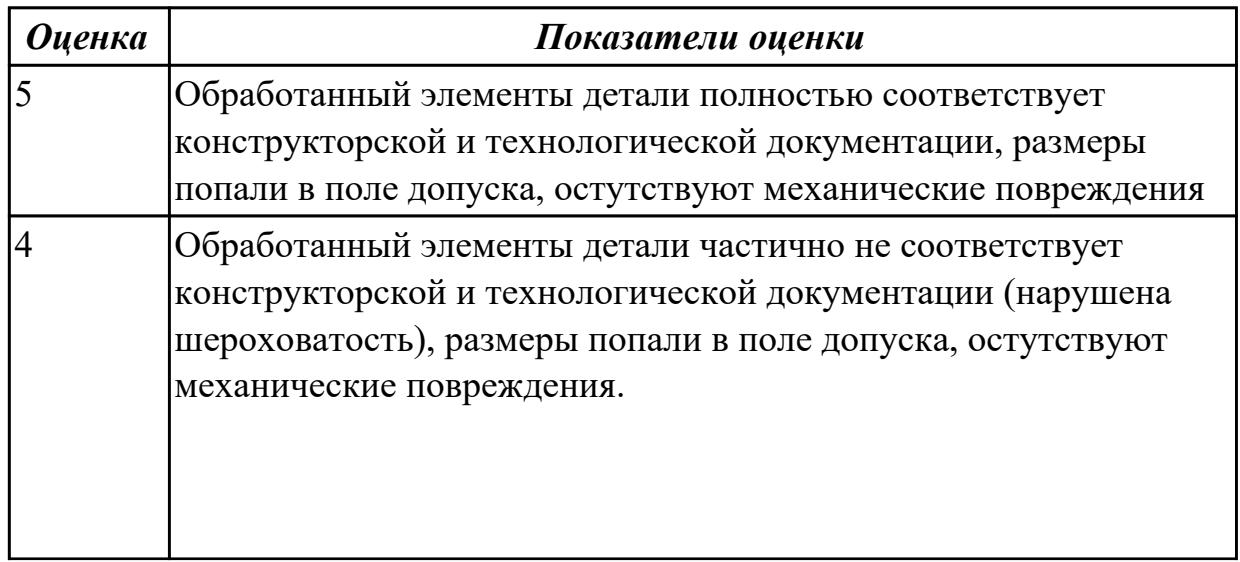

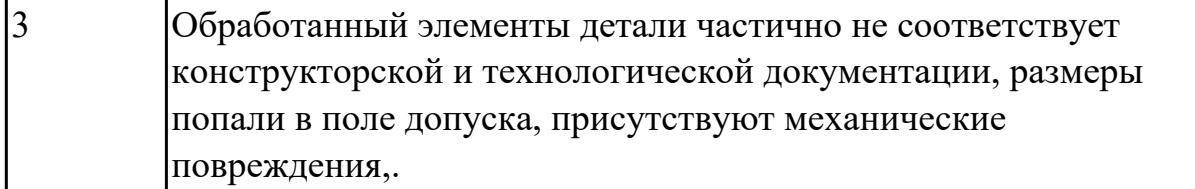

Выполнить обработку точных, классных элементов детали на станке с ЧПУ

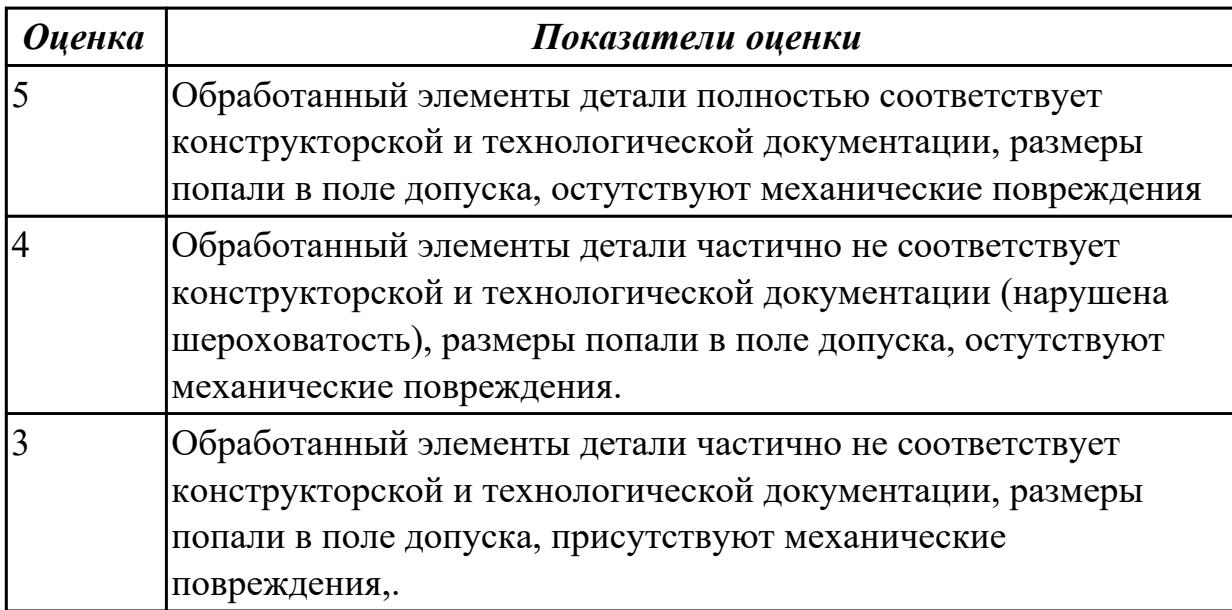

### **Задание №5**

Выполнить обработку гладких сквозных и глухих отверстий на станке с ЧПУ

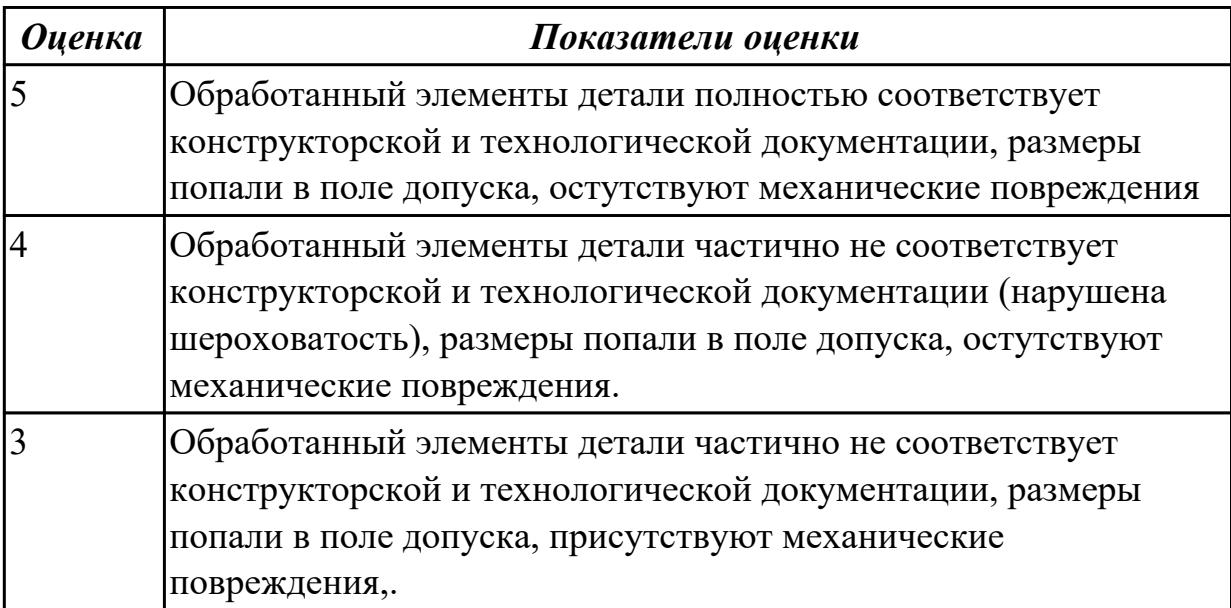

**Задание №6**

Выполнить обработку резьбовых поверхностей на станке с ЧПУ

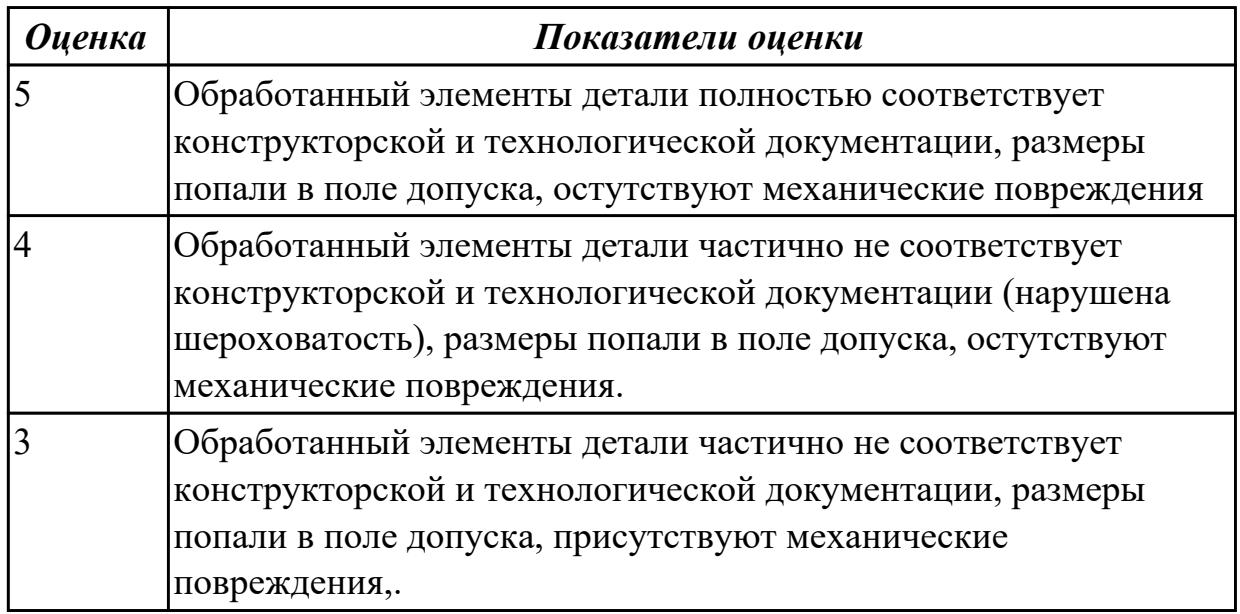

# **2.1.10 Текущий контроль (ТК) № 10**

**Тема занятия:** 2.9.2. Разработка типовых технологических процессов обработки деталей на различных станках с ЧПУ.

**Метод и форма контроля:** Письменный опрос (Опрос)

#### **Вид контроля:** Опрос

**Дидактическая единица:** 1.10 организацию работ при многостаночном обслуживании станков с программным управлением;

### **Профессиональная(-ые) компетенция(-ии):**

ПК.3.3 Осуществлять перенос программы на станок, адаптацию разработанных управляющих программ на основе анализа входных данных, технологической и конструкторской документации

### **Занятие(-я):**

2.9.1. Составление технологических процессов обработки деталей, изделий на металлорежущих станках с использованием оборудования с ЧПУ. Количество переходов при проектировании операций

### **Задание №1**

Перечислить схемы размещения оборудования с программным управлением при многостаночном обслуживании

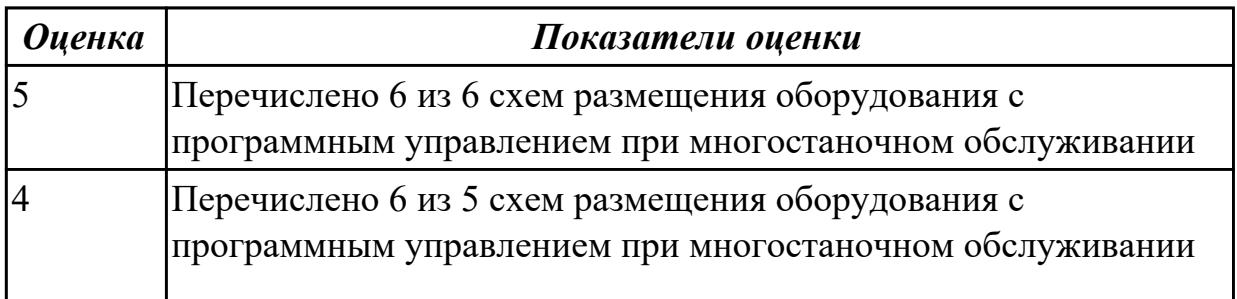

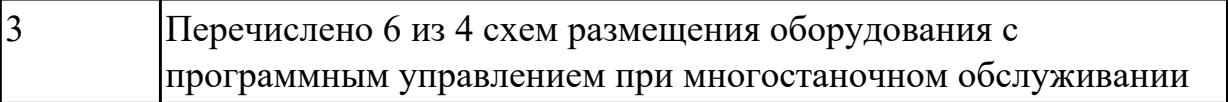

## **2.1.11 Текущий контроль (ТК) № 11**

**Тема занятия:** 2.9.3. Разработка типовых технологических процессов обработки деталей на различных станках с ЧПУ.

**Метод и форма контроля:** Практическая работа (Опрос)

**Вид контроля:** Опрос во время защиты практической работы

**Дидактическая единица:** 2.4 составлять технологический процесс обработки деталей, изделий;

#### **Профессиональная(-ые) компетенция(-ии):**

ПК.3.3 Осуществлять перенос программы на станок, адаптацию разработанных управляющих программ на основе анализа входных данных, технологической и конструкторской документации

#### **Занятие(-я):**

2.9.2. Разработка типовых технологических процессов обработки деталей на различных станках с ЧПУ.

#### **Задание №1**

Выполнить составление маршрутного технологического процесса изготовления авиационной детали.

Порядок заполнения маршрутной карты:

- Универсальные операции;
- Контрольные операции;
- Слесарные операции;
- Операции на оборудовании с ЧПУ;
- Вспомогательные операции;
- Наименование и код операции;
- Наименование и код оборудования, профессии;
- Код условия труда;
- Степень механизации;
- Разряд и форма оплаты труда;
- Код инструкции ТБ;
- Объем партии и т.д.;
- Основные данные обрабатываемой детали;

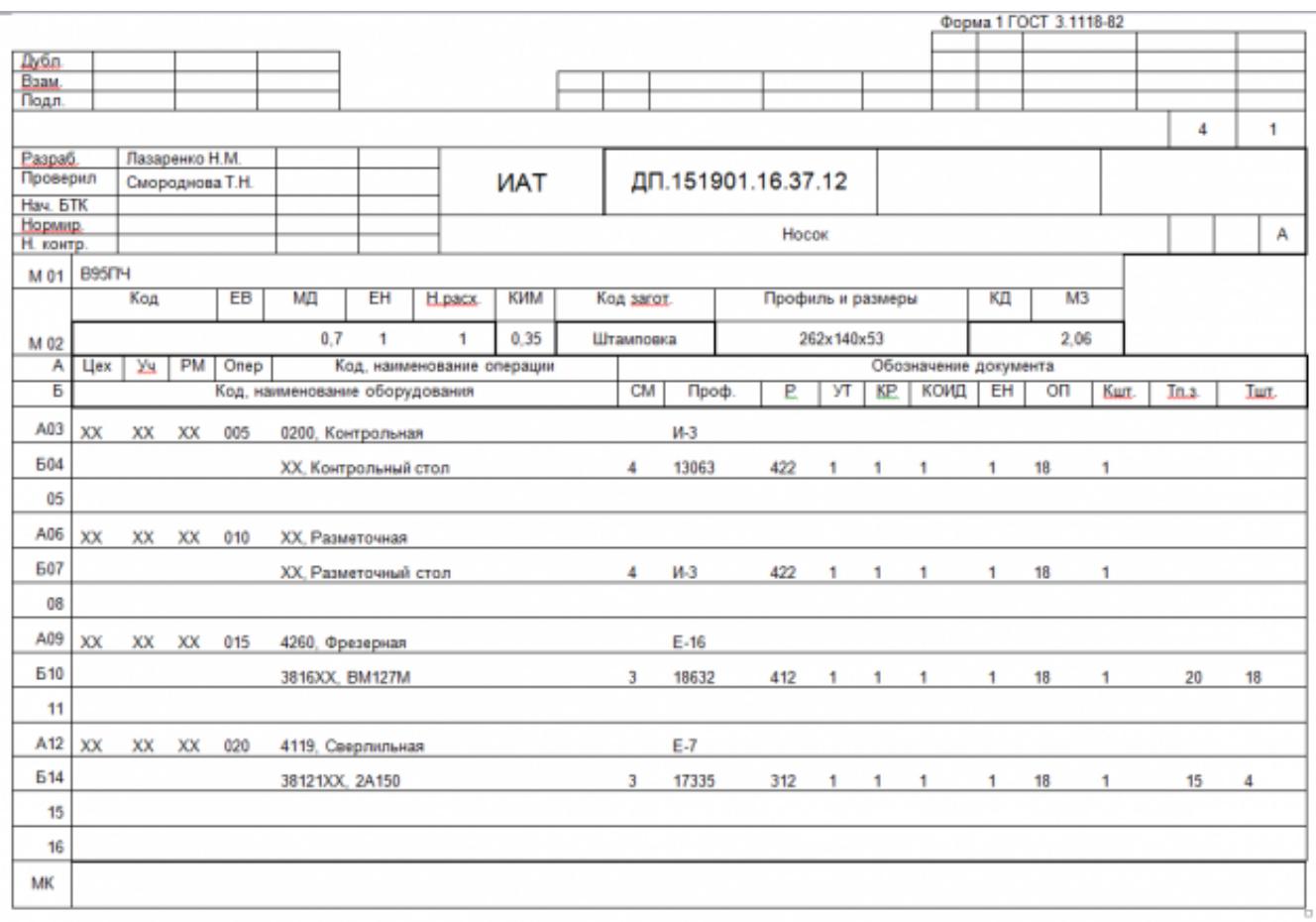

Форма 16 ГОСТ 3.1118-82

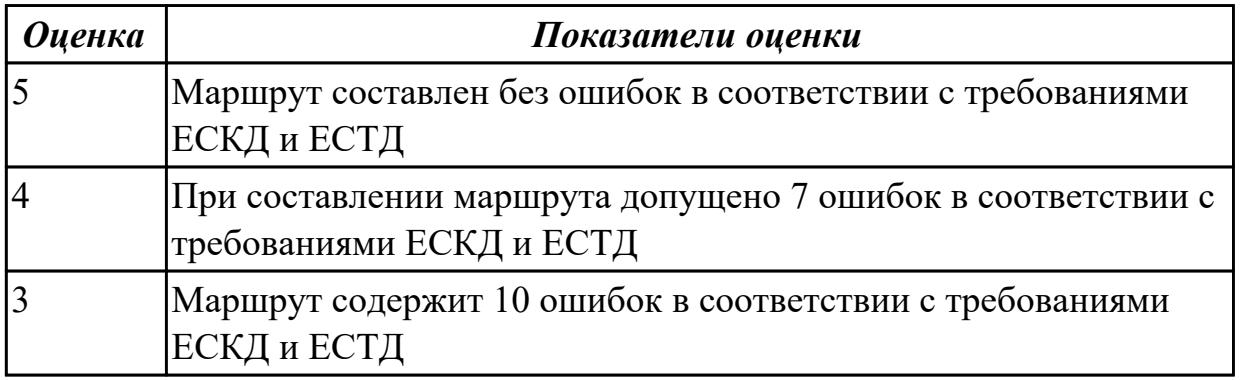

#### **Задание №2**

Составить технологический маршрут изготовления детали

Типовая последовательность разработки технологического процесса изготовления деталей.

1. Группирование деталей по сходным конструктивно-технологическим признакам для создания типовых технологических процессов.

2. Изучение размеров с допусками, параметрами шероховатости, отклонениями формы и расположения поверхностей для создания схем базирования. Наиболее ответственно необходимо подходить к выбору первых черновых и чистовых баз и баз для обработки поверхностей, связанных жесткими допусками расположения поверхностей.

3. Разработка маршрута обработки – последовательности обработки поверхностей с определением вида обработки.

4. Расчет припусков с определением межоперационных размеров, при этом определяется целесообразность разделения обработки на черновую и чистовую в отдельные операции.

5. Выбор оборудования и оснащения.

6. Детализация обработки в операции – составление переходов с расчетом режимов обработки и нормирования.

7. Определение технико-экономической эффективности ПТ.

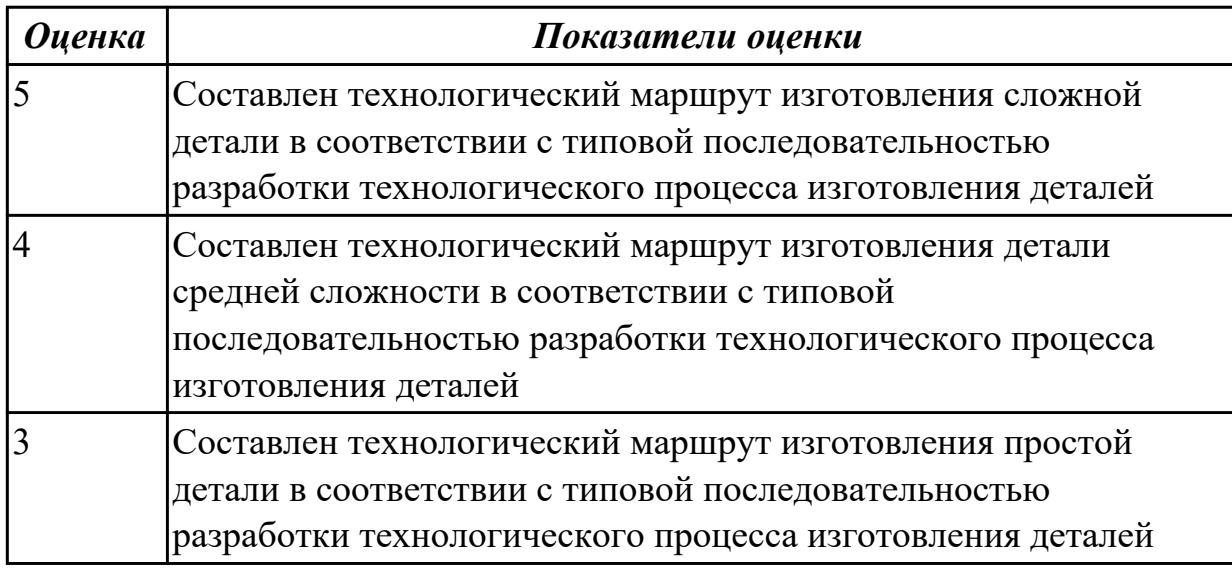

### **Задание №3**

Разработать операционную карту для программной операции. Порядок заполнения операционной карты:

- Выполнить описание переходов операции с ЧПУ;
- Выполнить выбор инструмента по каталогу для операции с ЧПУ (из практической №4);
- Занести режимы резания на все инструменты операции с ЧПУ (из практической №4);
- Занести нормы времени на операцию с ЧПУ;
- Заполнить параметры переходов;
- Основные данные обрабатываемой детали;
- Оборудование

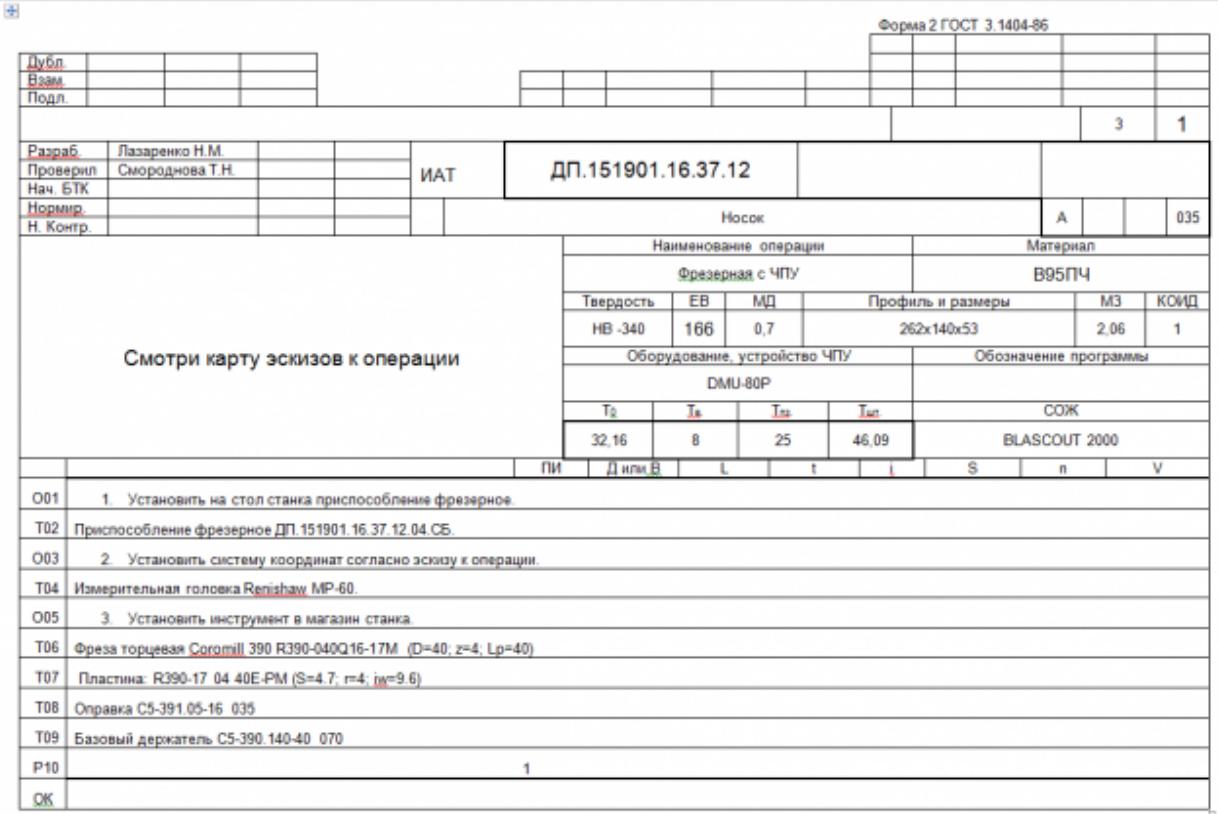

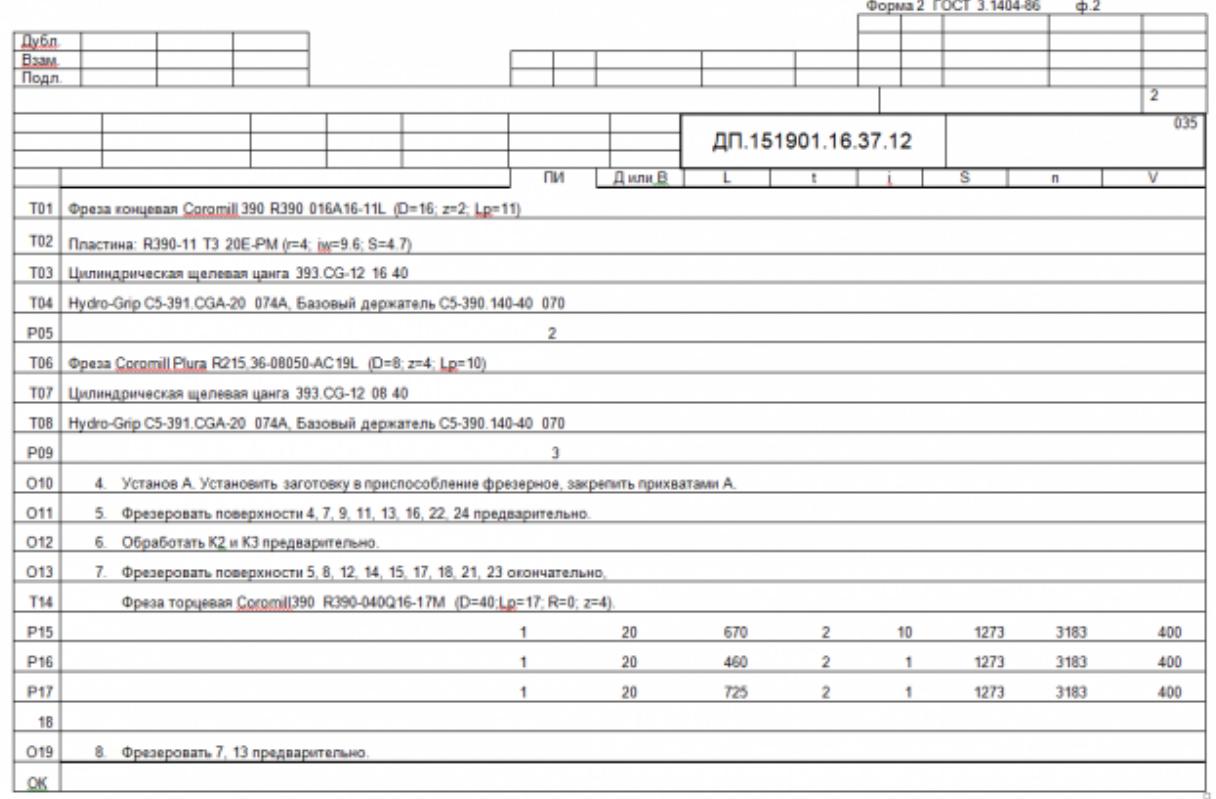

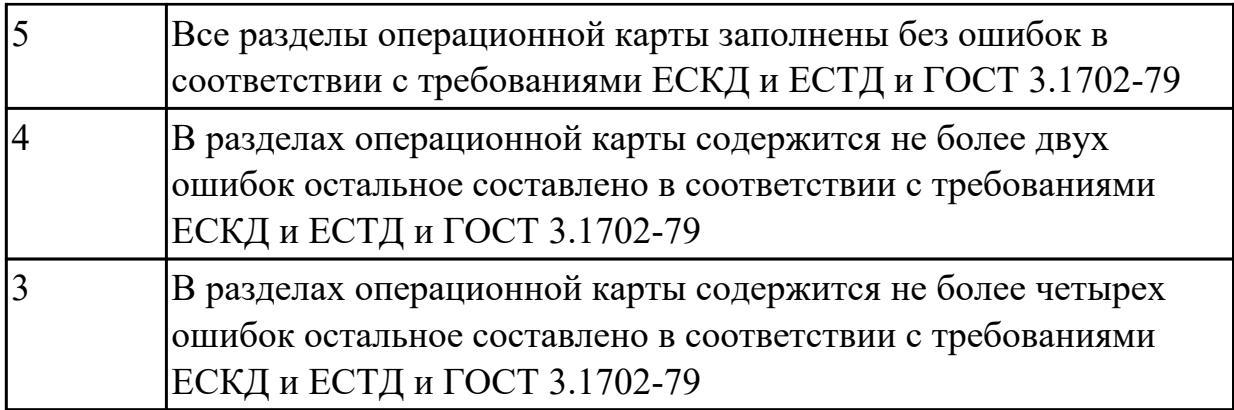

# **2.1.12 Текущий контроль (ТК) № 12**

**Тема занятия:** 3.2.1. Методика применения координатно-измерительной машины (КИМ) для контроля деталей

**Метод и форма контроля:** Практическая работа (Информационно-аналитический) **Вид контроля:** Проверка в электронном виде

**Дидактическая единица:** 1.12 методы проведения контроля качества и точности обрабатываемой детали с использованием щупа станка и координатноизмерительной машины (КИМ)

## **Профессиональная(-ые) компетенция(-ии):**

ПК.3.2 Осуществлять подготовку к использованию инструмента и оснастки для работы на металлорежущих станках различного вида и типа (сверлильных, токарных, фрезерных, копировальных, шпоночных и шлифовальных) с программным управлением, настройку станка в соответствии с заданием **Занятие(-я):**

3.1.1. Методика применения станочного шюпа для контроля деталей

# **Задание №1**

Раскрыть метод проведения контроля качества и порядок проведения измерений деталей с использованием станочного щупа

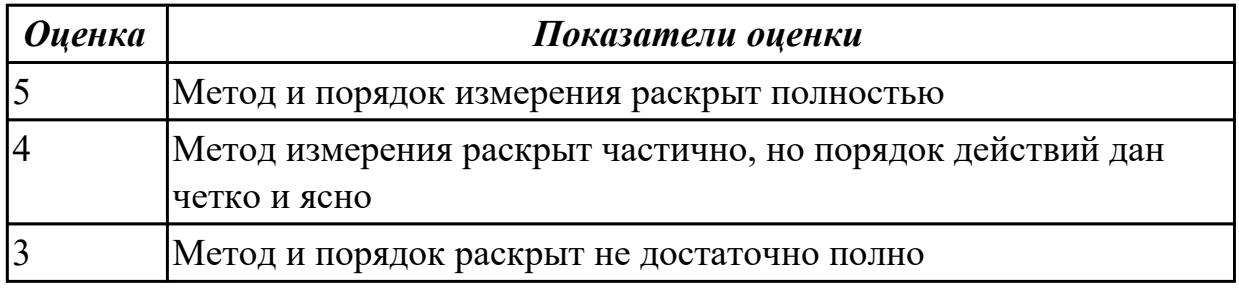

### **Дидактическая единица:** 2.7 проводить окончательный контроль точности и

качества обработки детали с использованием координатно-измерительной машины (КИМ)

### **Профессиональная(-ые) компетенция(-ии):**

ПК.3.1 Осуществлять подготовку и обслуживание рабочего места для работы на

металлорежущих станках различного вида и типа (сверлильных, токарных, фрезерных, копировальных, шпоночных и шлифовальных) с программным управлением

ПК.3.2 Осуществлять подготовку к использованию инструмента и оснастки для работы на металлорежущих станках различного вида и типа (сверлильных, токарных, фрезерных, копировальных, шпоночных и шлифовальных) с программным управлением, настройку станка в соответствии с заданием ПК.3.3 Осуществлять перенос программы на станок, адаптацию разработанных управляющих программ на основе анализа входных данных, технологической и конструкторской документации

ПК.3.4 Вести технологический процесс обработки и доводки деталей, заготовок и инструментов на металлорежущих станках с программным управлением с соблюдением требований к качеству, в соответствии с заданием и технической документацией

## **Занятие(-я):**

3.1.2. Контроль детали с применением станочного щюпа

### **Задание №1**

Написать программу измерения детали (по вариантам) с использованием станочного щюпа, используя модель и чертеж детали. Выполнить заключения годности детали.

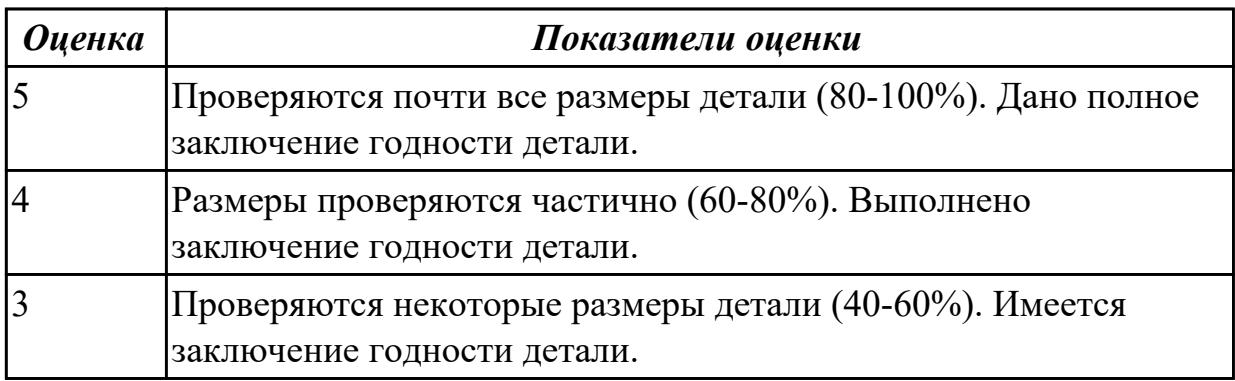

# **2.1.13 Текущий контроль (ТК) № 13**

**Тема занятия:** 3.3.1. методы проведения контроля качества и точности обрабатываемой детали с использованием 3D сканера

**Метод и форма контроля:** Практическая работа (Информационно-аналитический) **Вид контроля:** Проверка в электронном виде

**Дидактическая единица:** 1.12 методы проведения контроля качества и точности обрабатываемой детали с использованием щупа станка и координатноизмерительной машины (КИМ)

### **Профессиональная(-ые) компетенция(-ии):**

ПК.3.2 Осуществлять подготовку к использованию инструмента и оснастки для работы на металлорежущих станках различного вида и типа (сверлильных, токарных, фрезерных, копировальных, шпоночных и шлифовальных) с

программным управлением, настройку станка в соответствии с заданием **Занятие(-я):**

3.2.1. Методика применения координатно-измерительной машины (КИМ) для контроля деталей

## **Задание №1**

Раскрыть метод проведения контроля качества и порядок проведения измерений деталей с использованием координатно-измерительной машины

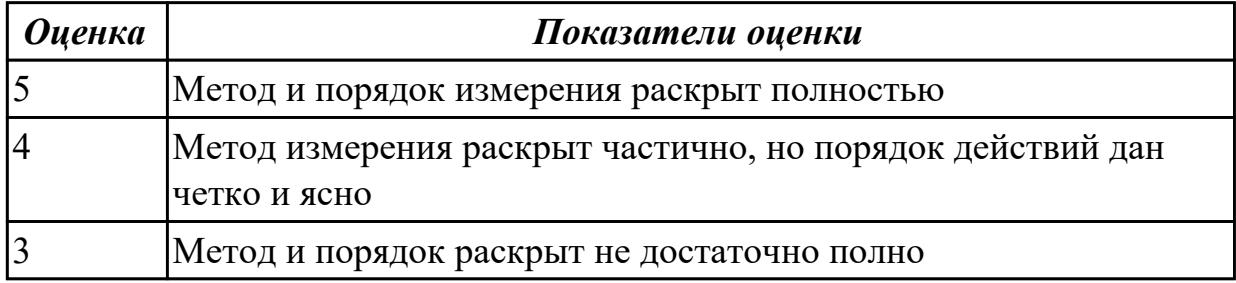

**Дидактическая единица:** 2.7 проводить окончательный контроль точности и качества обработки детали с использованием координатно-измерительной машины (КИМ)

### **Профессиональная(-ые) компетенция(-ии):**

ПК.3.1 Осуществлять подготовку и обслуживание рабочего места для работы на металлорежущих станках различного вида и типа (сверлильных, токарных, фрезерных, копировальных, шпоночных и шлифовальных) с программным управлением

ПК.3.2 Осуществлять подготовку к использованию инструмента и оснастки для работы на металлорежущих станках различного вида и типа (сверлильных, токарных, фрезерных, копировальных, шпоночных и шлифовальных) с программным управлением, настройку станка в соответствии с заданием

ПК.3.3 Осуществлять перенос программы на станок, адаптацию разработанных управляющих программ на основе анализа входных данных, технологической и конструкторской документации

ПК.3.4 Вести технологический процесс обработки и доводки деталей, заготовок и инструментов на металлорежущих станках с программным управлением с соблюдением требований к качеству, в соответствии с заданием и технической документацией

# **Занятие(-я):**

3.2.2. Контроль детали с применением координатно-измерительной машины (КИМ) **Задание №1**

Написать программу измерения детали (по вариантам) применяя координатноизмерительную машину, используя модель и чертеж детали. Выполнить заключения годности детали.

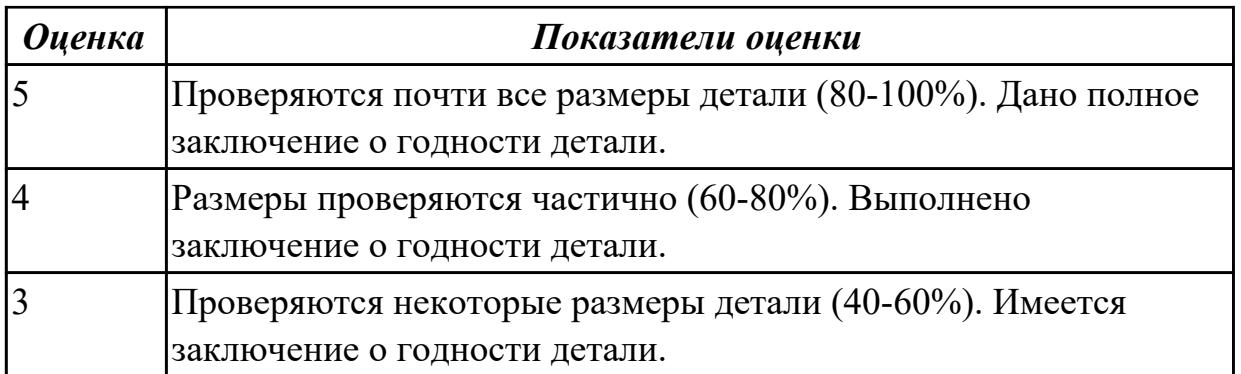

# **2.1.14 Текущий контроль (ТК) № 14**

**Тема занятия:** 3.3.2. Контроль детали с применением 3D скнера

**Метод и форма контроля:** Практическая работа (Информационно-аналитический) **Вид контроля:** Проверка в электронном виде

**Дидактическая единица:** 1.12 методы проведения контроля качества и точности обрабатываемой детали с использованием щупа станка и координатноизмерительной машины (КИМ)

## **Профессиональная(-ые) компетенция(-ии):**

ПК.3.2 Осуществлять подготовку к использованию инструмента и оснастки для работы на металлорежущих станках различного вида и типа (сверлильных, токарных, фрезерных, копировальных, шпоночных и шлифовальных) с программным управлением, настройку станка в соответствии с заданием

### **Занятие(-я):**

3.3.1. методы проведения контроля качества и точности обрабатываемой детали с использованием 3D сканера

### **Задание №1**

Раскрыть метод проведения контроля качества и порядок проведения измерений деталей с 3D сканера

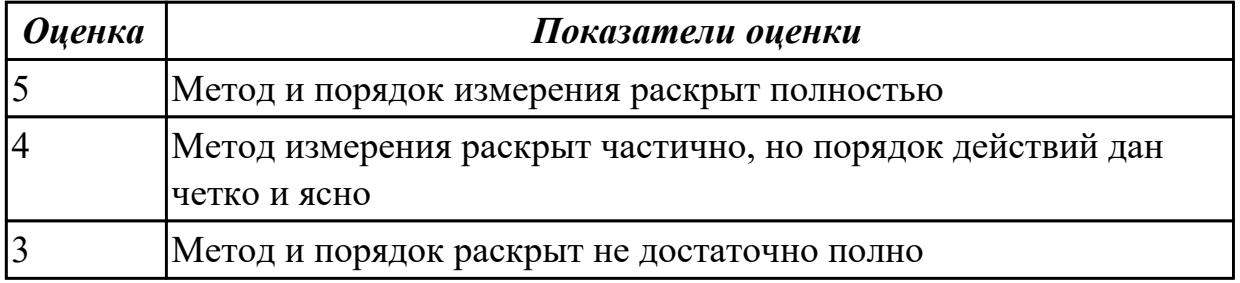

**Дидактическая единица:** 2.7 проводить окончательный контроль точности и качества обработки детали с использованием координатно-измерительной машины (КИМ)

### **Профессиональная(-ые) компетенция(-ии):**

ПК.3.1 Осуществлять подготовку и обслуживание рабочего места для работы на металлорежущих станках различного вида и типа (сверлильных, токарных,

фрезерных, копировальных, шпоночных и шлифовальных) с программным управлением

ПК.3.2 Осуществлять подготовку к использованию инструмента и оснастки для работы на металлорежущих станках различного вида и типа (сверлильных, токарных, фрезерных, копировальных, шпоночных и шлифовальных) с программным управлением, настройку станка в соответствии с заданием ПК.3.3 Осуществлять перенос программы на станок, адаптацию разработанных управляющих программ на основе анализа входных данных, технологической и конструкторской документации

ПК.3.4 Вести технологический процесс обработки и доводки деталей, заготовок и инструментов на металлорежущих станках с программным управлением с соблюдением требований к качеству, в соответствии с заданием и технической документацией

**Занятие(-я):**

### **Задание №1**

Выполнить настройку и подготовку модели и сканера к работе и провести сканирование и сравнение с электронной моделью. Выполнить заключения годности детали.

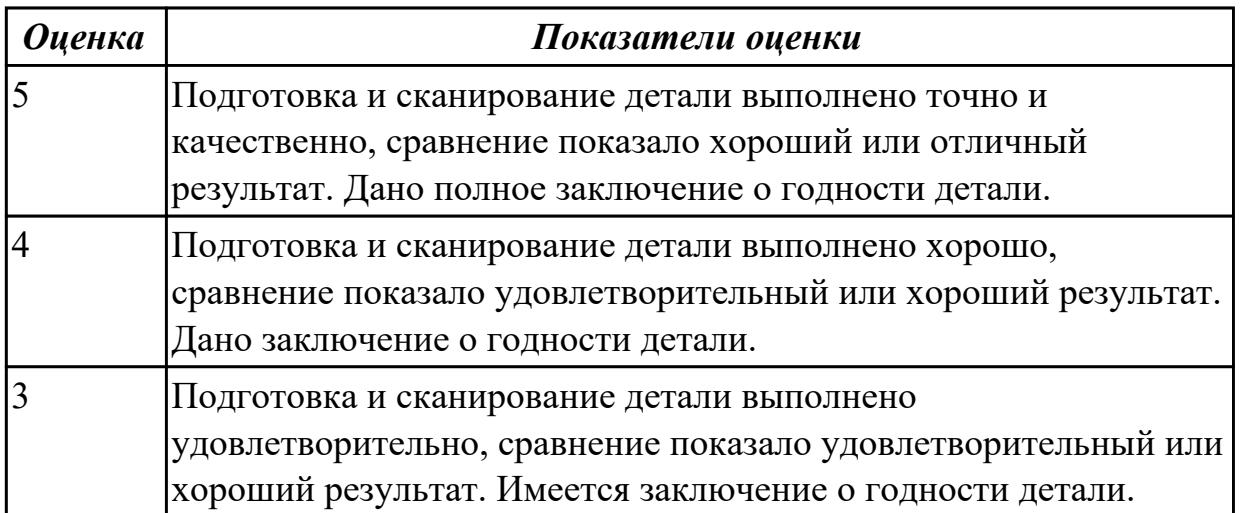

### **2.2. Результаты освоения УП.03, подлежащие проверке на текущем контроле 2.2.1 Текущий контроль (ТК) № 1**

**Вид работы:** 1.2.8.2 Cоставлять технологический процесс обработки деталей, изделий

**Метод и форма контроля:** Индивидуальные задания (Информационноаналитический)

**Вид контроля:** Проверка в электронном виде

**Дидактическая единица:** 2.3 определять режим резания по справочнику и паспорту станка;

## **Профессиональная(-ые) компетенция(-ии):**

ПК.3.3 Осуществлять перенос программы на станок, адаптацию разработанных управляющих программ на основе анализа входных данных, технологической и конструкторской документации

#### **Задание №1**

Произведите расчет режимов резания с использованием САПР "Вертикаль" или калькулятора режимов резания.

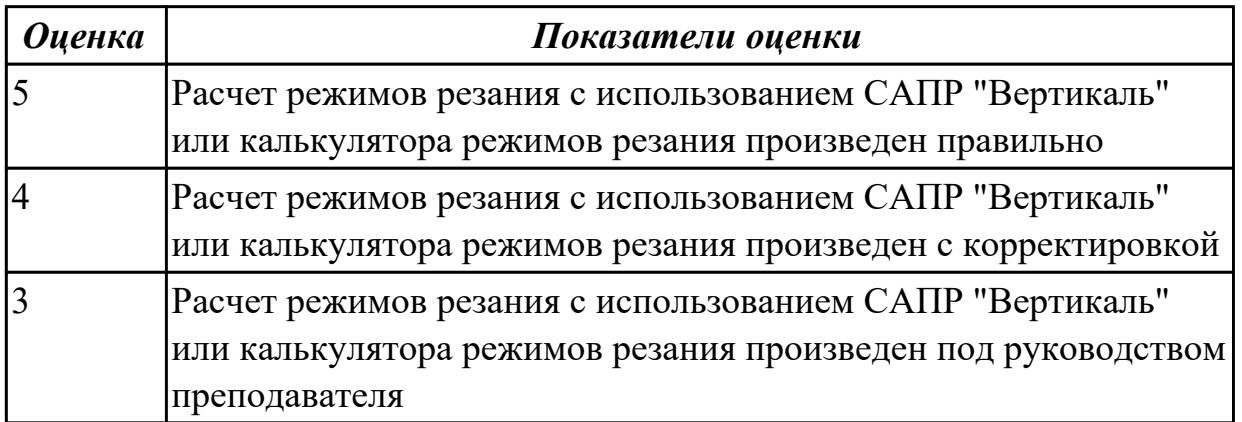

**Дидактическая единица:** 2.4 составлять технологический процесс обработки деталей, изделий;

#### **Профессиональная(-ые) компетенция(-ии):**

ПК.3.3 Осуществлять перенос программы на станок, адаптацию разработанных управляющих программ на основе анализа входных данных, технологической и конструкторской документации

#### **Задание №1**

Выполнить составление маршрутного технологического процесса изготовления авиационной детали

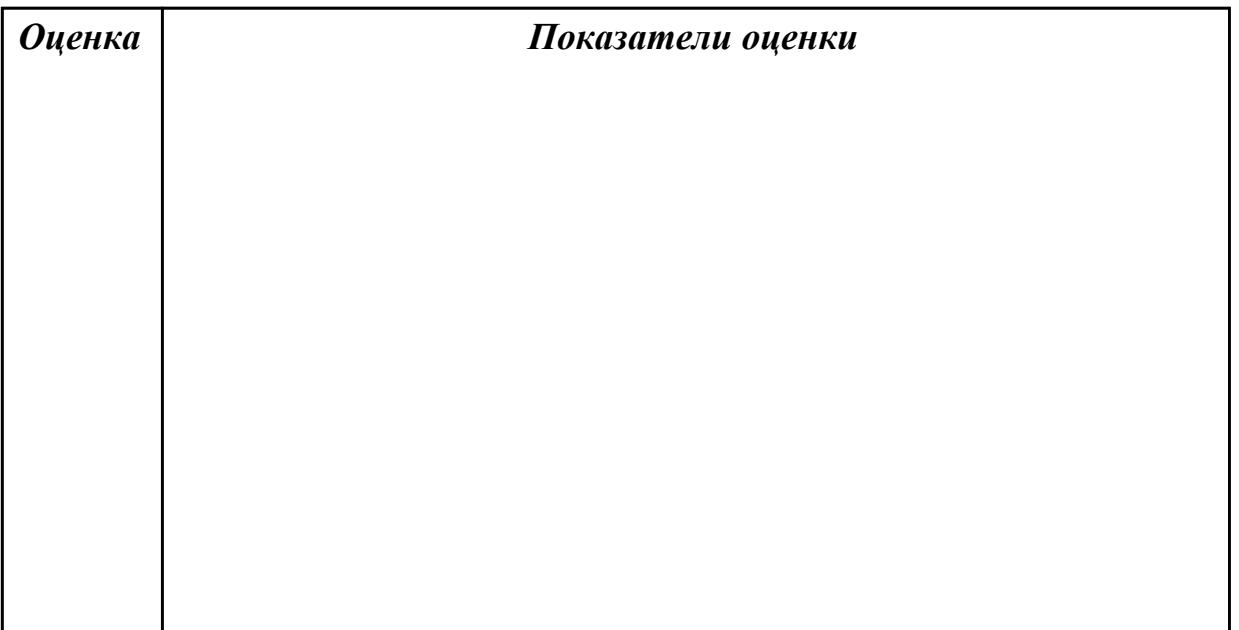
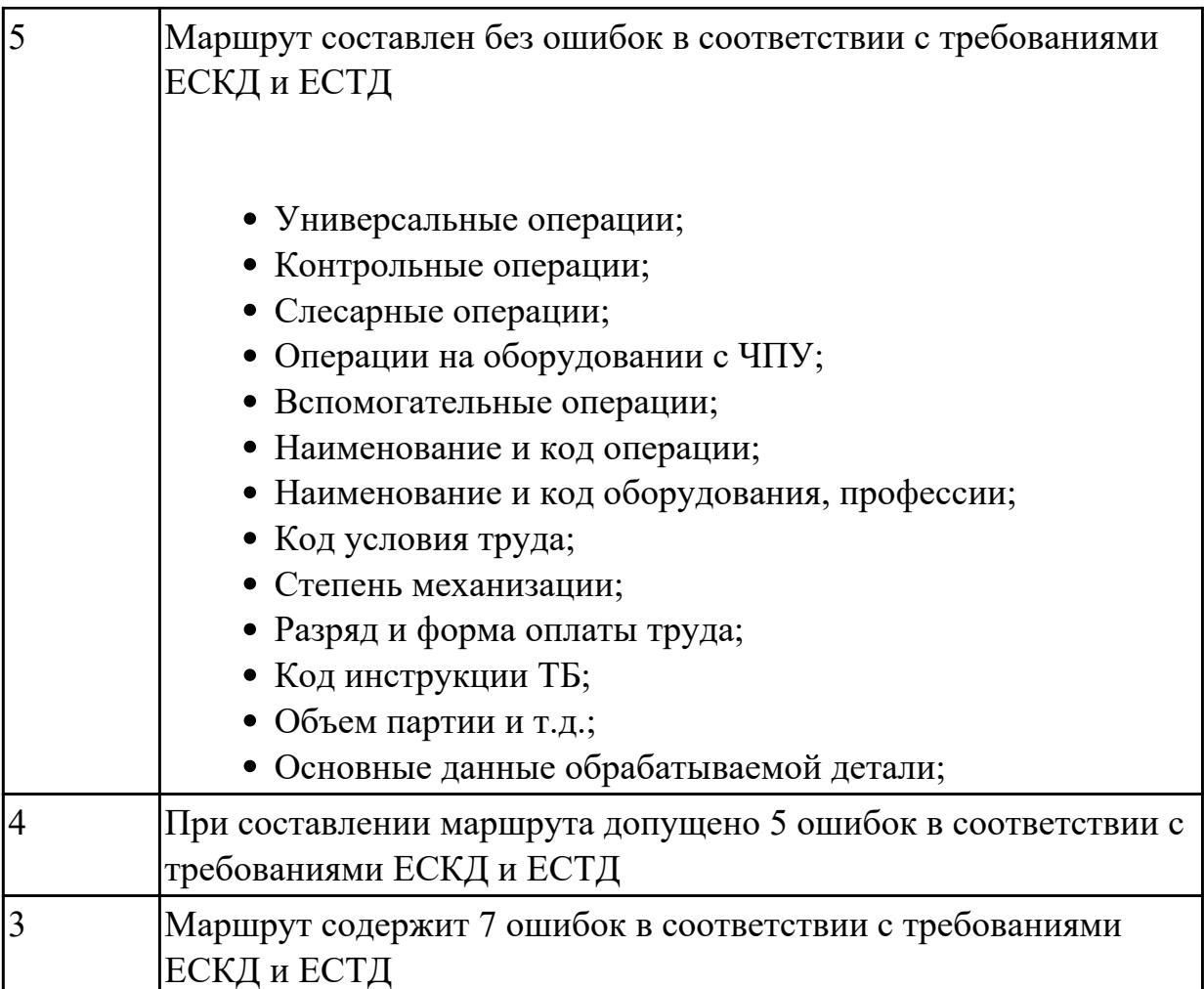

2.2.2 Текущий контроль (ТК) № 2

**Вид работы:** 1.1.12.2 Проверка и контроль готовых управляющих программ и их корректировка под имеющееся оборудование

**Метод и форма контроля:** Индивидуальные задания (Информационноаналитический)

**Вид контроля:** Проверка в электронном виде и контроль во время выполнения работы

**Дидактическая единица:** 2.5 определять возможности использования готовых управляющих программ на станках ЧПУ;

# **Профессиональная(-ые) компетенция(-ии):**

ПК.3.3 Осуществлять перенос программы на станок, адаптацию разработанных управляющих программ на основе анализа входных данных, технологической и конструкторской документации

# **Задание №1**

Анализировать готовую управляющую программу на соответствие с типом станка, системы ЧПУ

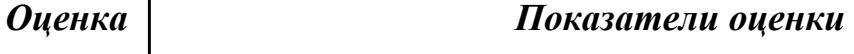

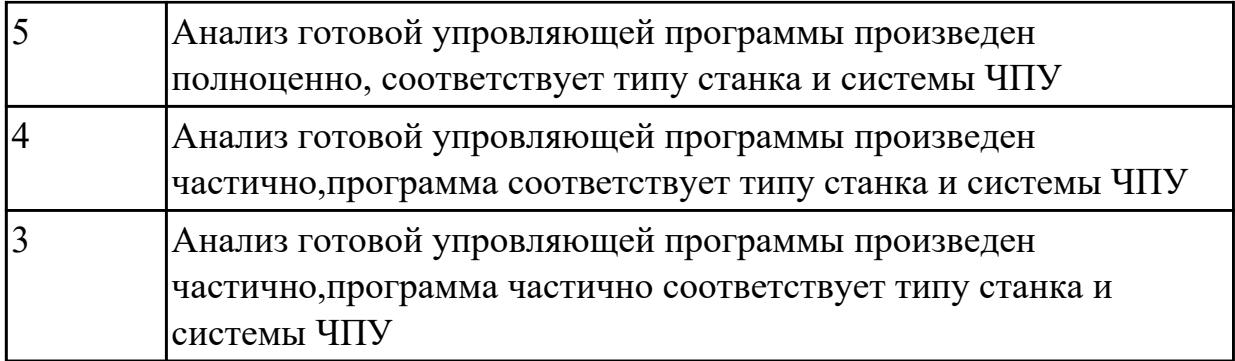

**Дидактическая единица:** 3.3 в переносе программы на станок, адаптации разработанных управляющих программ на основе анализа входных данных, технологической и конструкторской документации;

# **Профессиональная(-ые) компетенция(-ии):**

ПК.3.3 Осуществлять перенос программы на станок, адаптацию разработанных управляющих программ на основе анализа входных данных, технологической и конструкторской документации

#### **Задание №1**

Выполнить загрузку программы в систему станка. Произвести проверку работоспособности программы и правильности ее работы

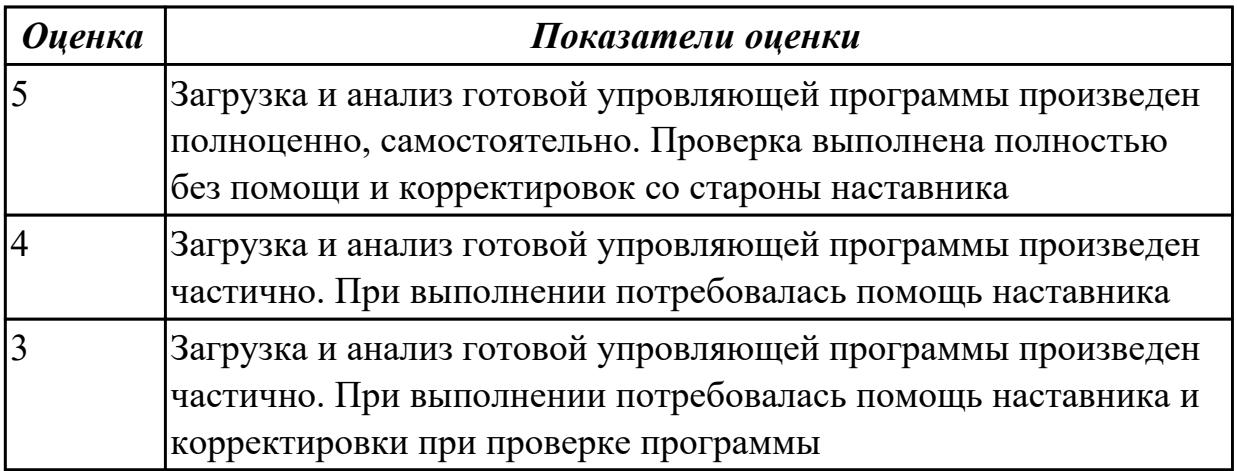

2.2.3 Текущий контроль (ТК) № 3

**Вид работы:** 1.2.7.2 Вести технологический процесс обработки и доводки деталей, заготовок и инструментов на металлорежущих станках с программным управлением с соблюдением требований к качеству, в соответствии с заданием и технической документацией

**Метод и форма контроля:** Индивидуальные задания (Информационноаналитический)

**Вид контроля:** Проверка в электронном виде

**Дидактическая единица:** 2.1 осуществлять подготовку к работе и обслуживание рабочего места оператора станка с программным управлением в соответствии с

требованиями охраны труда, производственной санитарии, пожарной безопасности и электробезопасности;

# **Профессиональная(-ые) компетенция(-ии):**

ПК.3.1 Осуществлять подготовку и обслуживание рабочего места для работы на металлорежущих станках различного вида и типа (сверлильных, токарных, фрезерных, копировальных, шпоночных и шлифовальных) с программным управлением

ПК.3.2 Осуществлять подготовку к использованию инструмента и оснастки для работы на металлорежущих станках различного вида и типа (сверлильных, токарных, фрезерных, копировальных, шпоночных и шлифовальных) с программным управлением, настройку станка в соответствии с заданием ПК.3.3 Осуществлять перенос программы на станок, адаптацию разработанных управляющих программ на основе анализа входных данных, технологической и

конструкторской документации

ПК.3.4 Вести технологический процесс обработки и доводки деталей, заготовок и инструментов на металлорежущих станках с программным управлением с соблюдением требований к качеству, в соответствии с заданием и технической документацией

# **Задание №1**

Перечислить требуемые условия при организации рабочего места оператора станков с ПУ

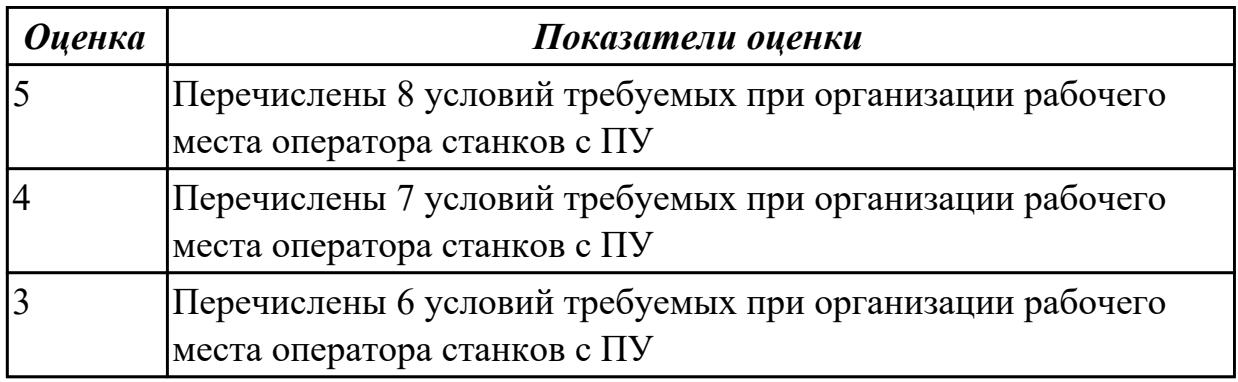

2.2.4 Текущий контроль (ТК) № 4

**Вид работы:** 1.2.7.4 Вести технологический процесс обработки и доводки деталей, заготовок и инструментов на металлорежущих станках с программным управлением с соблюдением требований к качеству, в соответствии с заданием и технической документацией

**Метод и форма контроля:** Индивидуальные задания (Информационноаналитический)

**Вид контроля:** Проверка и контроль во время выполнения работы **Дидактическая единица:** 3.1 в выполнении подготовительных работ и обслуживания рабочего места оператора станка с программным управлением;

# **Профессиональная(-ые) компетенция(-ии):**

ПК.3.1 Осуществлять подготовку и обслуживание рабочего места для работы на металлорежущих станках различного вида и типа (сверлильных, токарных, фрезерных, копировальных, шпоночных и шлифовальных) с программным управлением

# **Задание №1**

Подготовить рабочее место ооператора стпанка с ЧПУ

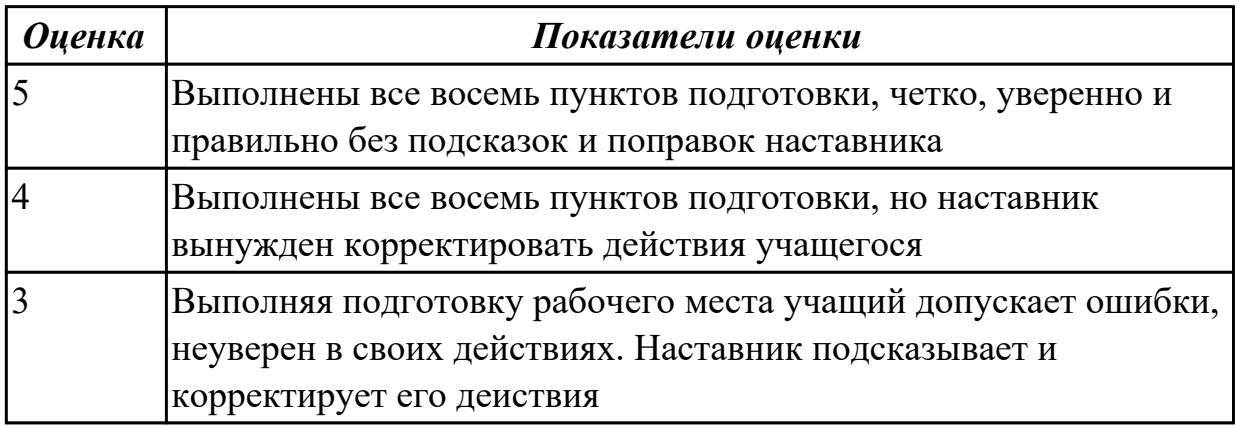

2.2.5 Текущий контроль (ТК) № 5

**Вид работы:** 1.2.7.6 Вести технологический процесс обработки и доводки деталей, заготовок и инструментов на металлорежущих станках с программным управлением с соблюдением требований к качеству, в соответствии с заданием и технической документацией

**Метод и форма контроля:** Индивидуальные задания (Информационноаналитический)

**Вид контроля:** Контроль в электронном виде

**Дидактическая единица:** 2.2 выбирать и подготавливать к работе универсальные, специальные приспособления, режущий и контрольно-измерительный инструмент;

### **Профессиональная(-ые) компетенция(-ии):**

ПК.3.2 Осуществлять подготовку к использованию инструмента и оснастки для работы на металлорежущих станках различного вида и типа (сверлильных, токарных, фрезерных, копировальных, шпоночных и шлифовальных) с программным управлением, настройку станка в соответствии с заданием

# **Задание №1**

Выбрать и подготовить к работе универсальное или специальное приспособление изходя из производственной задачи (Типа производства)

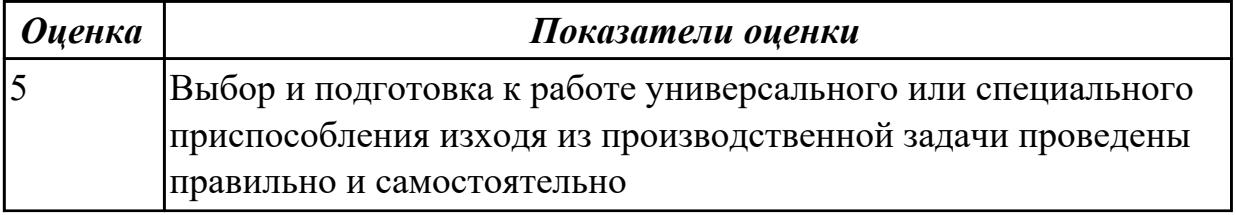

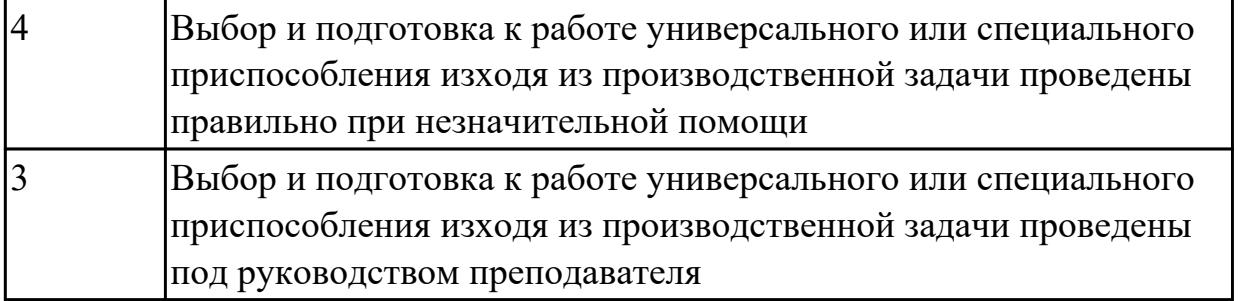

# 2.2.6 Текущий контроль (ТК) № 6

**Вид работы:** 1.2.7.8 Вести технологический процесс обработки и доводки деталей, заготовок и инструментов на металлорежущих станках с программным управлением с соблюдением требований к качеству, в соответствии с заданием и технической документацией

**Метод и форма контроля:** Индивидуальные задания (Информационноаналитический)

**Вид контроля:** Проверка и контроль во время выполнения работы

**Дидактическая единица:** 3.2 в подготовке к использованию инструмента и оснастки для работы на металлорежущих станках с программным управлением, настройку станка в соответствии с заданием;

# **Профессиональная(-ые) компетенция(-ии):**

ПК.3.1 Осуществлять подготовку и обслуживание рабочего места для работы на металлорежущих станках различного вида и типа (сверлильных, токарных, фрезерных, копировальных, шпоночных и шлифовальных) с программным управлением

ПК.3.2 Осуществлять подготовку к использованию инструмента и оснастки для работы на металлорежущих станках различного вида и типа (сверлильных, токарных, фрезерных, копировальных, шпоночных и шлифовальных) с программным управлением, настройку станка в соответствии с заданием

ПК.3.4 Вести технологический процесс обработки и доводки деталей, заготовок и инструментов на металлорежущих станках с программным управлением с соблюдением требований к качеству, в соответствии с заданием и технической документацией

# **Задание №1**

Подготовить инструмент и выполнить настройку станка ЧПУ на обработку заготовки по управляющей программе

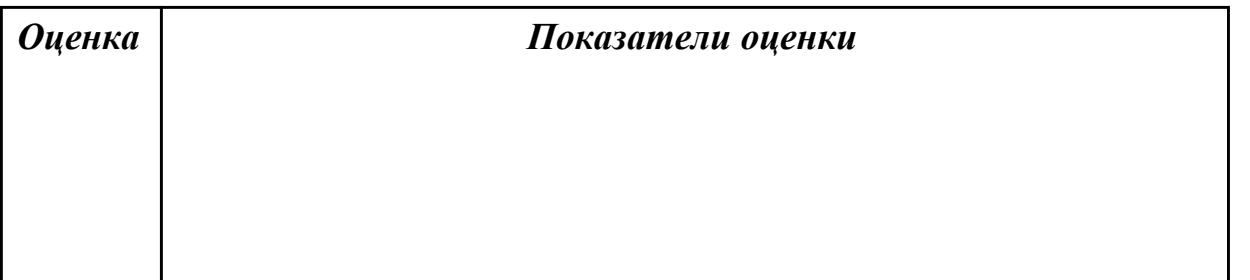

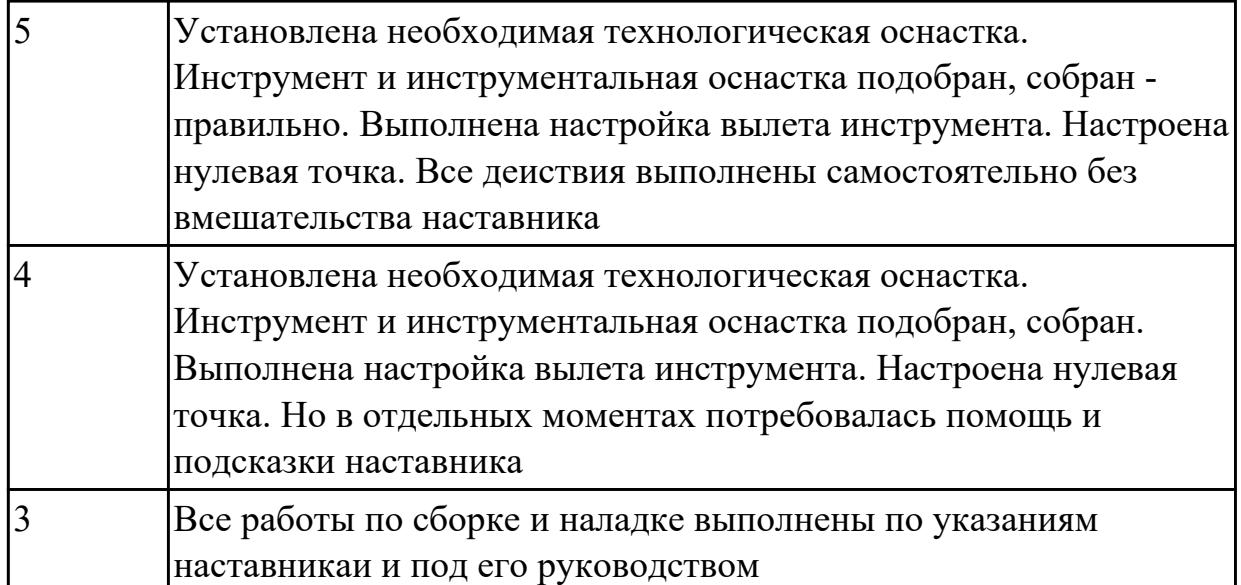

# 2.2.7 Текущий контроль (ТК) № 7

**Вид работы:** 1.2.7.10 Вести технологический процесс обработки и доводки деталей, заготовок и инструментов на металлорежущих станках с программным управлением с соблюдением требований к качеству, в соответствии с заданием и технической документацией

**Метод и форма контроля:** Индивидуальные задания (Информационноаналитический)

**Вид контроля:** Контроль в электронном виде и наблюдение и контроль при выполнении

**Дидактическая единица:** 2.1 осуществлять подготовку к работе и обслуживание рабочего места оператора станка с программным управлением в соответствии с требованиями охраны труда, производственной санитарии, пожарной безопасности и электробезопасности;

# **Профессиональная(-ые) компетенция(-ии):**

ПК.3.1 Осуществлять подготовку и обслуживание рабочего места для работы на металлорежущих станках различного вида и типа (сверлильных, токарных, фрезерных, копировальных, шпоночных и шлифовальных) с программным управлением

# **Задание №1**

Перечислить требуемые условия при организации рабочего места оператора станков с ПУ

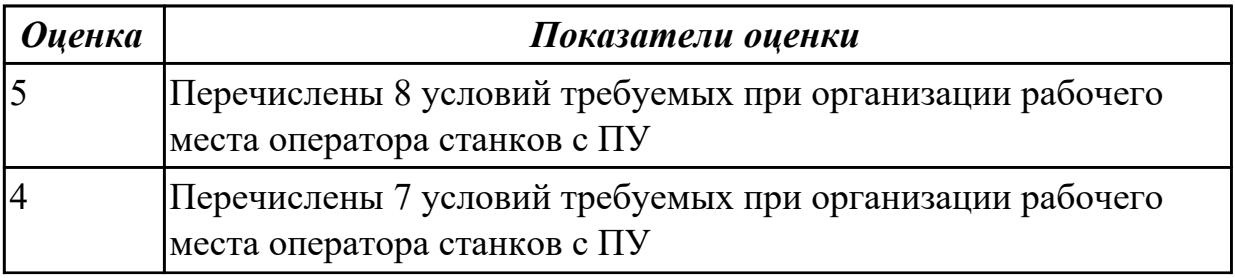

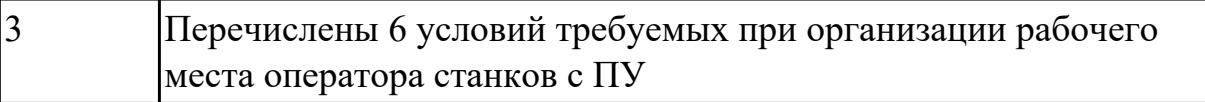

**Дидактическая единица:** 3.4 в обработке и доводке деталей, заготовок и инструментов на металлорежущих станках с программным управлением с соблюдением требований к качеству, в соответствии с заданием, технологической и конструкторской документацией.

# **Профессиональная(-ые) компетенция(-ии):**

ПК.3.1 Осуществлять подготовку и обслуживание рабочего места для работы на металлорежущих станках различного вида и типа (сверлильных, токарных, фрезерных, копировальных, шпоночных и шлифовальных) с программным управлением

ПК.3.2 Осуществлять подготовку к использованию инструмента и оснастки для работы на металлорежущих станках различного вида и типа (сверлильных, токарных, фрезерных, копировальных, шпоночных и шлифовальных) с программным управлением, настройку станка в соответствии с заданием ПК.3.4 Вести технологический процесс обработки и доводки деталей, заготовок и инструментов на металлорежущих станках с программным управлением с соблюдением требований к качеству, в соответствии с заданием и технической документацией

### **Задание №1**

Осуществлить подготовку к работе и обслуживание рабочего места оператора станка с программным управлением в соответствии с требованиями охраны труда, производственной санитарии, пожарной безопасности и электробезопасности

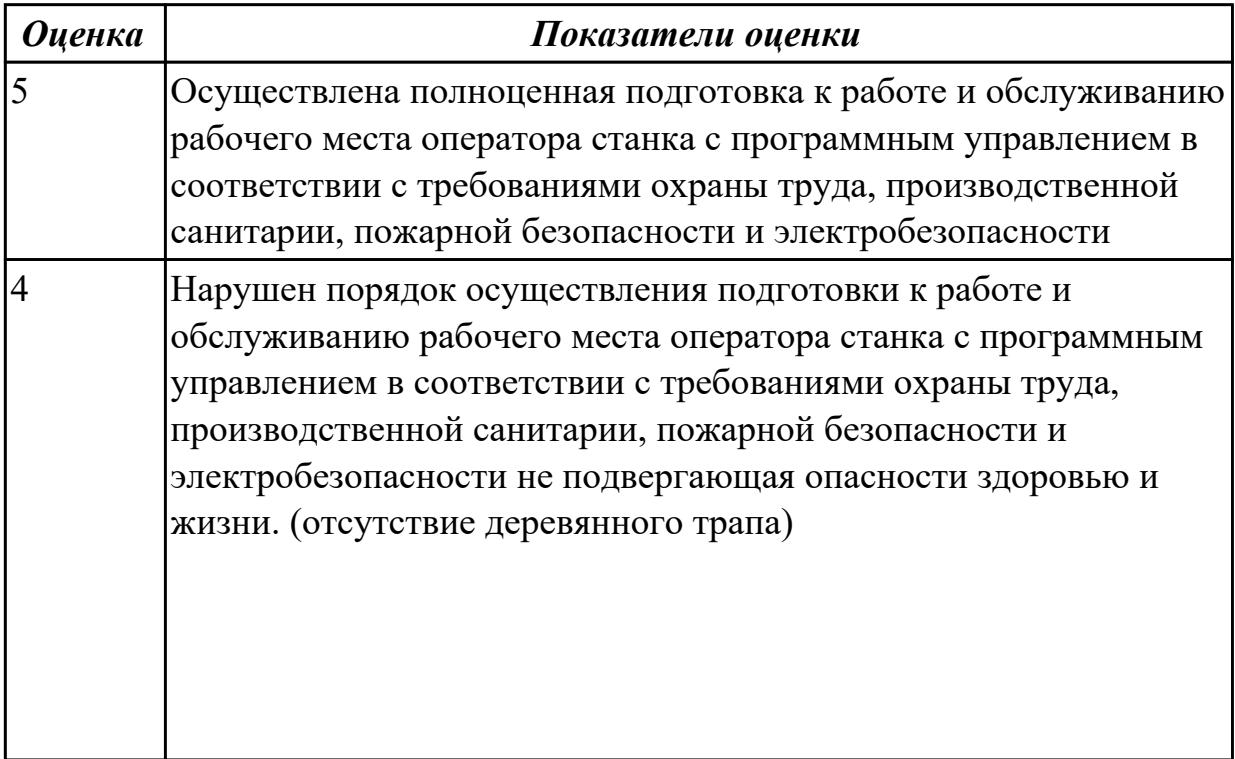

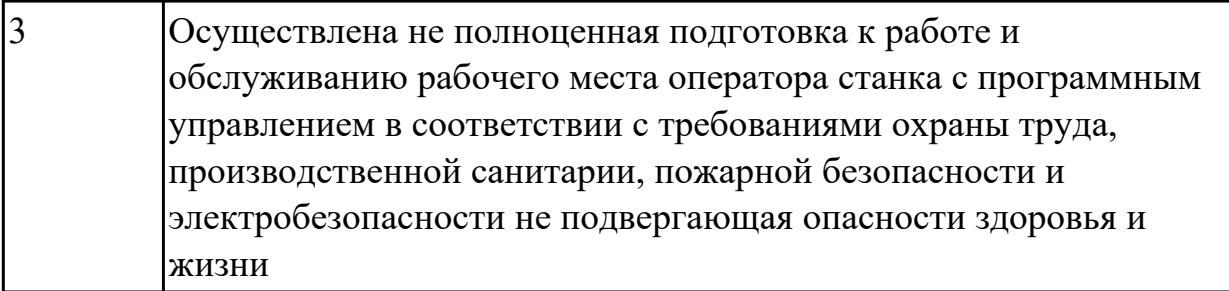

# 2.2.8 Текущий контроль (ТК) № 8

**Вид работы:** 1.2.7.12 Вести технологический процесс обработки и доводки деталей, заготовок и инструментов на металлорежущих станках с программным управлением с соблюдением требований к качеству, в соответствии с заданием и технической документацией

**Метод и форма контроля:** Индивидуальные задания (Информационноаналитический)

**Вид контроля:** Контроль в электронном виде и наблюдение и контроль при выполнении

**Дидактическая единица:** 2.6 выполнять технологические операции при изготовлении детали на металлорежущем станке с числовым программным управлением.

# **Профессиональная(-ые) компетенция(-ии):**

ПК.3.1 Осуществлять подготовку и обслуживание рабочего места для работы на металлорежущих станках различного вида и типа (сверлильных, токарных, фрезерных, копировальных, шпоночных и шлифовальных) с программным управлением

ПК.3.2 Осуществлять подготовку к использованию инструмента и оснастки для работы на металлорежущих станках различного вида и типа (сверлильных, токарных, фрезерных, копировальных, шпоночных и шлифовальных) с программным управлением, настройку станка в соответствии с заданием ПК.3.3 Осуществлять перенос программы на станок, адаптацию разработанных управляющих программ на основе анализа входных данных, технологической и конструкторской документации

ПК.3.4 Вести технологический процесс обработки и доводки деталей, заготовок и инструментов на металлорежущих станках с программным управлением с соблюдением требований к качеству, в соответствии с заданием и технической документацией

# **Задание №1**

Выполнить обработку контура детали на станке с ЧПУ

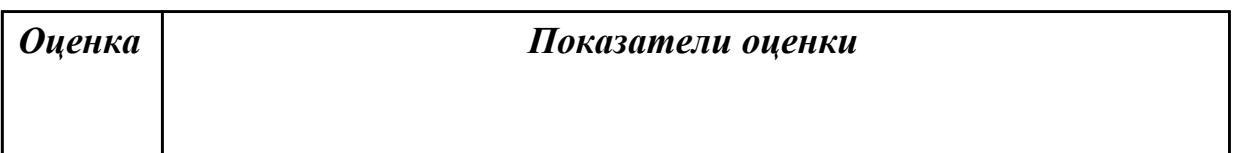

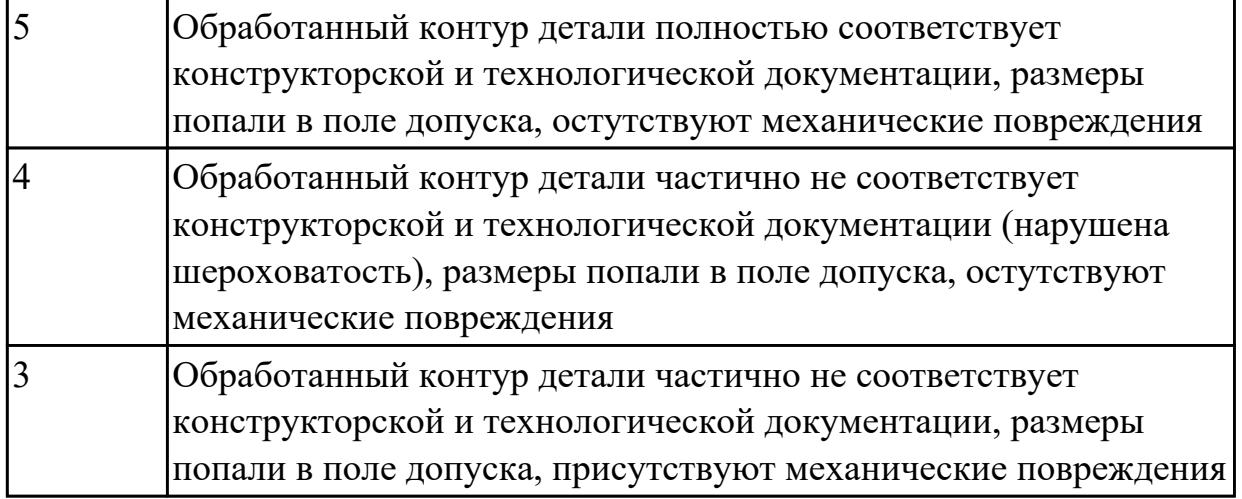

**Дидактическая единица:** 2.8 настраивать вылет и диаметр режущего инструмента внутри станка с использованием устройства измерения инструмента

# **Профессиональная(-ые) компетенция(-ии):**

ПК.3.1 Осуществлять подготовку и обслуживание рабочего места для работы на металлорежущих станках различного вида и типа (сверлильных, токарных, фрезерных, копировальных, шпоночных и шлифовальных) с программным управлением

ПК.3.4 Вести технологический процесс обработки и доводки деталей, заготовок и инструментов на металлорежущих станках с программным управлением с соблюдением требований к качеству, в соответствии с заданием и технической документацией

# **Задание №1**

Настроить вылет и диаметр режущего инструмента внутри станка с использованием устройства измерения инструмента

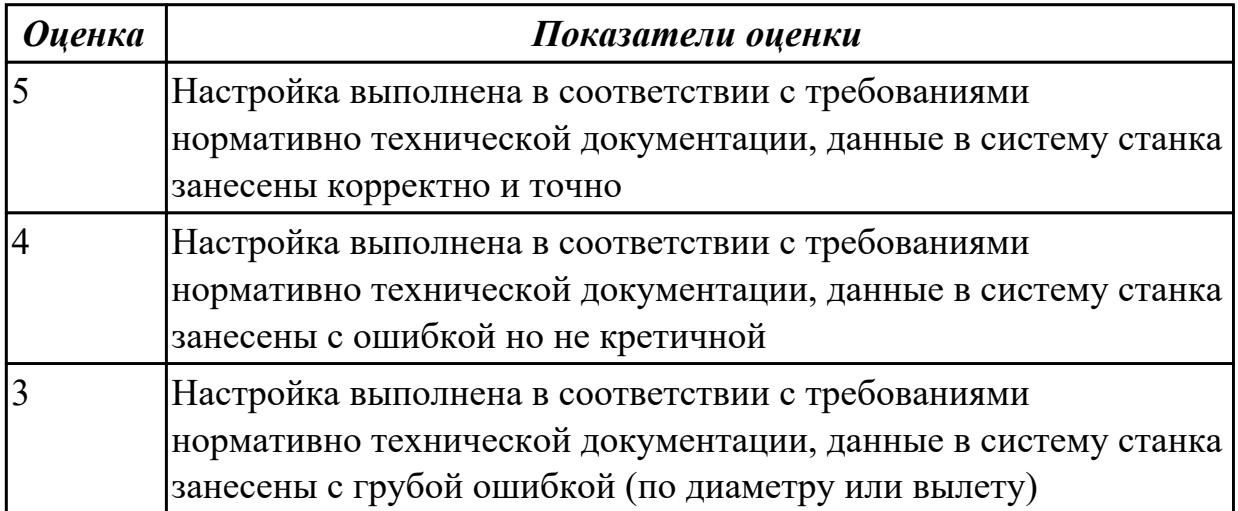

# 2.2.9 Текущий контроль (ТК) № 9

**Вид работы:** 1.3.1.2 Проводить окончательный контроль точности и качества

обработки детали с использованием координатно-измерительной машины (КИМ) **Метод и форма контроля:** Индивидуальные задания (Информационноаналитический)

**Вид контроля:** Контроль во время настройки и выполнения работы **Дидактическая единица:** 2.7 проводить окончательный контроль точности и качества обработки детали с использованием координатно-измерительной машины (КИМ)

# **Профессиональная(-ые) компетенция(-ии):**

ПК.3.1 Осуществлять подготовку и обслуживание рабочего места для работы на металлорежущих станках различного вида и типа (сверлильных, токарных, фрезерных, копировальных, шпоночных и шлифовальных) с программным управлением

ПК.3.4 Вести технологический процесс обработки и доводки деталей, заготовок и инструментов на металлорежущих станках с программным управлением с соблюдением требований к качеству, в соответствии с заданием и технической документацией

# **Задание №1**

Выполнить контрольные измерения детали (по вариантам) применяя координатноизмерительную машину. Выполнить заключения годности детали

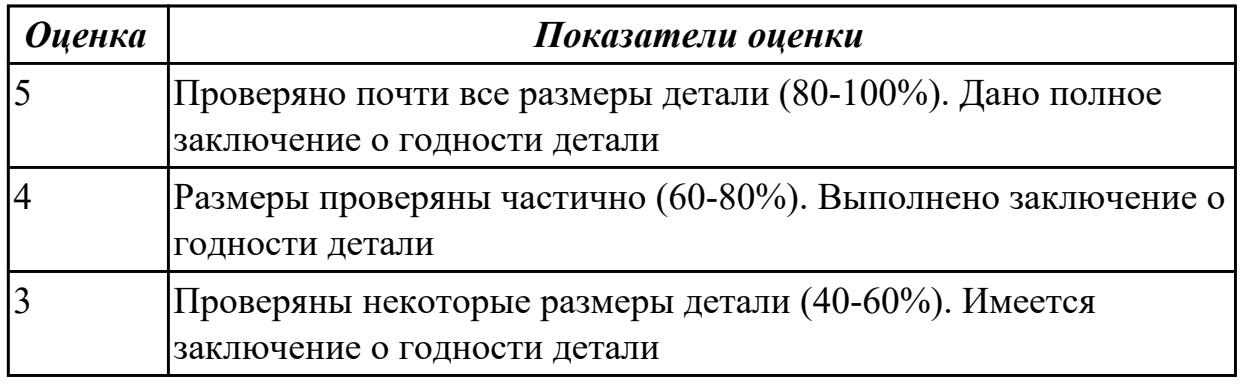

# **Задание №2**

Раскрыть метод проведения контроля качества и порядок проведения измерений деталей с использованием координатно-измерительной машины

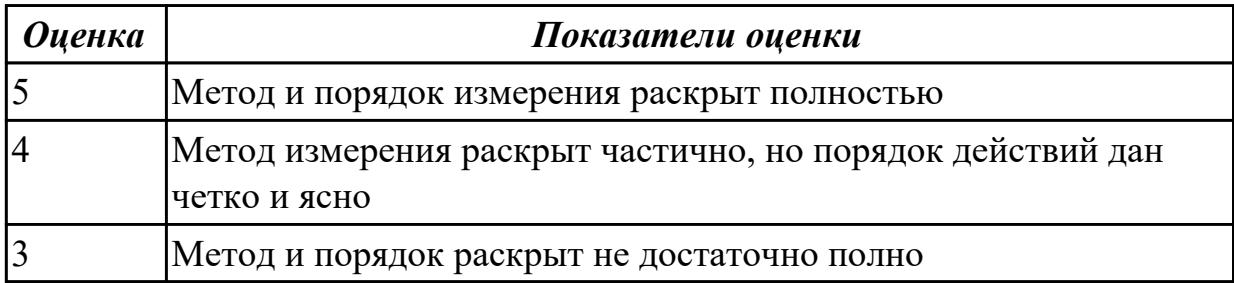

# **3. ФОНД ОЦЕНОЧНЫХ СРЕДСТВ ПРОФЕССИОНАЛЬНОГО МОДУЛЯ, ИСПОЛЬЗУЕМЫЙ ДЛЯ ПРОМЕЖУТОЧНОЙ АТТЕСТАЦИИ**

#### **3.1 МДК.03.01 Изготовление деталей на металлорежущих станках с**

**программным управлением по стадиям технологического процесса**

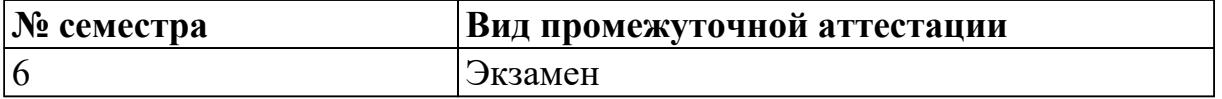

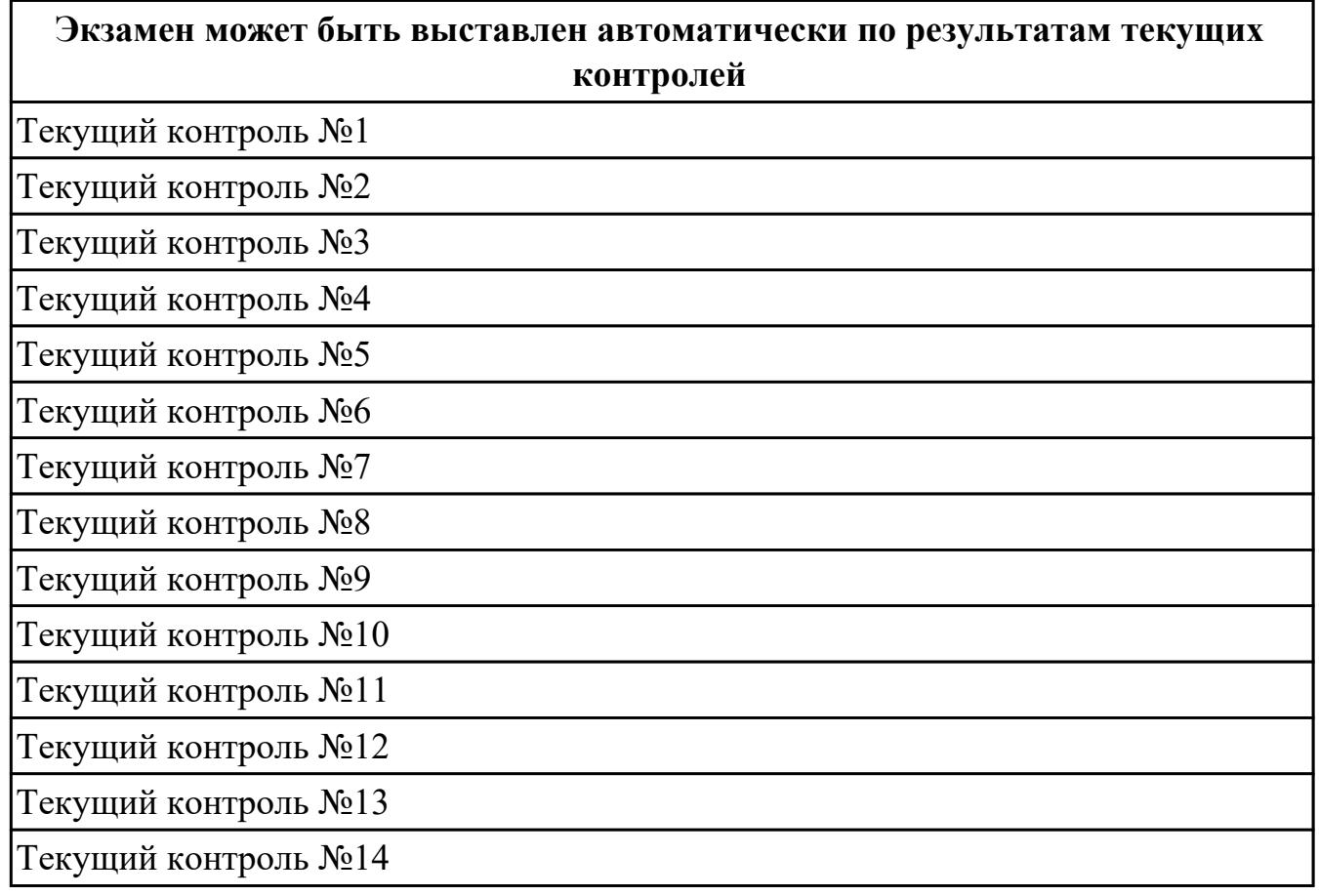

**Метод и форма контроля:** Практическая работа (Информационно-аналитический) **Вид контроля:** По выбору выполнить 1 теоретическое задание и 1 практическое задание

### **Дидактическая единица для контроля:**

1.1 правила подготовки к работе и содержания рабочих мест оператора станка с программным управлением, требования охраны труда, производственной санитарии, пожарной безопасности и электробезопасности;

# **Профессиональная(-ые) компетенция(-ии):**

ПК.3.1 Осуществлять подготовку и обслуживание рабочего места для работы на металлорежущих станках различного вида и типа (сверлильных, токарных, фрезерных, копировальных, шпоночных и шлифовальных) с программным управлением

ПК.3.2 Осуществлять подготовку к использованию инструмента и оснастки для работы на металлорежущих станках различного вида и типа (сверлильных,

токарных, фрезерных, копировальных, шпоночных и шлифовальных) с программным управлением, настройку станка в соответствии с заданием

# **Задание №1 (из текущего контроля)**

Письменно распишите алгоритм действий Охраны труда при работе на станках с ЧПУ.

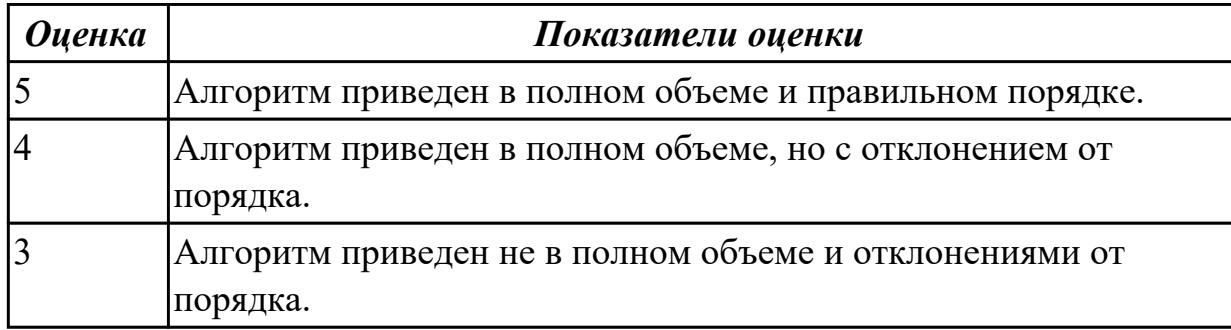

### **Задание №2 (из текущего контроля)**

Перечислить виды защиты от поражения электическим током Согласно ГОСТа 12.4.011-89 ССБТ «Средства защиты работающих. Классификация. Общие требования и номенклатура видов защиты» при работе на станке с ЧПУ

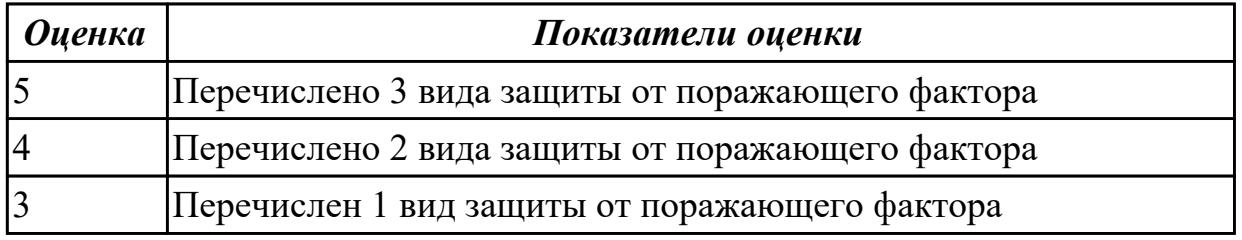

# **Задание №3 (из текущего контроля)**

Перечислить индивидуальные средства защиты от поражения электическим током Согласно ГОСТа 12.4.011-89 ССБТ «Средства защиты работающих. Классификация. Общие требования и номенклатура видов защиты» при работе на станке с ЧПУ

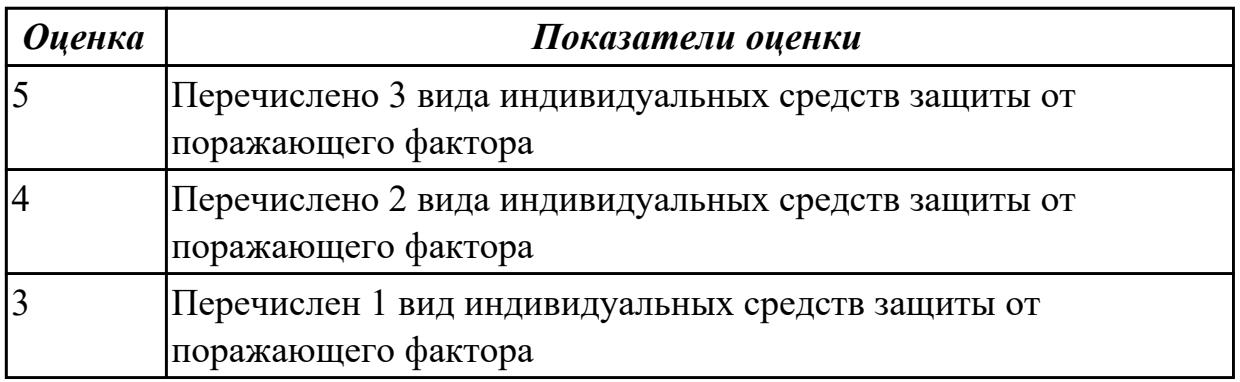

### **Дидактическая единица для контроля:**

1.2 устройство и принципы работы металлорежущих станков с программным

управлением, правила подналадки;

# **Профессиональная(-ые) компетенция(-ии):**

ПК.3.1 Осуществлять подготовку и обслуживание рабочего места для работы на металлорежущих станках различного вида и типа (сверлильных, токарных, фрезерных, копировальных, шпоночных и шлифовальных) с программным управлением

ПК.3.2 Осуществлять подготовку к использованию инструмента и оснастки для работы на металлорежущих станках различного вида и типа (сверлильных, токарных, фрезерных, копировальных, шпоночных и шлифовальных) с программным управлением, настройку станка в соответствии с заданием

### **Задание №1 (из текущего контроля)**

Перечислить критерии от которых зависят виды классификации

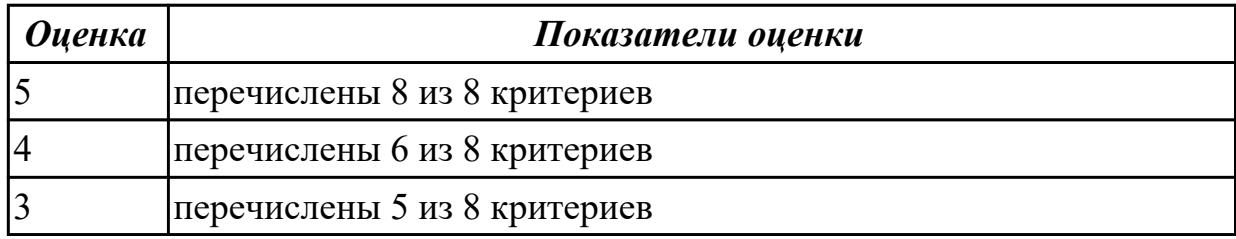

### **Задание №2 (из текущего контроля)**

дать классификацию станков с ЧПУ по характеру выполняемых работ

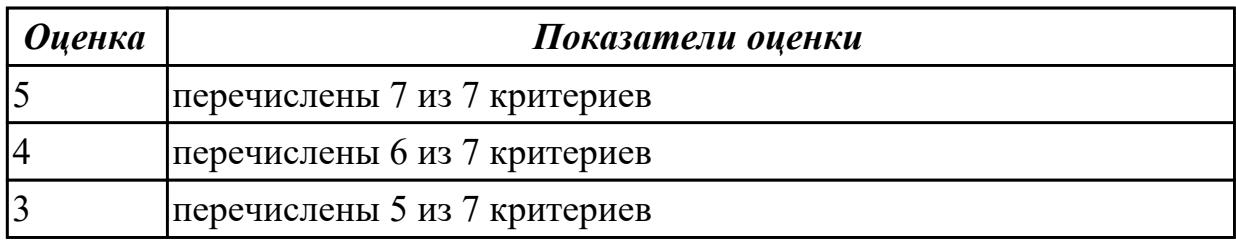

### **Задание №3 (из текущего контроля)**

дать классификацию отечественных станков с ЧПУ станков по показателям точности.

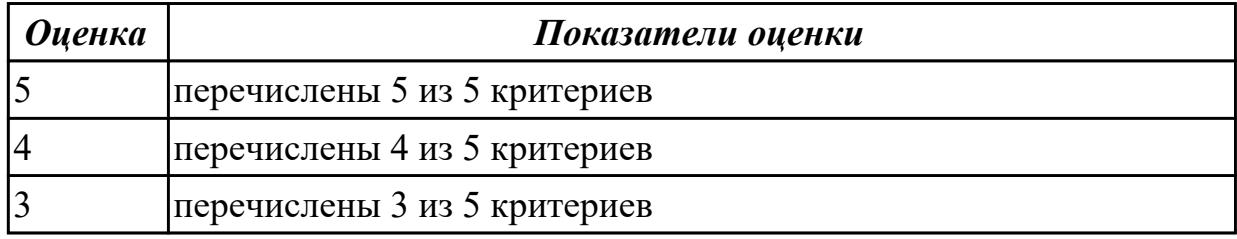

# **Задание №4 (из текущего контроля)**

дать классификацию отечественных станков с ЧПУ станков по показателям точности.

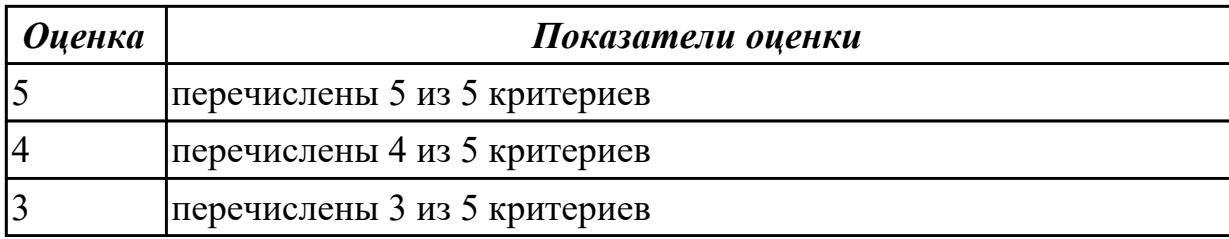

# **Задание №5 (из текущего контроля)**

Пернечислить типы и дать определения станков с ЧПУ по степени универсальности

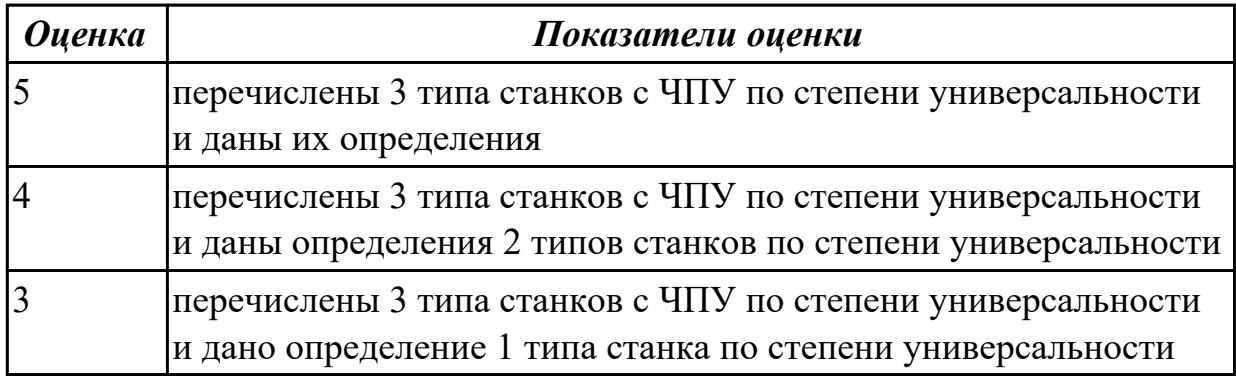

### **Задание №6 (из текущего контроля)**

Пернечислить типы и дать определения станков с ЧПУ по размещению шпинделя

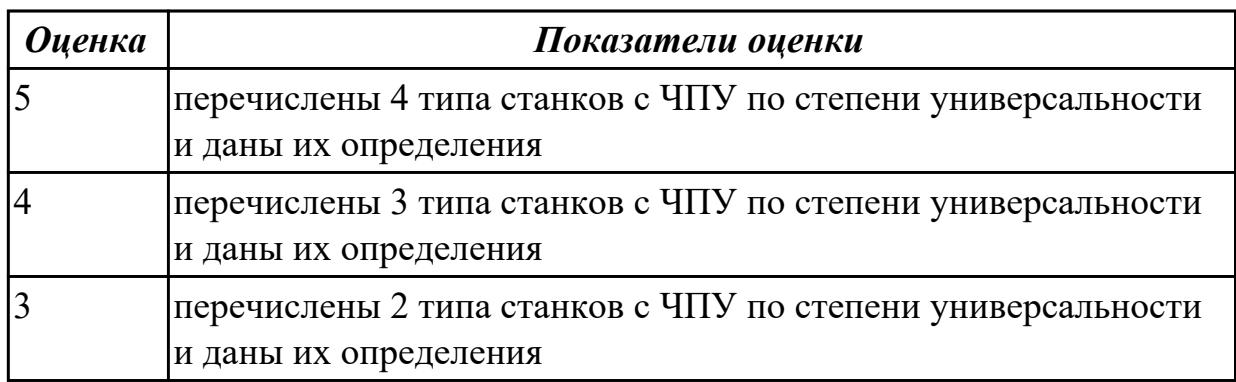

# **Задание №7 (из текущего контроля)**

Пернечислить типы и дать определения станков с ЧПУ по весу

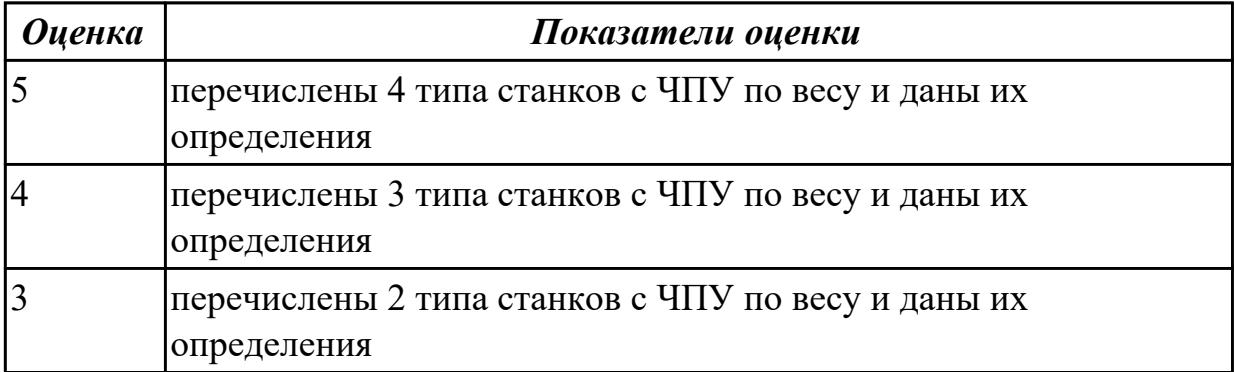

# **Дидактическая единица для контроля:**

1.3 наименование, назначение, устройство и правила применения приспособлений, режущего и измерительного инструмента;

# **Профессиональная(-ые) компетенция(-ии):**

ПК.3.1 Осуществлять подготовку и обслуживание рабочего места для работы на металлорежущих станках различного вида и типа (сверлильных, токарных, фрезерных, копировальных, шпоночных и шлифовальных) с программным управлением

ПК.3.2 Осуществлять подготовку к использованию инструмента и оснастки для работы на металлорежущих станках различного вида и типа (сверлильных, токарных, фрезерных, копировальных, шпоночных и шлифовальных) с программным управлением, настройку станка в соответствии с заданием

### **Задание №1 (из текущего контроля)**

Перечислете виды режущих инструментов и дайте их описание

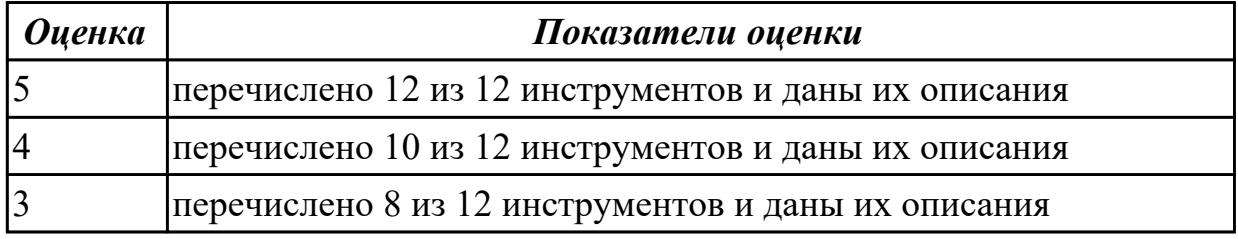

# **Задание №2 (из текущего контроля)**

Перечислете виды измерительного инструмента и дать их определения

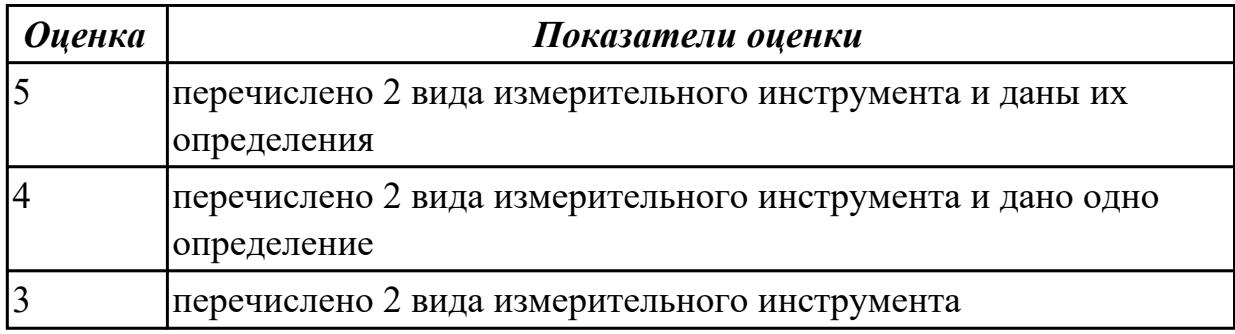

### **Задание №3 (из текущего контроля)**

Перечислете виды приспособлений и дайте их описание

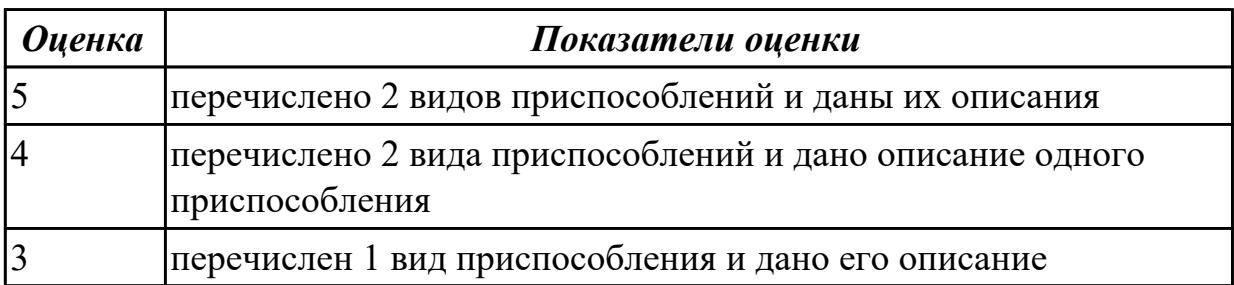

# **Дидактическая единица для контроля:**

1.4 правила определения режимов резания по справочникам и паспорту станка; **Профессиональная(-ые) компетенция(-ии):**

ПК.3.1 Осуществлять подготовку и обслуживание рабочего места для работы на металлорежущих станках различного вида и типа (сверлильных, токарных, фрезерных, копировальных, шпоночных и шлифовальных) с программным управлением

ПК.3.2 Осуществлять подготовку к использованию инструмента и оснастки для работы на металлорежущих станках различного вида и типа (сверлильных, токарных, фрезерных, копировальных, шпоночных и шлифовальных) с программным управлением, настройку станка в соответствии с заданием ПК.3.3 Осуществлять перенос программы на станок, адаптацию разработанных управляющих программ на основе анализа входных данных, технологической и

конструкторской документации

### **Задание №1 (из текущего контроля)**

Установить порядок элементов режима резания

Определить глубину резания *t*

Назначить подачу *S*

Рассчитать теоретическую скорость резания *V*

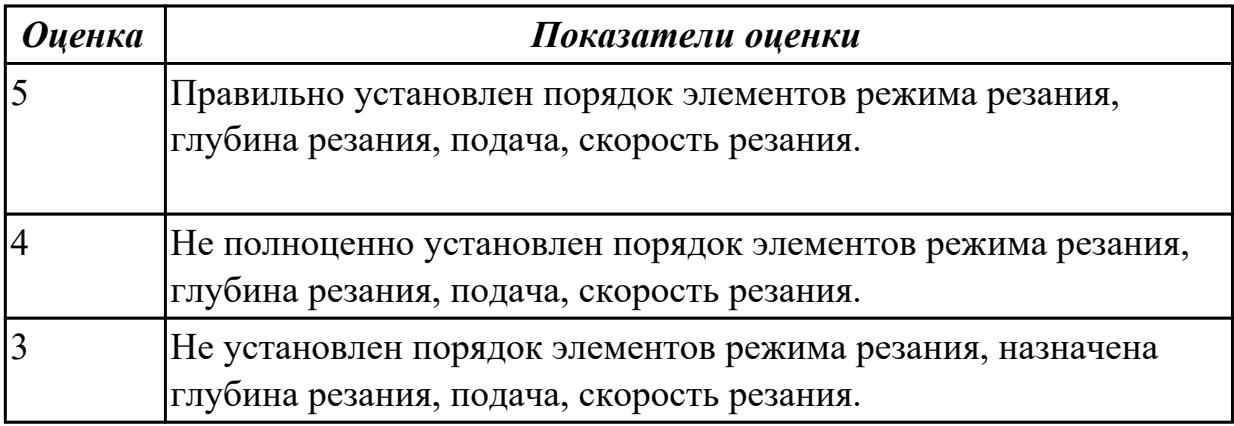

### **Дидактическая единица для контроля:**

1.5 правила перемещения грузов и эксплуатации специальных транспортных и грузовых средств;

### **Профессиональная(-ые) компетенция(-ии):**

ПК.3.1 Осуществлять подготовку и обслуживание рабочего места для работы на металлорежущих станках различного вида и типа (сверлильных, токарных, фрезерных, копировальных, шпоночных и шлифовальных) с программным управлением

ПК.3.3 Осуществлять перенос программы на станок, адаптацию разработанных управляющих программ на основе анализа входных данных, технологической и конструкторской документации

# **Задание №1 (из текущего контроля)**

Перечислить способы производства работ, предусматривающие предотвращение или снижение до уровня допустимых норм воздействия на работающих опасных и вредных производственных факторов при перемещении грузов.

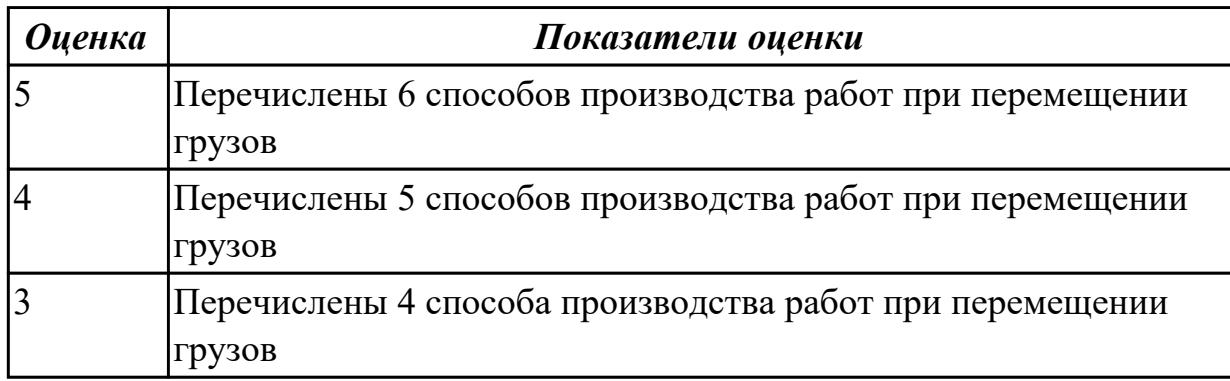

#### **Дидактическая единица для контроля:**

1.6 правила проведения анализа и выбора готовых управляющих программ;

# **Профессиональная(-ые) компетенция(-ии):**

ПК.3.1 Осуществлять подготовку и обслуживание рабочего места для работы на металлорежущих станках различного вида и типа (сверлильных, токарных, фрезерных, копировальных, шпоночных и шлифовальных) с программным управлением

### **Задание №1 (из текущего контроля)**

Привести последовательность программирования отдельных этапов обработки

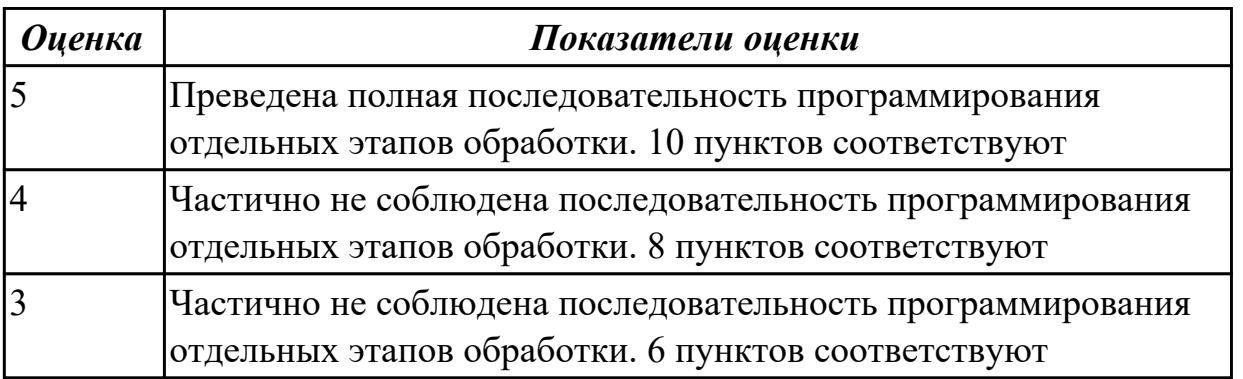

### **Дидактическая единица для контроля:**

1.7 основные направления автоматизации производственных процессов;

### **Профессиональная(-ые) компетенция(-ии):**

ПК.3.1 Осуществлять подготовку и обслуживание рабочего места для работы на металлорежущих станках различного вида и типа (сверлильных, токарных, фрезерных, копировальных, шпоночных и шлифовальных) с программным управлением

ПК.3.2 Осуществлять подготовку к использованию инструмента и оснастки для

работы на металлорежущих станках различного вида и типа (сверлильных, токарных, фрезерных, копировальных, шпоночных и шлифовальных) с программным управлением, настройку станка в соответствии с заданием ПК.3.3 Осуществлять перенос программы на станок, адаптацию разработанных управляющих программ на основе анализа входных данных, технологической и конструкторской документации

### **Задание №1 (из текущего контроля)**

Раскрыть основные цели автоматизации производственных процессов

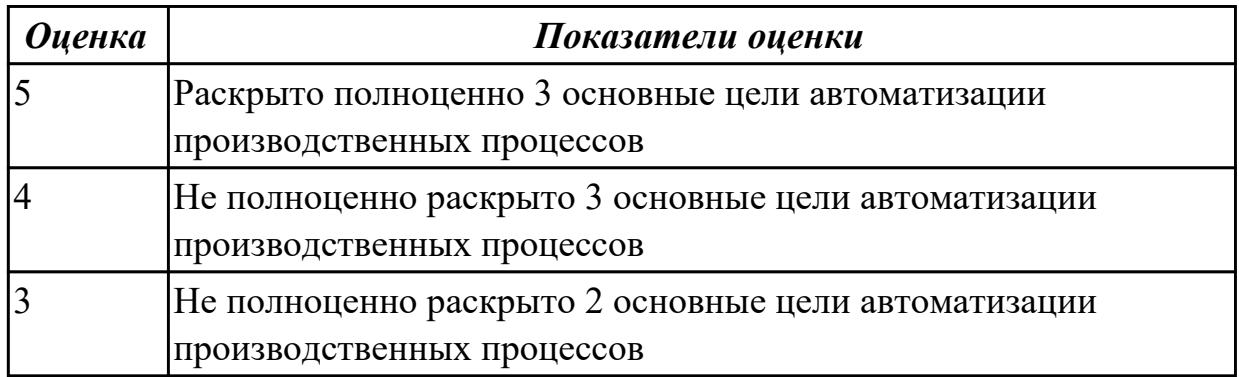

### **Задание №2 (из текущего контроля)**

Охарактеризовать понятия полной и частичной автоматизации.

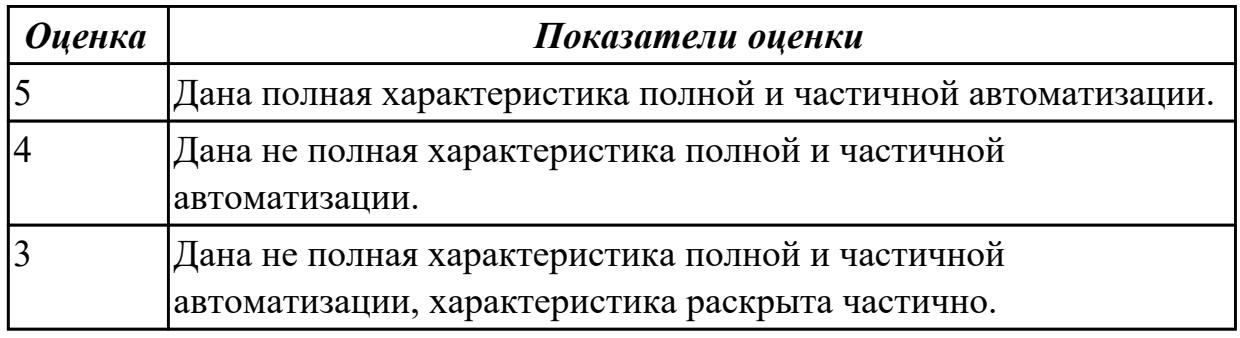

#### **Дидактическая единица для контроля:**

1.8 системы программного управления станками;

### **Профессиональная(-ые) компетенция(-ии):**

ПК.3.1 Осуществлять подготовку и обслуживание рабочего места для работы на металлорежущих станках различного вида и типа (сверлильных, токарных, фрезерных, копировальных, шпоночных и шлифовальных) с программным управлением

### **Задание №1 (из текущего контроля)**

Дать классификацию систем программного управления по технологическим признакам и дать их определения.

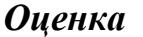

#### *Оценка Показатели оценки*

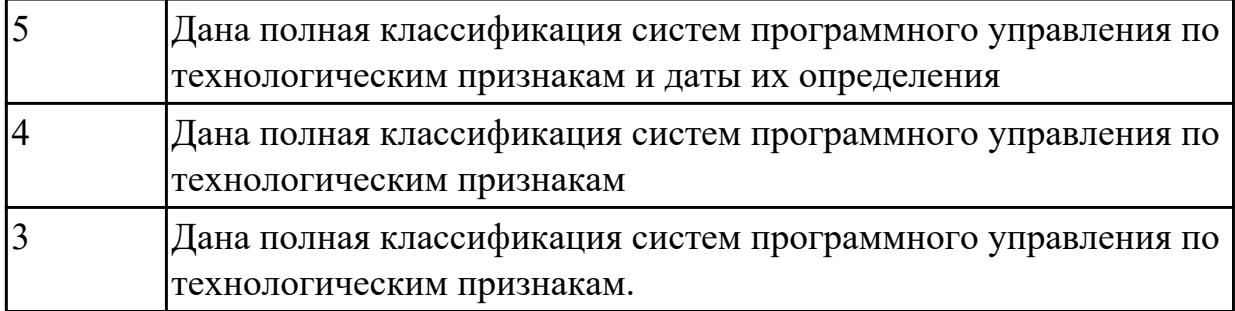

# **Задание №2 (из текущего контроля)**

Дать классификацию систем числового программного управления и дать их определения.

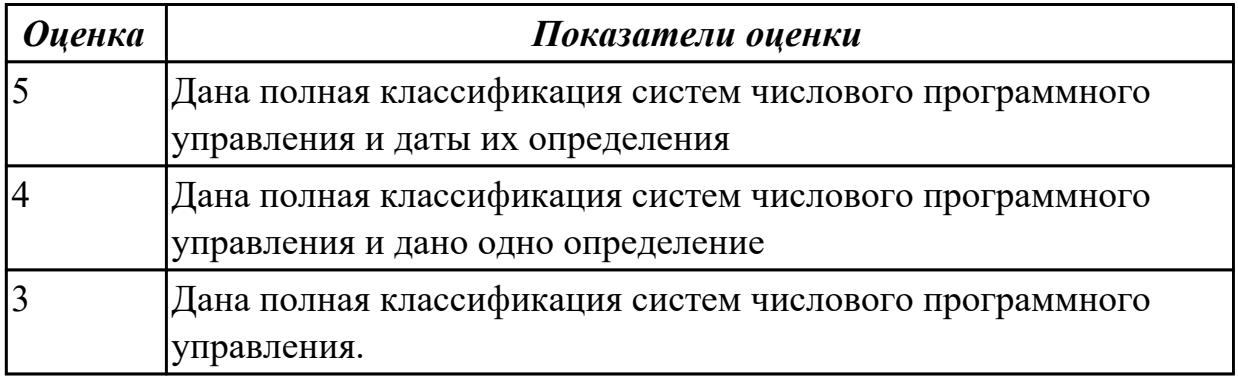

# **Дидактическая единица для контроля:**

1.9 основные способы подготовки программы;

# **Профессиональная(-ые) компетенция(-ии):**

ПК.3.1 Осуществлять подготовку и обслуживание рабочего места для работы на металлорежущих станках различного вида и типа (сверлильных, токарных, фрезерных, копировальных, шпоночных и шлифовальных) с программным управлением

# **Задание №1 (из текущего контроля)**

Привести последовательность подготовки управляющей программы.

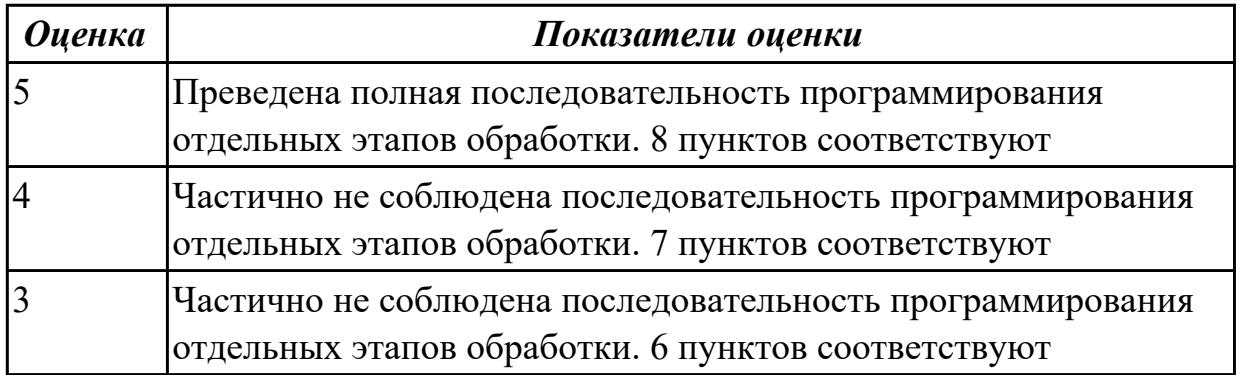

### **Дидактическая единица для контроля:**

1.10 организацию работ при многостаночном обслуживании станков с программным управлением;

# **Профессиональная(-ые) компетенция(-ии):**

ПК.3.3 Осуществлять перенос программы на станок, адаптацию разработанных управляющих программ на основе анализа входных данных, технологической и конструкторской документации

# **Задание №1 (из текущего контроля)**

Перечислить схемы размещения оборудования с программным управлением при многостаночном обслуживании

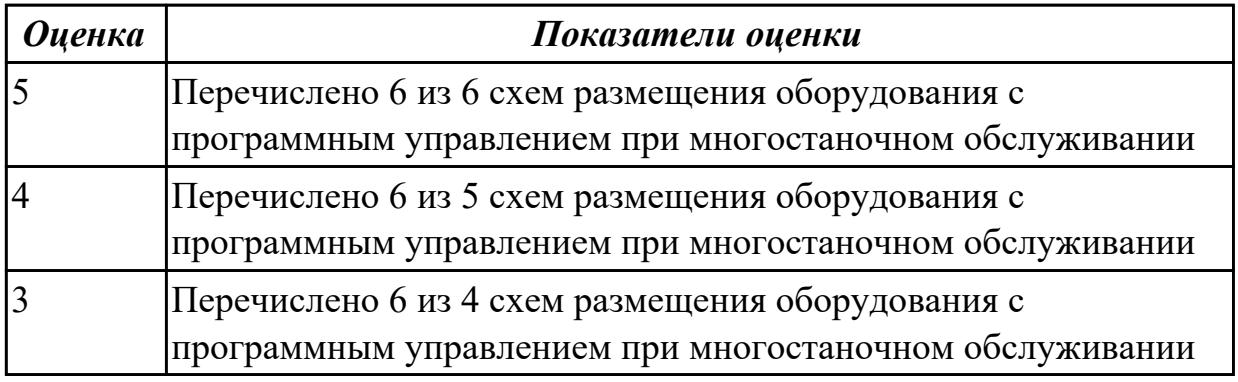

# **Дидактическая единица для контроля:**

1.11 приемы, обеспечивающие заданную точность изготовления деталей.

# **Профессиональная(-ые) компетенция(-ии):**

ПК.3.1 Осуществлять подготовку и обслуживание рабочего места для работы на металлорежущих станках различного вида и типа (сверлильных, токарных, фрезерных, копировальных, шпоночных и шлифовальных) с программным управлением

ПК.3.2 Осуществлять подготовку к использованию инструмента и оснастки для работы на металлорежущих станках различного вида и типа (сверлильных, токарных, фрезерных, копировальных, шпоночных и шлифовальных) с программным управлением, настройку станка в соответствии с заданием ПК.3.3 Осуществлять перенос программы на станок, адаптацию разработанных управляющих программ на основе анализа входных данных, технологической и конструкторской документации

# **Задание №1 (из текущего контроля)**

Расчитайте припуски по стадиям обработки с учетом выбранного инструмента.

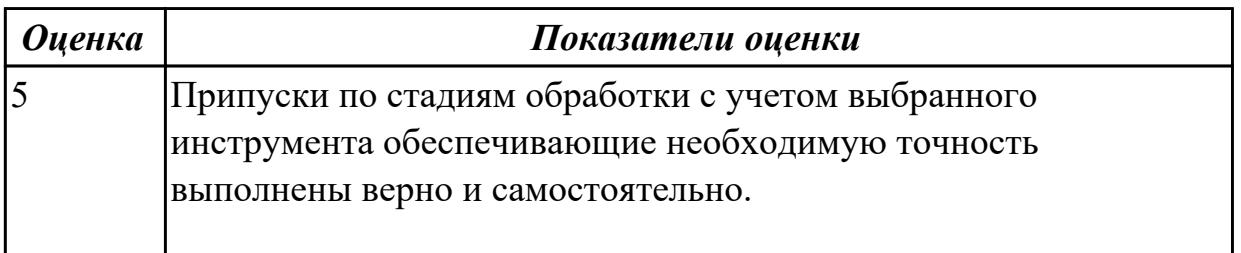

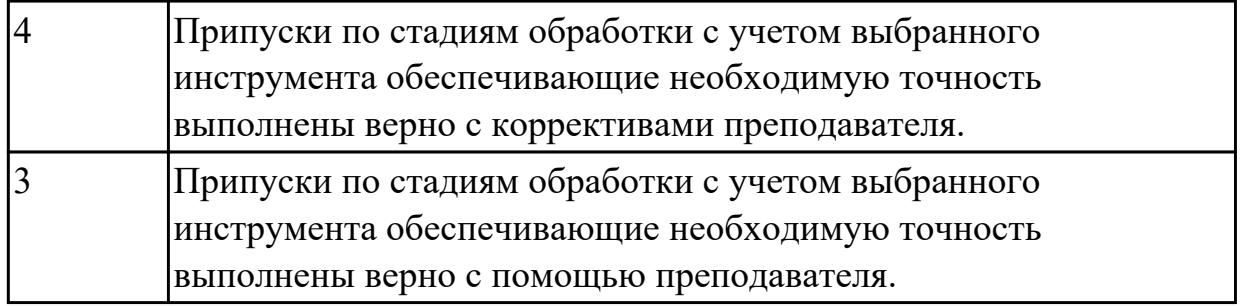

### **Задание №2 (из текущего контроля)**

Перечислить приемы, обеспечивающие заданную точность изготовления деталей

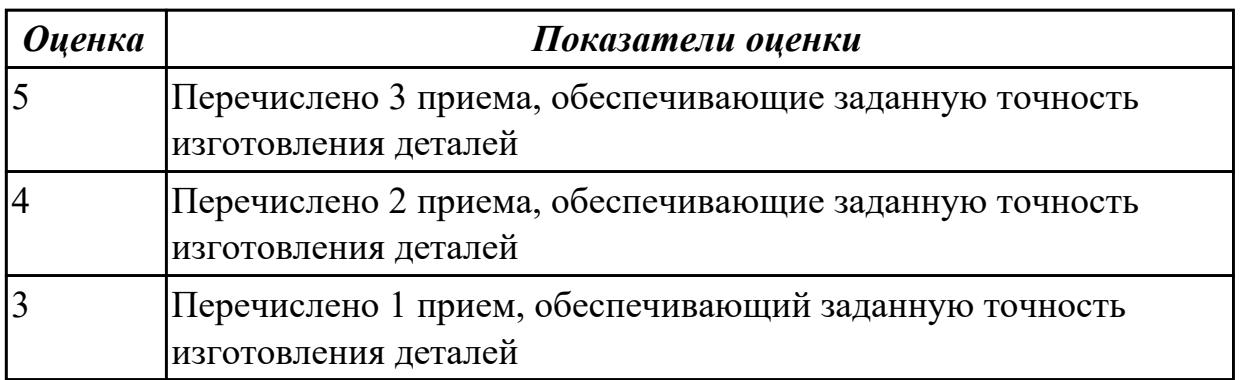

#### **Дидактическая единица для контроля:**

1.12 методы проведения контроля качества и точности обрабатываемой детали с использованием щупа станка и координатно-измерительной машины (КИМ)

#### **Профессиональная(-ые) компетенция(-ии):**

ПК.3.1 Осуществлять подготовку и обслуживание рабочего места для работы на металлорежущих станках различного вида и типа (сверлильных, токарных, фрезерных, копировальных, шпоночных и шлифовальных) с программным управлением

ПК.3.2 Осуществлять подготовку к использованию инструмента и оснастки для работы на металлорежущих станках различного вида и типа (сверлильных, токарных, фрезерных, копировальных, шпоночных и шлифовальных) с программным управлением, настройку станка в соответствии с заданием ПК.3.3 Осуществлять перенос программы на станок, адаптацию разработанных управляющих программ на основе анализа входных данных, технологической и конструкторской документации

ПК.3.4 Вести технологический процесс обработки и доводки деталей, заготовок и инструментов на металлорежущих станках с программным управлением с соблюдением требований к качеству, в соответствии с заданием и технической документацией

### **Задание №1 (из текущего контроля)**

Раскрыть метод проведения контроля качества и порядок проведения измерений

деталей с использованием станочного щупа

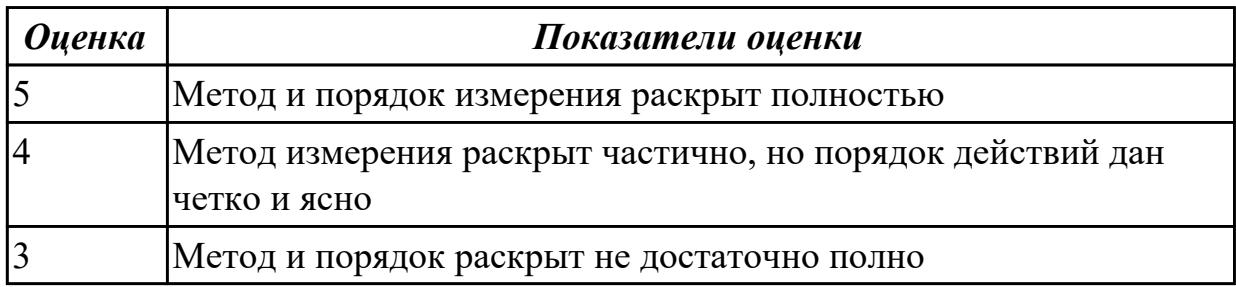

### **Задание №2 (из текущего контроля)**

Раскрыть метод проведения контроля качества и порядок проведения измерений деталей с использованием координатно-измерительной машины

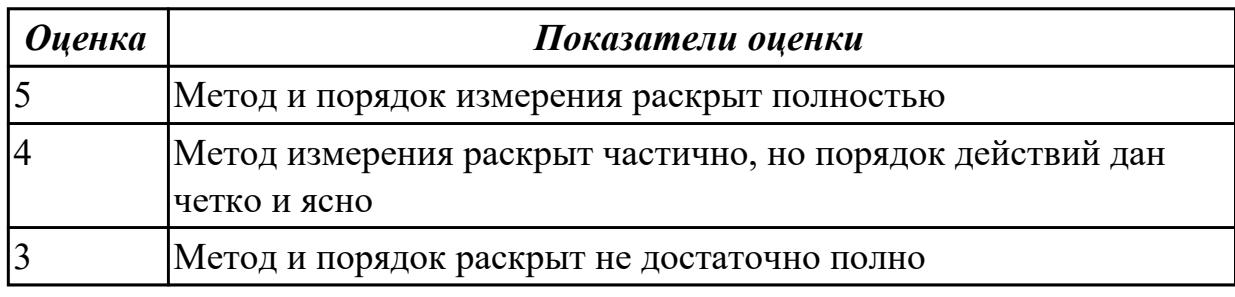

### **Задание №3 (из текущего контроля)**

Раскрыть метод проведения контроля качества и порядок проведения измерений деталей с 3D сканера

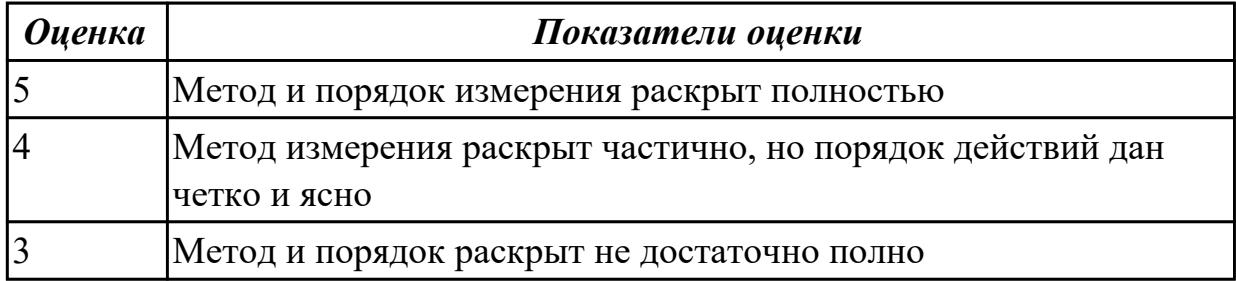

# **Дидактическая единица для контроля:**

2.1 осуществлять подготовку к работе и обслуживание рабочего места оператора станка с программным управлением в соответствии с требованиями охраны труда, производственной санитарии, пожарной безопасности и электробезопасности;

# **Профессиональная(-ые) компетенция(-ии):**

ПК.3.1 Осуществлять подготовку и обслуживание рабочего места для работы на металлорежущих станках различного вида и типа (сверлильных, токарных, фрезерных, копировальных, шпоночных и шлифовальных) с программным управлением

ПК.3.2 Осуществлять подготовку к использованию инструмента и оснастки для

работы на металлорежущих станках различного вида и типа (сверлильных, токарных, фрезерных, копировальных, шпоночных и шлифовальных) с программным управлением, настройку станка в соответствии с заданием ПК.3.4 Вести технологический процесс обработки и доводки деталей, заготовок и инструментов на металлорежущих станках с программным управлением с соблюдением требований к качеству, в соответствии с заданием и технической документацией

# **Задание №1 (из текущего контроля)**

Перечислить требуемые условия при организации рабочего места оператора станков с ПУ

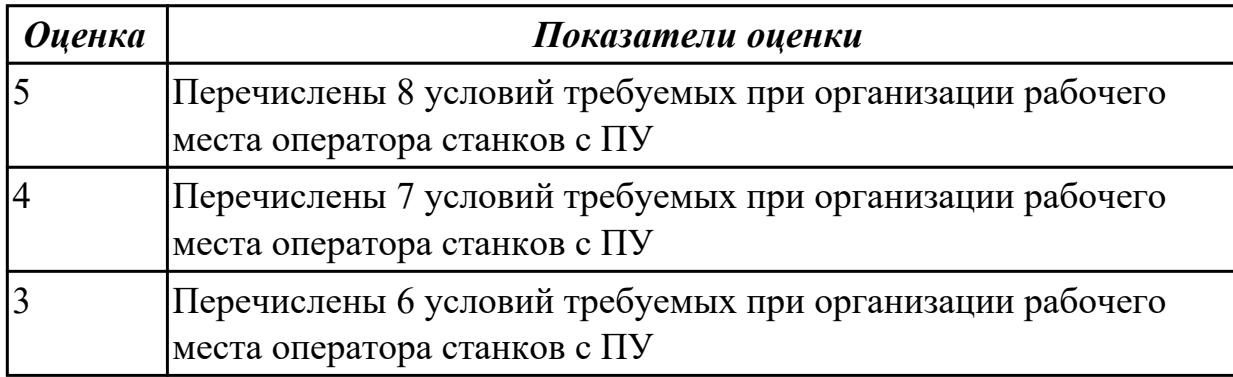

# **Задание №2 (из текущего контроля)**

Осуществлить подготовку к работе и обслуживание рабочего места оператора станка с программным управлением в соответствии с требованиями охраны труда, производственной санитарии, пожарной безопасности и электробезопасности.

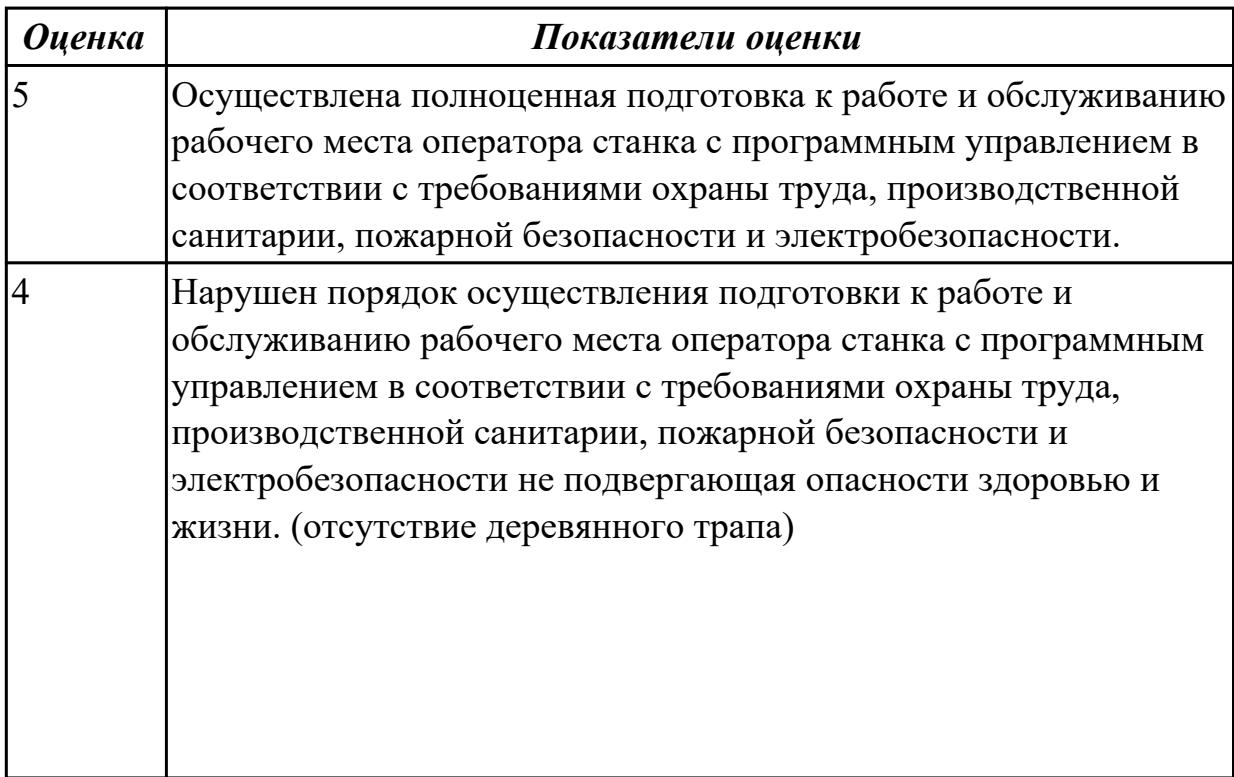

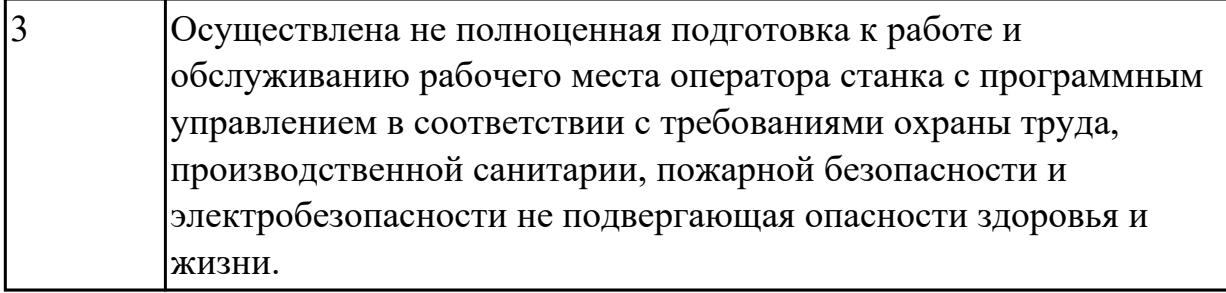

# **Дидактическая единица для контроля:**

2.2 выбирать и подготавливать к работе универсальные, специальные приспособления, режущий и контрольно-измерительный инструмент;

# **Профессиональная(-ые) компетенция(-ии):**

ПК.3.1 Осуществлять подготовку и обслуживание рабочего места для работы на металлорежущих станках различного вида и типа (сверлильных, токарных, фрезерных, копировальных, шпоночных и шлифовальных) с программным управлением

ПК.3.2 Осуществлять подготовку к использованию инструмента и оснастки для работы на металлорежущих станках различного вида и типа (сверлильных, токарных, фрезерных, копировальных, шпоночных и шлифовальных) с программным управлением, настройку станка в соответствии с заданием ПК.3.3 Осуществлять перенос программы на станок, адаптацию разработанных управляющих программ на основе анализа входных данных, технологической и конструкторской документации

ПК.3.4 Вести технологический процесс обработки и доводки деталей, заготовок и инструментов на металлорежущих станках с программным управлением с соблюдением требований к качеству, в соответствии с заданием и технической документацией

### **Задание №1 (из текущего контроля)**

Выбрать и подготовить к работе универсальное или специальное приспособление изходя из производственной задачи (Типа производства)

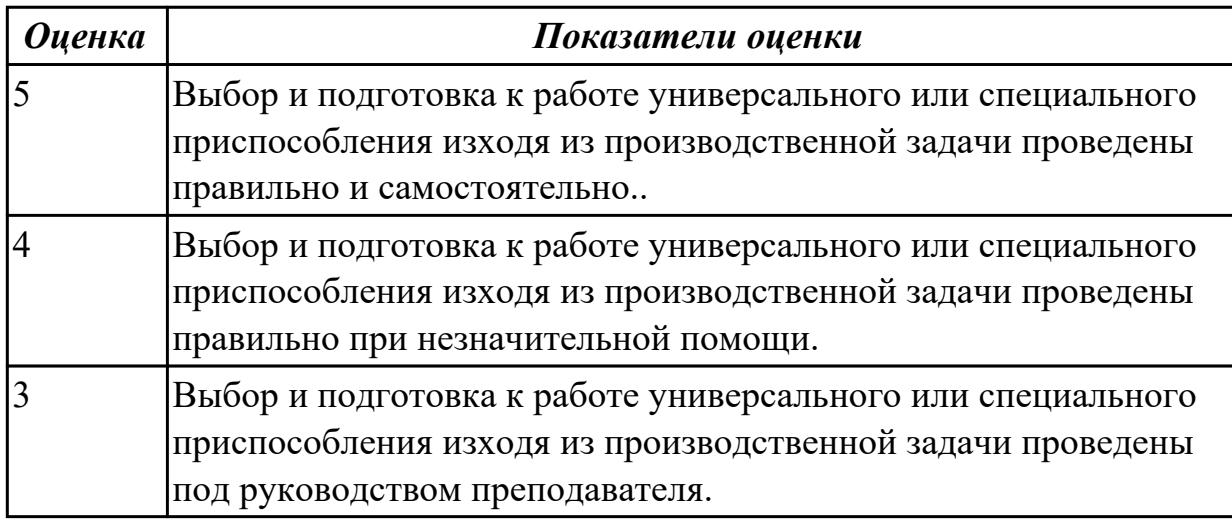

# **Задание №2 (из текущего контроля)**

Выбрать и подготовить к работе режущего инструмент изходя из производственной задачи (Тип обработки)

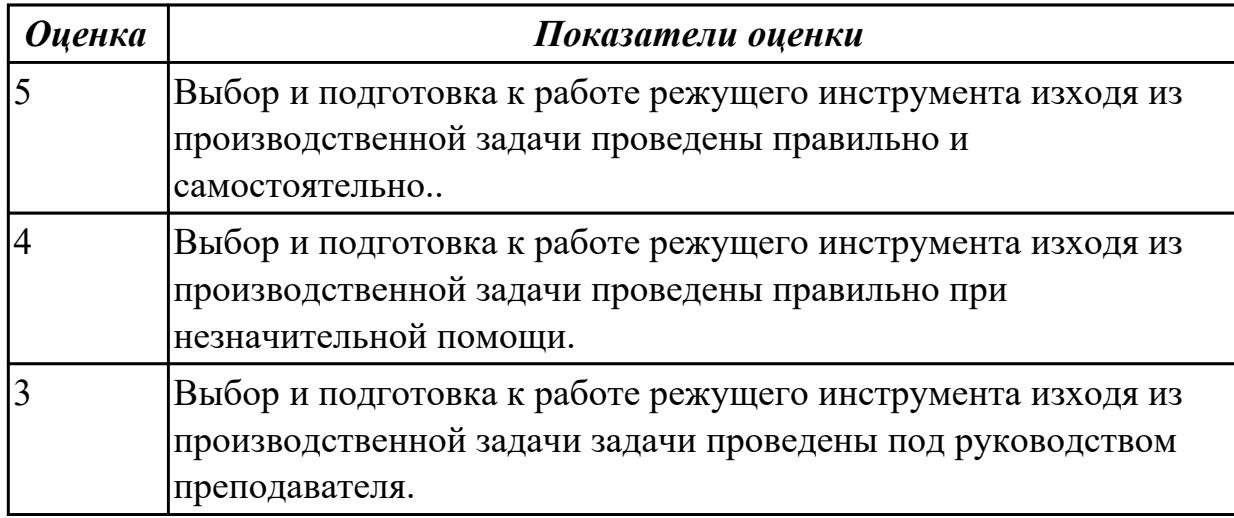

### **Задание №3 (из текущего контроля)**

Выбрать и подготовить к работе контрольно-измерительный инструмент изходя из производственной задачи (Тип обработки) (Тип прогизводства)

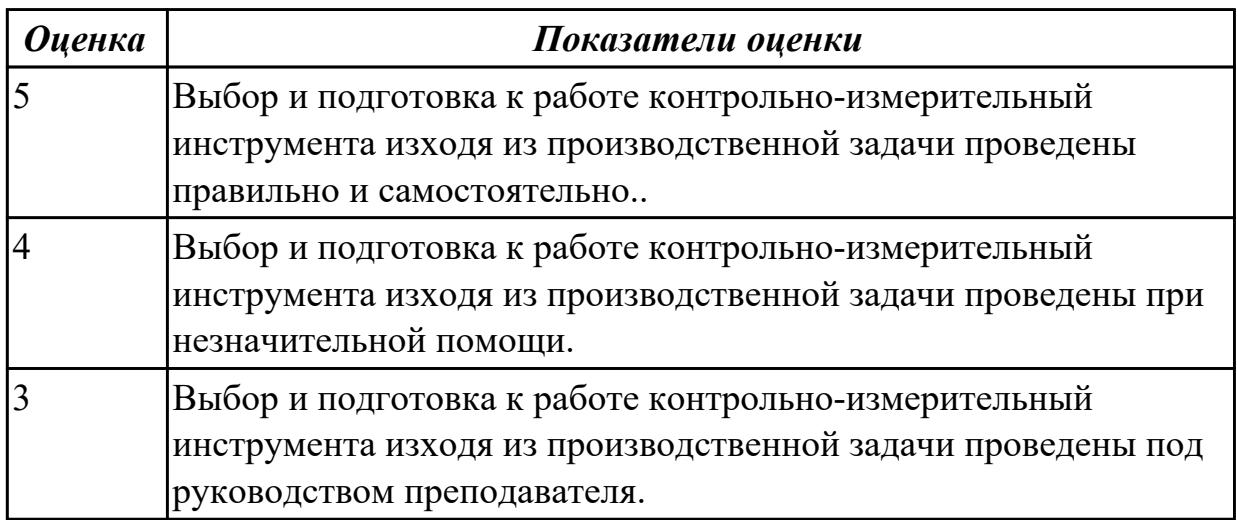

### **Дидактическая единица для контроля:**

2.3 определять режим резания по справочнику и паспорту станка;

### **Профессиональная(-ые) компетенция(-ии):**

ПК.3.1 Осуществлять подготовку и обслуживание рабочего места для работы на металлорежущих станках различного вида и типа (сверлильных, токарных, фрезерных, копировальных, шпоночных и шлифовальных) с программным управлением

ПК.3.2 Осуществлять подготовку к использованию инструмента и оснастки для работы на металлорежущих станках различного вида и типа (сверлильных,

токарных, фрезерных, копировальных, шпоночных и шлифовальных) с программным управлением, настройку станка в соответствии с заданием ПК.3.3 Осуществлять перенос программы на станок, адаптацию разработанных управляющих программ на основе анализа входных данных, технологической и конструкторской документации

ПК.3.4 Вести технологический процесс обработки и доводки деталей, заготовок и инструментов на металлорежущих станках с программным управлением с соблюдением требований к качеству, в соответствии с заданием и технической документацией

# **Задание №1 (из текущего контроля)**

Произведите расчет режимов резания с использованием САПР "Вертикаль" или калькулятора режимов резания.

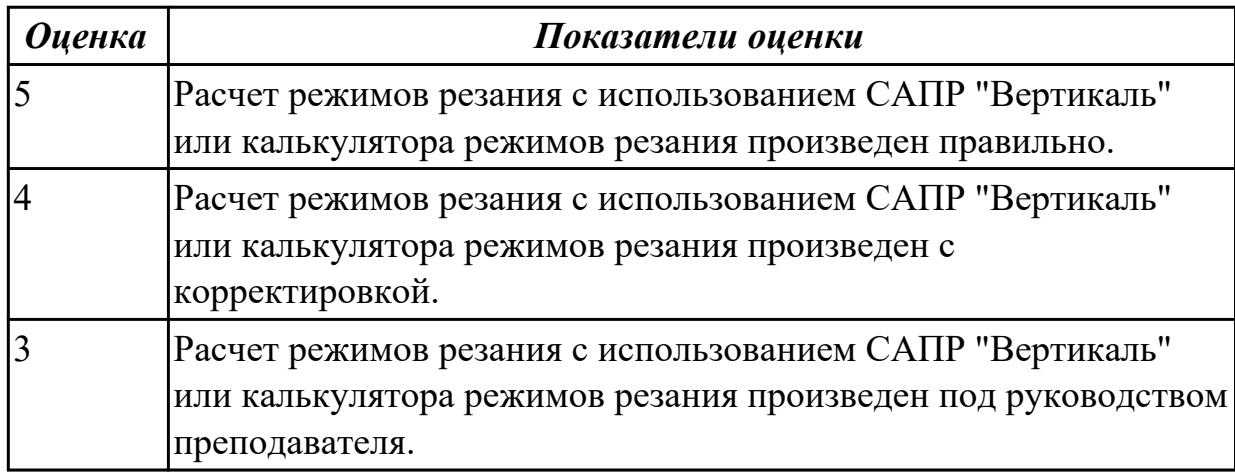

# **Задание №2 (из текущего контроля)**

Произведите расчет режимов резания с использованием системы програмного управления на станке с ЧПУ

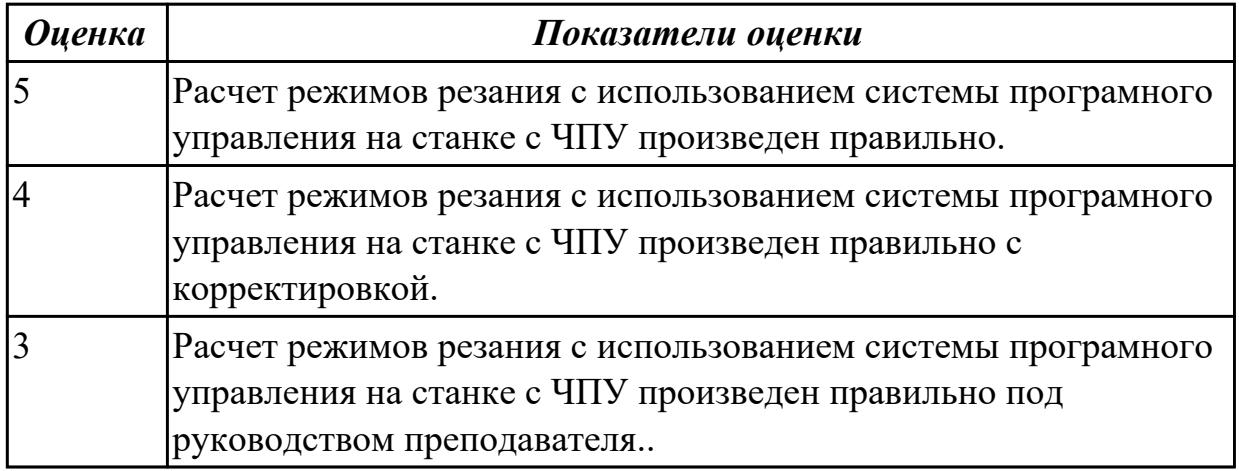

### **Дидактическая единица для контроля:**

2.4 составлять технологический процесс обработки деталей, изделий;

# **Профессиональная(-ые) компетенция(-ии):**

ПК.3.3 Осуществлять перенос программы на станок, адаптацию разработанных управляющих программ на основе анализа входных данных, технологической и конструкторской документации

ПК.3.4 Вести технологический процесс обработки и доводки деталей, заготовок и инструментов на металлорежущих станках с программным управлением с соблюдением требований к качеству, в соответствии с заданием и технической документацией

### **Задание №1 (из текущего контроля)**

Выполнить составление маршрутного технологического процесса изготовления авиационной детали.

Порядок заполнения маршрутной карты:

- Универсальные операции;
- Контрольные операции;
- Слесарные операции;
- Операции на оборудовании с ЧПУ;
- Вспомогательные операции;
- Наименование и код операции;
- Наименование и код оборудования, профессии;
- Код условия труда;
- Степень механизации;
- Разряд и форма оплаты труда;
- Код инструкции ТБ;
- Объем партии и т.д.;
- Основные данные обрабатываемой детали;

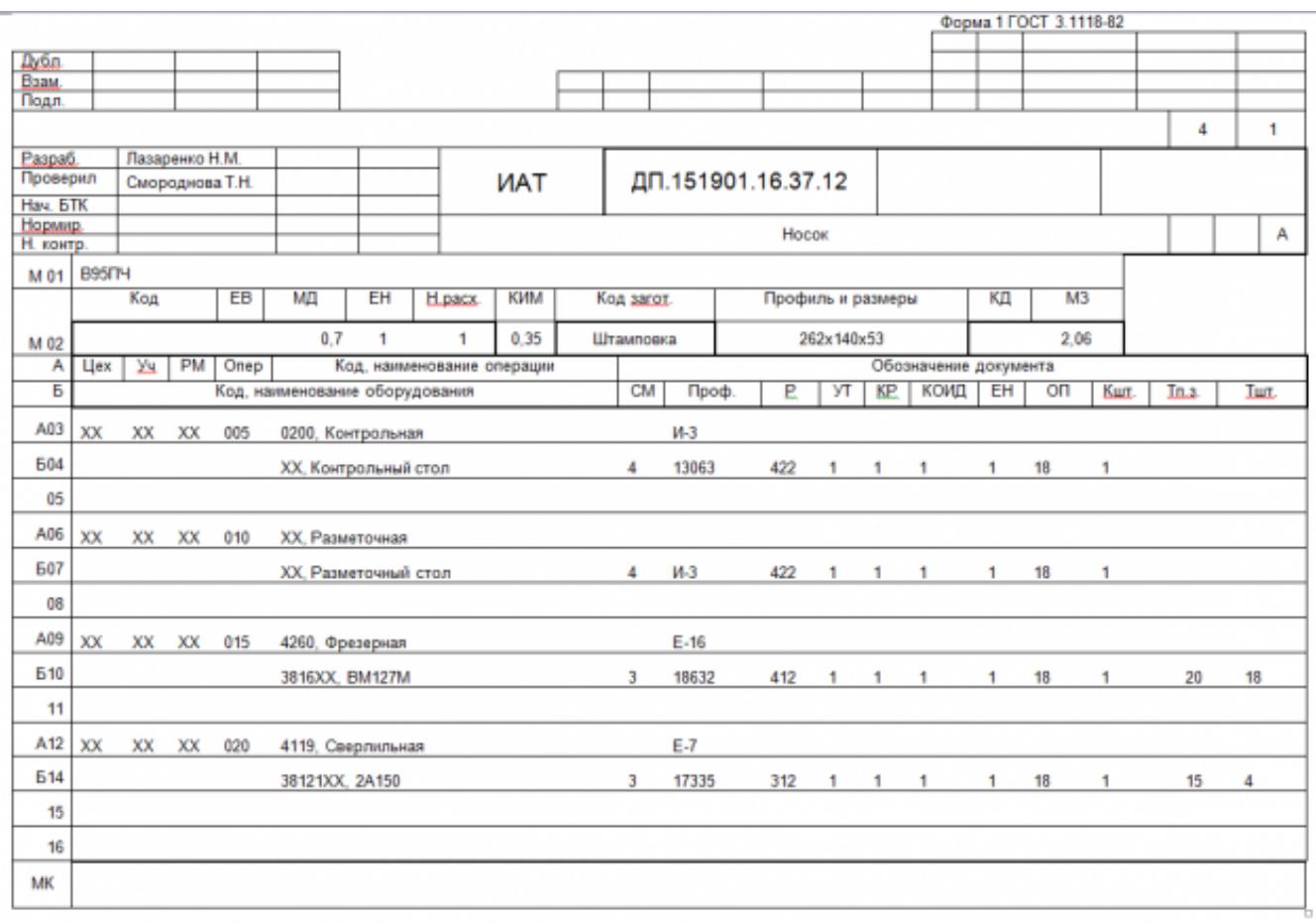

Форма 16 ГОСТ 3.1118-82

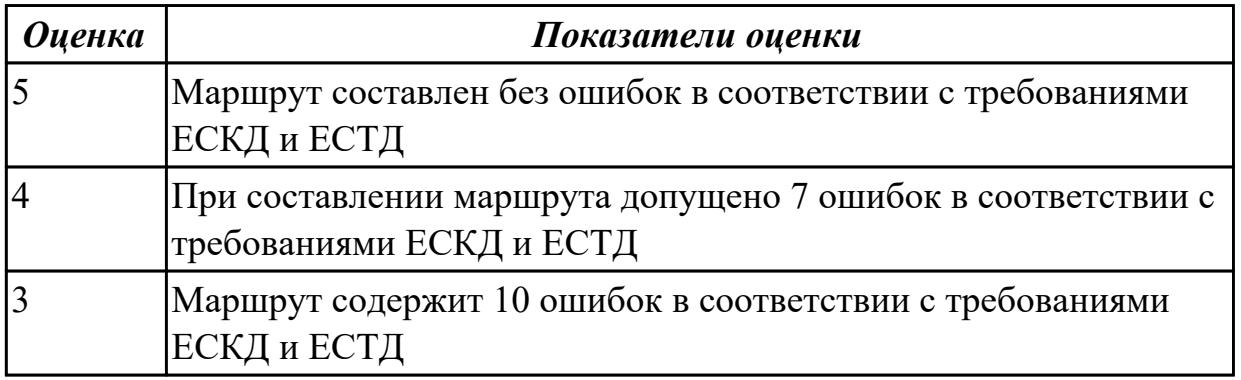

### **Задание №2 (из текущего контроля)**

Составить технологический маршрут изготовления детали

Типовая последовательность разработки технологического процесса изготовления деталей.

1. Группирование деталей по сходным конструктивно-технологическим признакам для создания типовых технологических процессов.

2. Изучение размеров с допусками, параметрами шероховатости, отклонениями формы и расположения поверхностей для создания схем базирования. Наиболее ответственно необходимо подходить к выбору первых черновых и чистовых баз и баз для обработки поверхностей, связанных жесткими допусками расположения поверхностей.

3. Разработка маршрута обработки – последовательности обработки поверхностей с определением вида обработки.

4. Расчет припусков с определением межоперационных размеров, при этом определяется целесообразность разделения обработки на черновую и чистовую в отдельные операции.

5. Выбор оборудования и оснащения.

6. Детализация обработки в операции – составление переходов с расчетом режимов обработки и нормирования.

7. Определение технико-экономической эффективности ПТ.

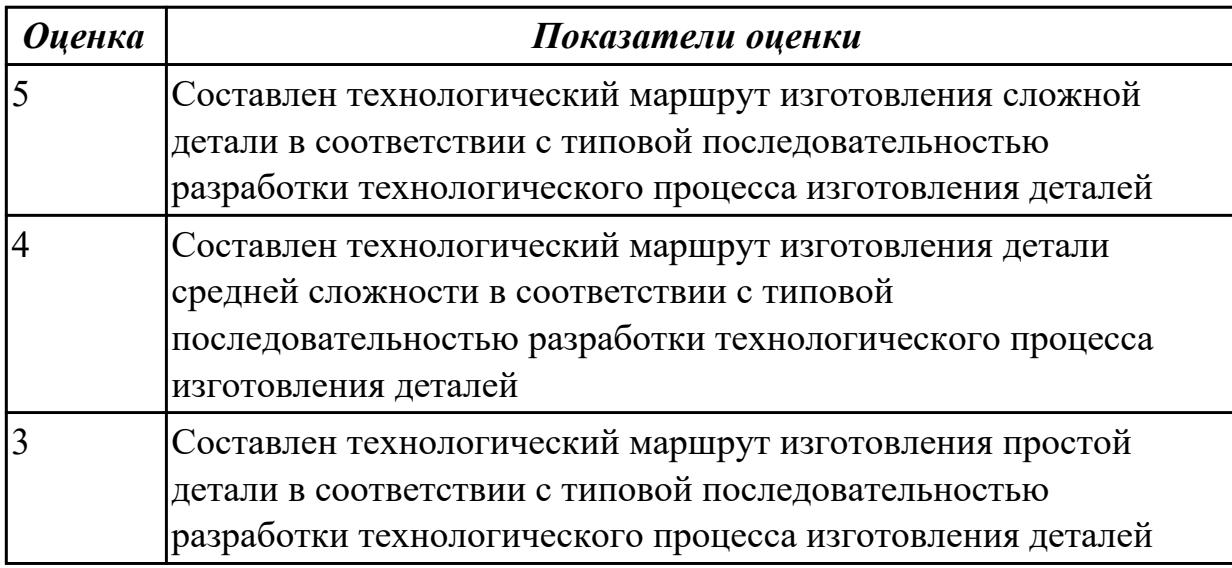

### **Задание №3 (из текущего контроля)**

Разработать операционную карту для программной операции. Порядок заполнения операционной карты:

- Выполнить описание переходов операции с ЧПУ;
- Выполнить выбор инструмента по каталогу для операции с ЧПУ (из практической №4);
- Занести режимы резания на все инструменты операции с ЧПУ (из практической №4);
- Занести нормы времени на операцию с ЧПУ;
- Заполнить параметры переходов;
- Основные данные обрабатываемой детали;
- Оборудование

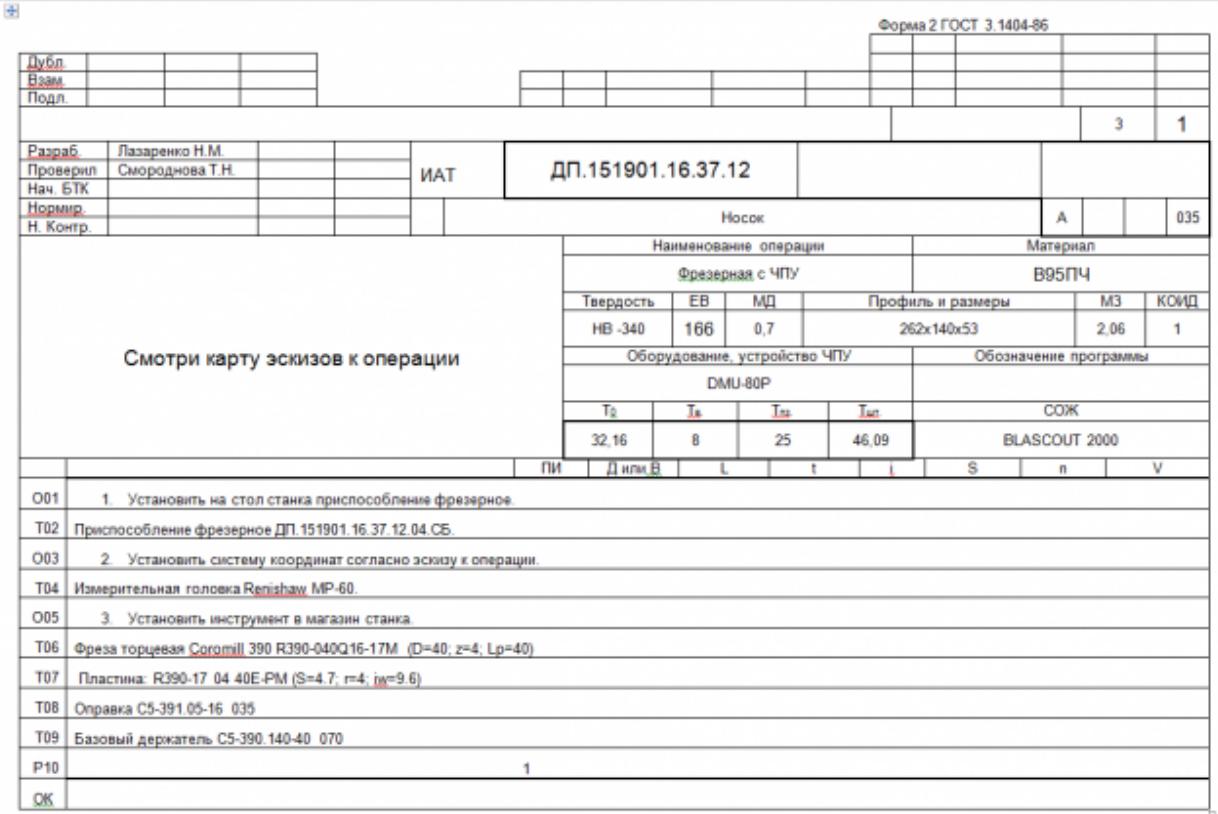

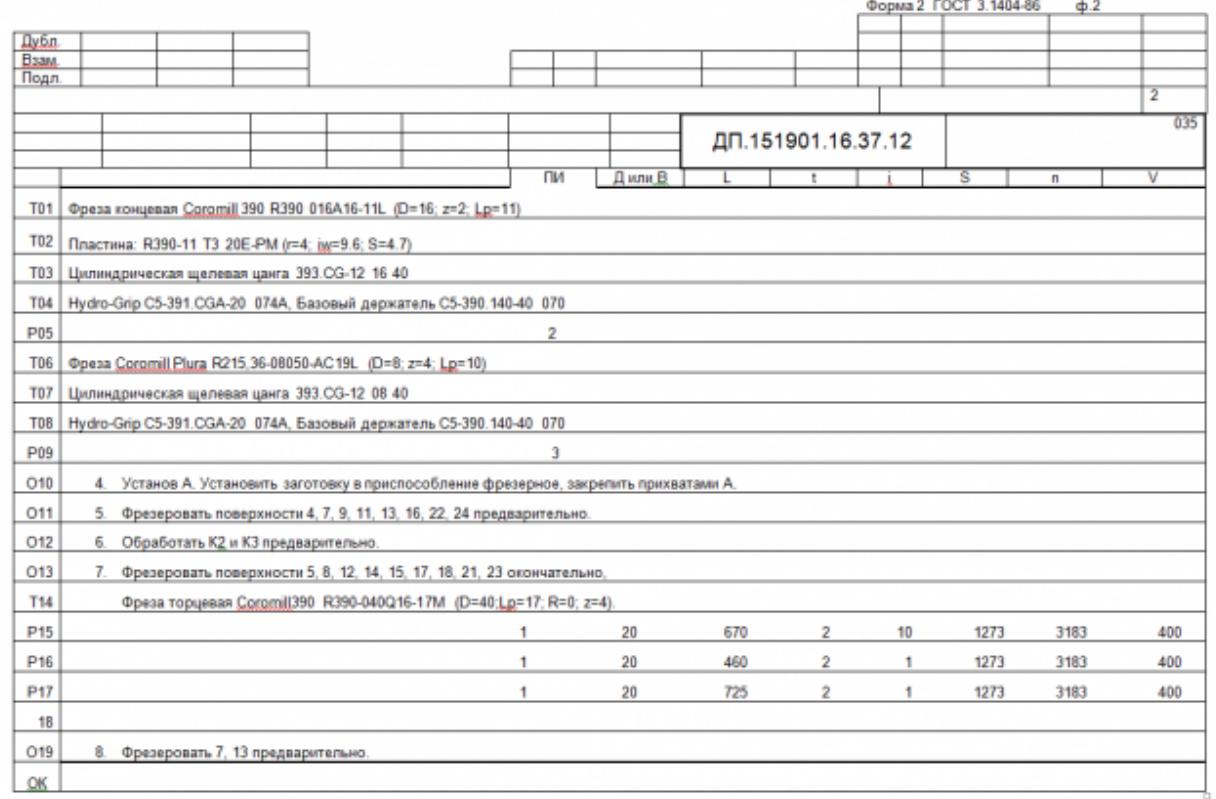

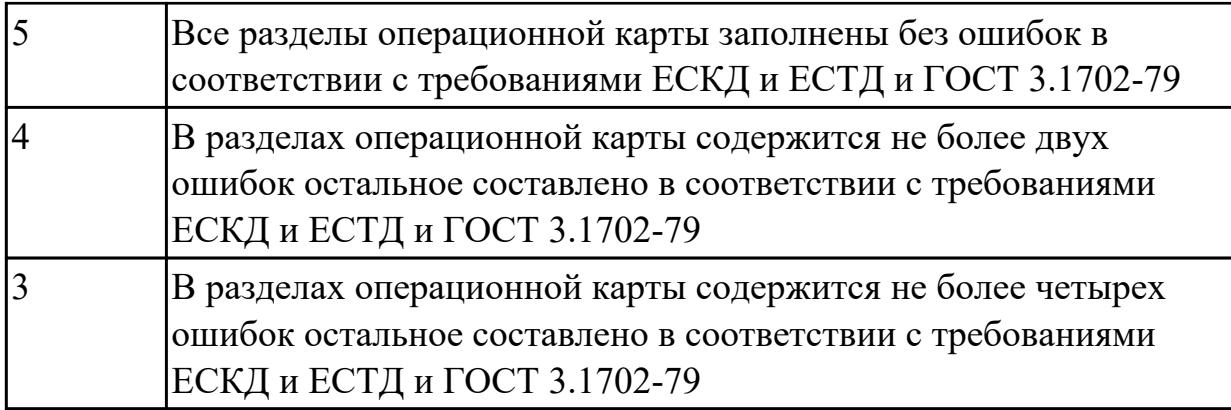

### **Дидактическая единица для контроля:**

2.5 определять возможности использования готовых управляющих программ на станках ЧПУ;

### **Профессиональная(-ые) компетенция(-ии):**

ПК.3.1 Осуществлять подготовку и обслуживание рабочего места для работы на металлорежущих станках различного вида и типа (сверлильных, токарных, фрезерных, копировальных, шпоночных и шлифовальных) с программным управлением

ПК.3.2 Осуществлять подготовку к использованию инструмента и оснастки для работы на металлорежущих станках различного вида и типа (сверлильных, токарных, фрезерных, копировальных, шпоночных и шлифовальных) с программным управлением, настройку станка в соответствии с заданием ПК.3.4 Вести технологический процесс обработки и доводки деталей, заготовок и инструментов на металлорежущих станках с программным управлением с соблюдением требований к качеству, в соответствии с заданием и технической документацией

### **Задание №1 (из текущего контроля)**

Анализировать готовую управляющую программу на соответствие с типом станка, системы ЧПУ.

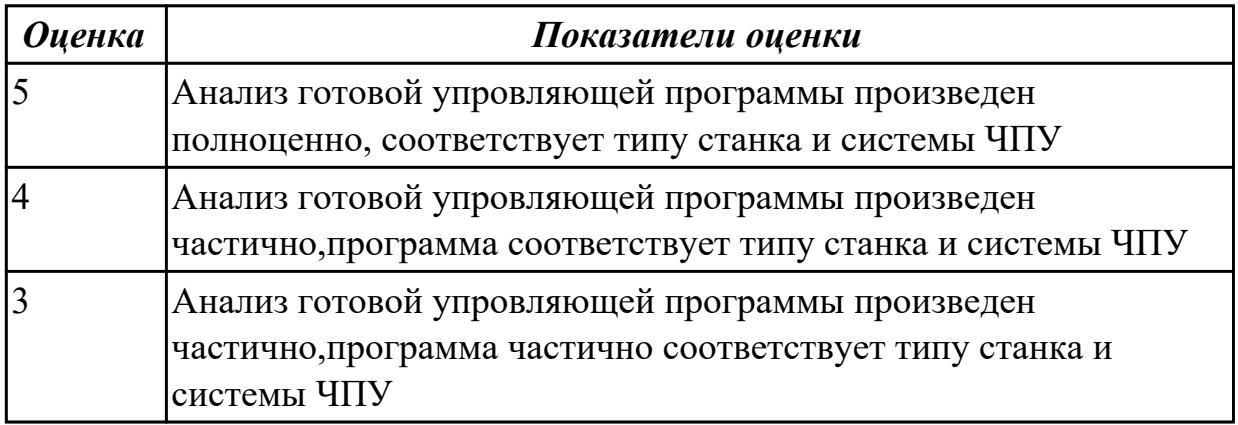

### **Задание №2 (из текущего контроля)**

Выбрать управляющую программу для решения поставленной технологической задачи (операции)

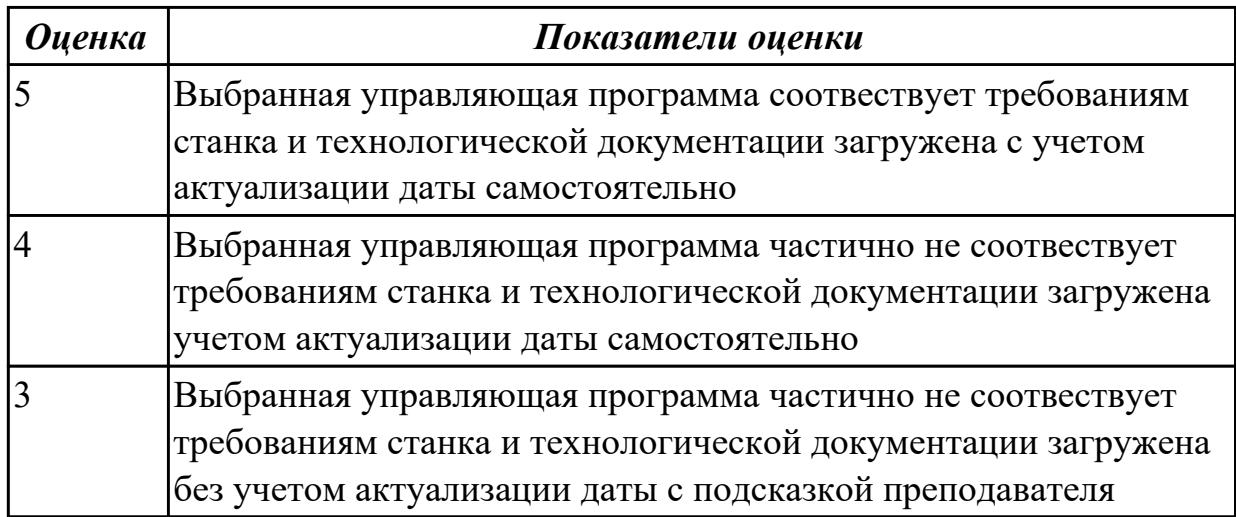

### **Дидактическая единица для контроля:**

2.6 выполнять технологические операции при изготовлении детали на металлорежущем станке с числовым программным управлением.

### **Профессиональная(-ые) компетенция(-ии):**

ПК.3.1 Осуществлять подготовку и обслуживание рабочего места для работы на металлорежущих станках различного вида и типа (сверлильных, токарных, фрезерных, копировальных, шпоночных и шлифовальных) с программным управлением

ПК.3.2 Осуществлять подготовку к использованию инструмента и оснастки для работы на металлорежущих станках различного вида и типа (сверлильных, токарных, фрезерных, копировальных, шпоночных и шлифовальных) с программным управлением, настройку станка в соответствии с заданием

ПК.3.3 Осуществлять перенос программы на станок, адаптацию разработанных управляющих программ на основе анализа входных данных, технологической и конструкторской документации

ПК.3.4 Вести технологический процесс обработки и доводки деталей, заготовок и инструментов на металлорежущих станках с программным управлением с соблюдением требований к качеству, в соответствии с заданием и технической документацией

# **Задание №1 (из текущего контроля)**

Выполнить обработку контура детали на станке с ЧПУ

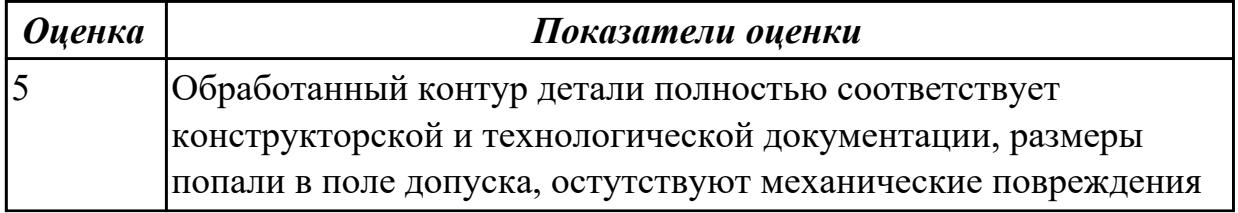

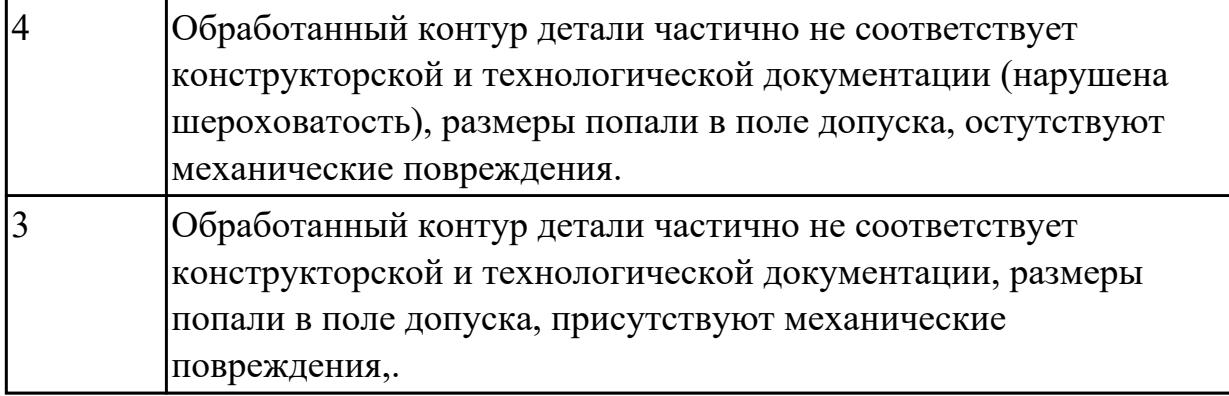

### **Задание №2 (из текущего контроля)**

Выполнить обработку наклонных скругленных ребер детали на станке с ЧПУ

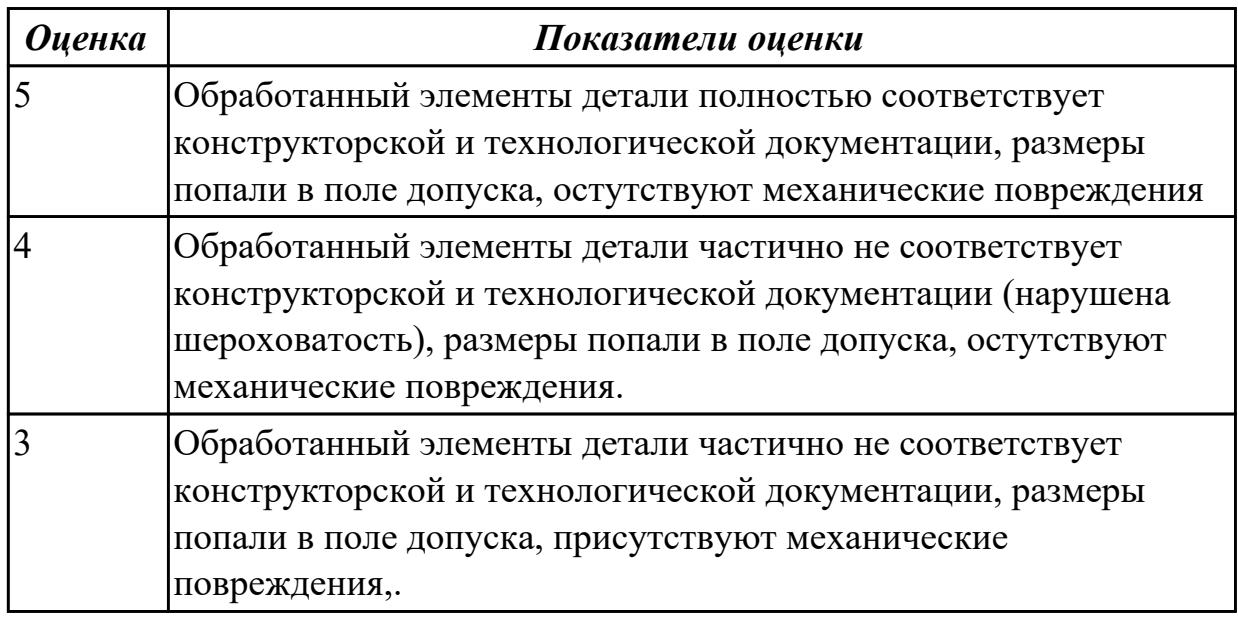

# **Задание №3 (из текущего контроля)**

Выполнить обработку открытых и закрытых карманов детали на станке с ЧПУ

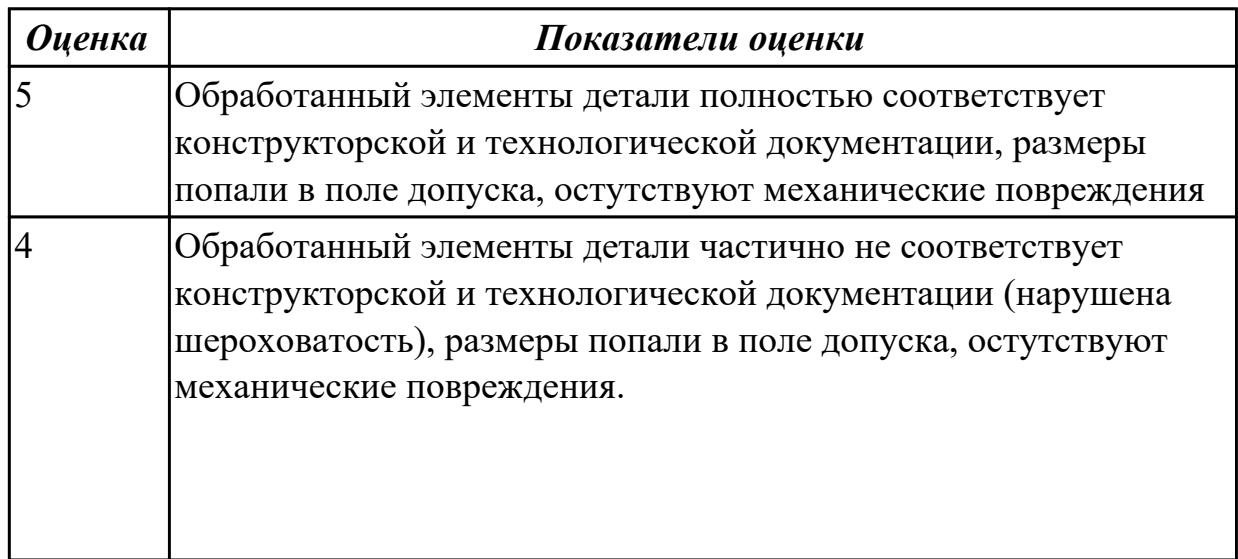

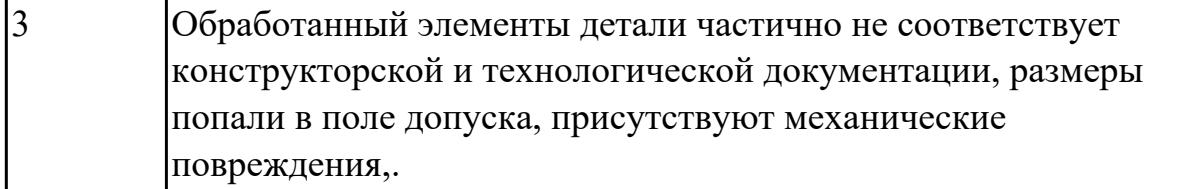

# **Задание №4 (из текущего контроля)**

Выполнить обработку точных, классных элементов детали на станке с ЧПУ

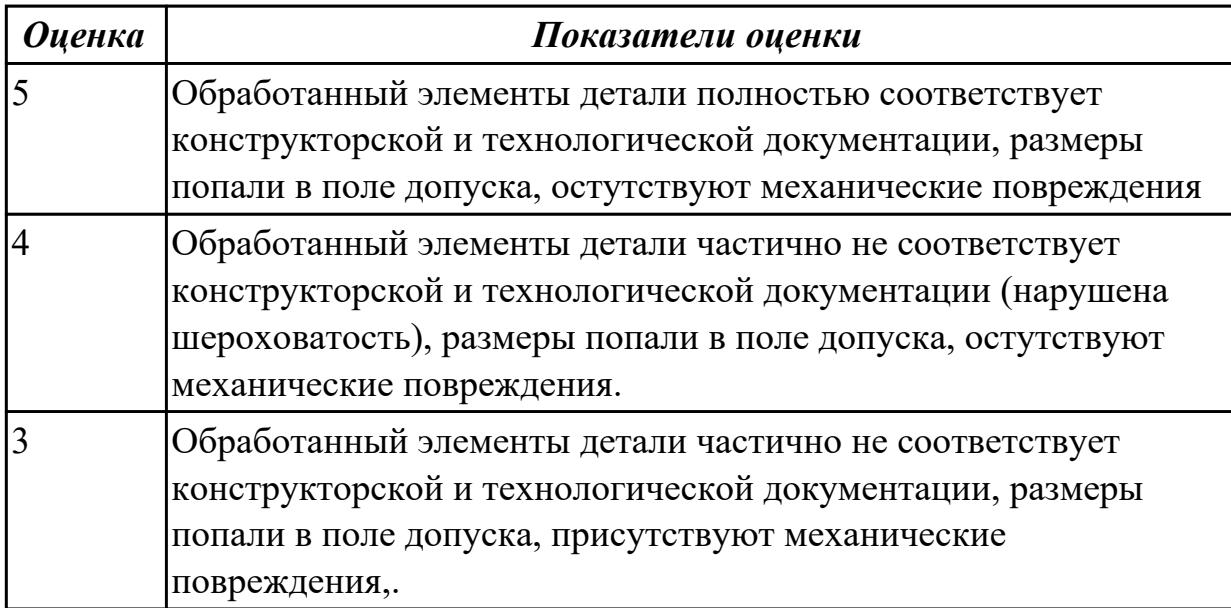

# **Задание №5 (из текущего контроля)**

Выполнить обработку гладких сквозных и глухих отверстий на станке с ЧПУ

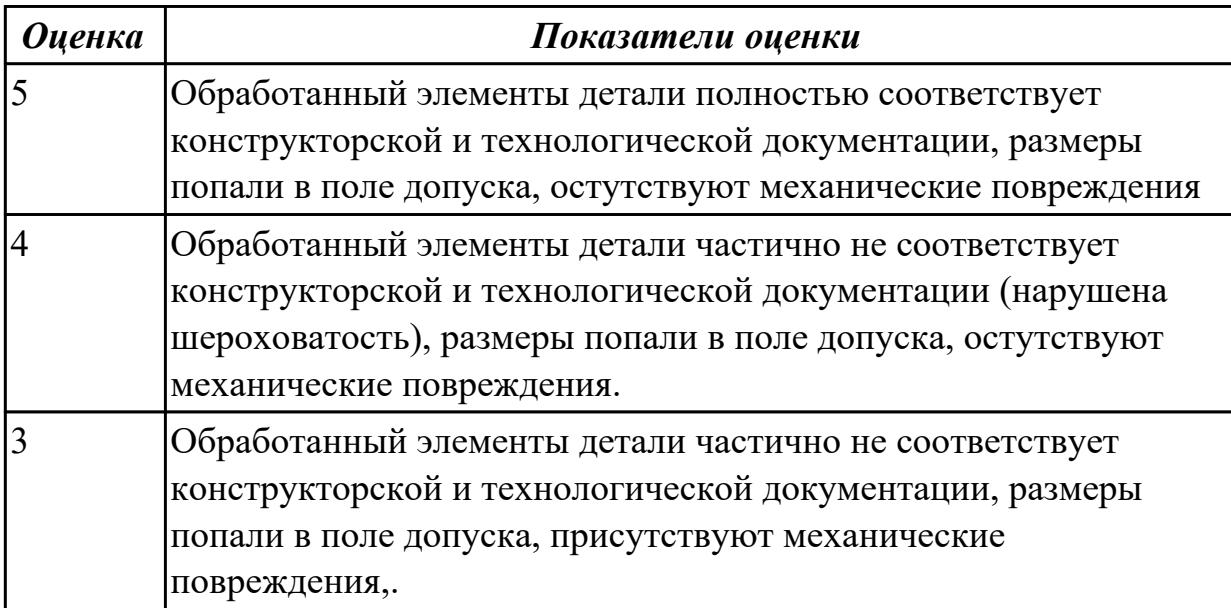

# **Задание №6 (из текущего контроля)**

Выполнить обработку резьбовых поверхностей на станке с ЧПУ

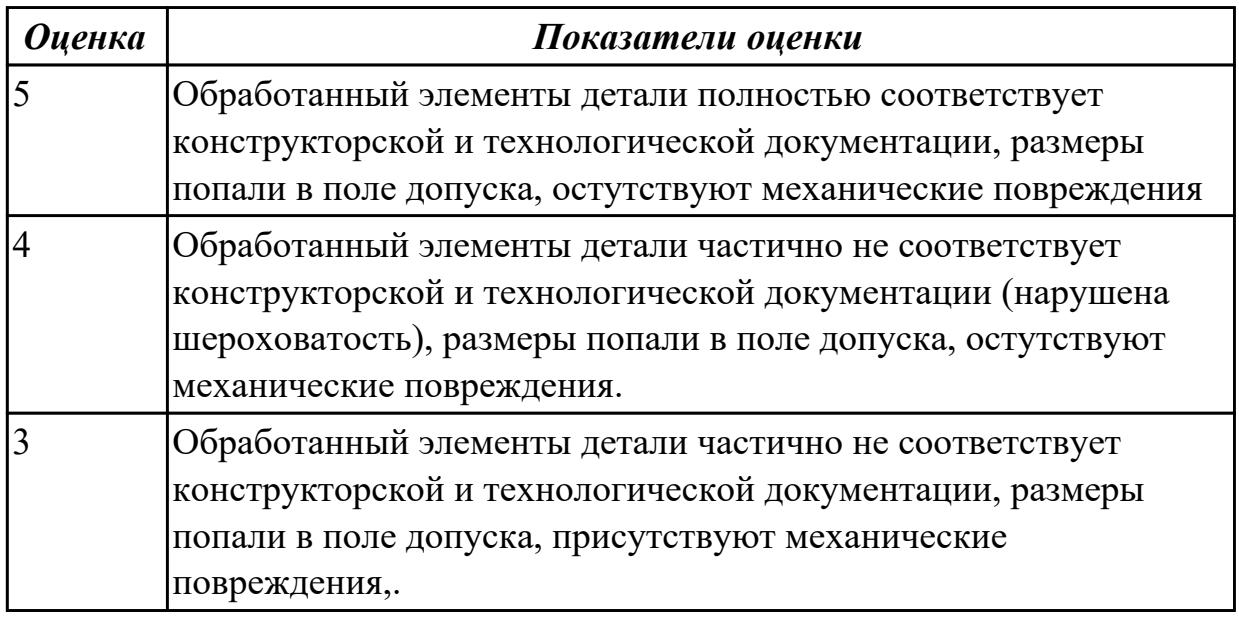

# **Дидактическая единица для контроля:**

2.7 проводить окончательный контроль точности и качества обработки детали с использованием координатно-измерительной машины (КИМ)

# **Профессиональная(-ые) компетенция(-ии):**

ПК.3.1 Осуществлять подготовку и обслуживание рабочего места для работы на металлорежущих станках различного вида и типа (сверлильных, токарных, фрезерных, копировальных, шпоночных и шлифовальных) с программным управлением

ПК.3.2 Осуществлять подготовку к использованию инструмента и оснастки для работы на металлорежущих станках различного вида и типа (сверлильных, токарных, фрезерных, копировальных, шпоночных и шлифовальных) с программным управлением, настройку станка в соответствии с заданием

ПК.3.3 Осуществлять перенос программы на станок, адаптацию разработанных управляющих программ на основе анализа входных данных, технологической и конструкторской документации

ПК.3.4 Вести технологический процесс обработки и доводки деталей, заготовок и инструментов на металлорежущих станках с программным управлением с соблюдением требований к качеству, в соответствии с заданием и технической документацией

# **Задание №1 (из текущего контроля)**

Написать программу измерения детали (по вариантам) с использованием станочного щюпа, используя модель и чертеж детали. Выполнить заключения годности детали.

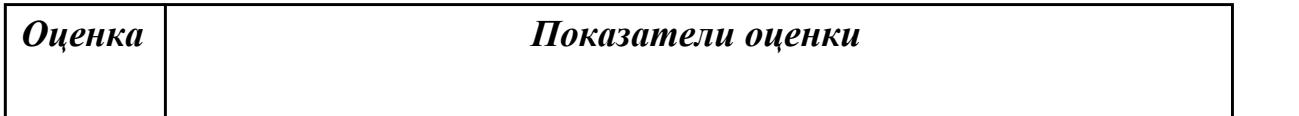

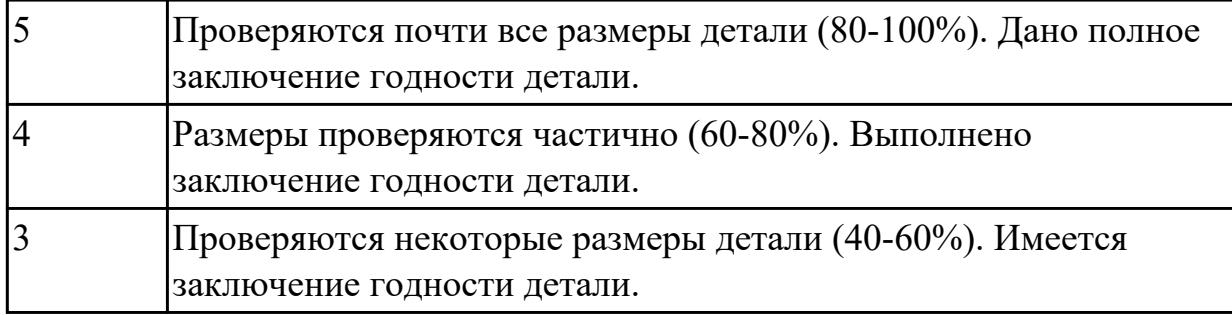

# **Задание №2 (из текущего контроля)**

Написать программу измерения детали (по вариантам) применяя координатноизмерительную машину, используя модель и чертеж детали. Выполнить заключения годности детали.

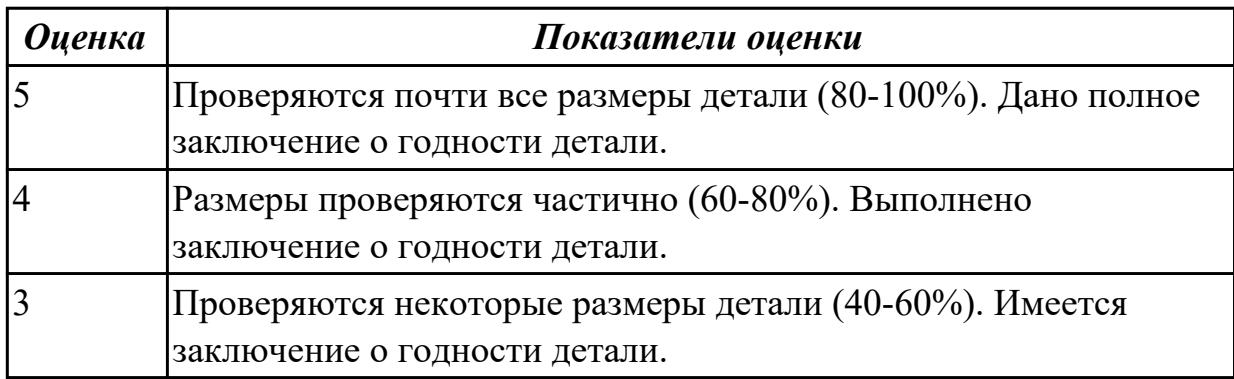

# **Задание №3 (из текущего контроля)**

Выполнить настройку и подготовку модели и сканера к работе и провести сканирование и сравнение с электронной моделью. Выполнить заключения годности детали.

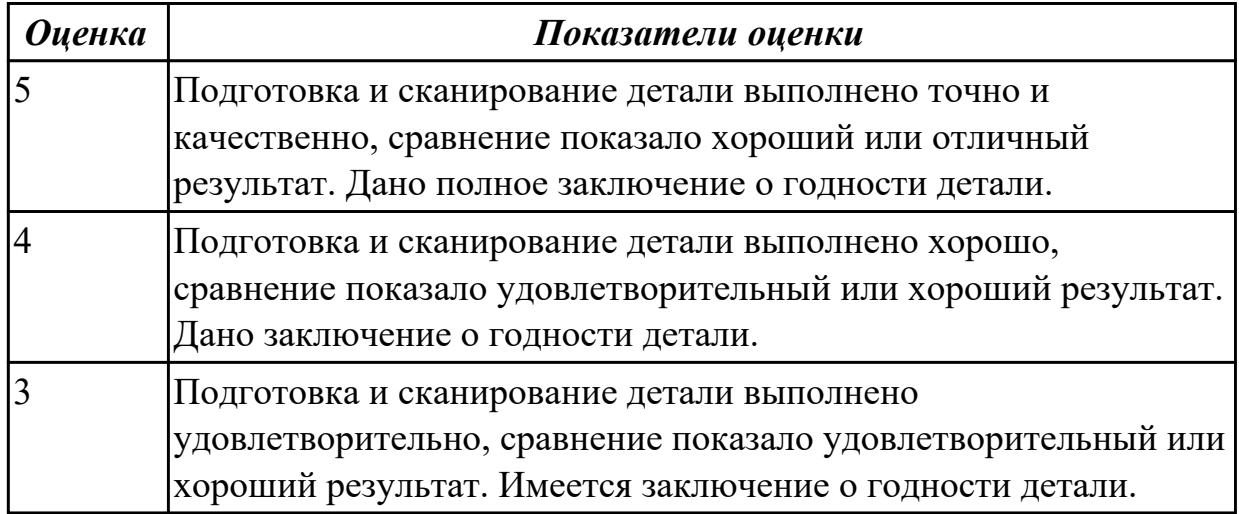

#### **Дидактическая единица для контроля:**

2.8 настраивать вылет и диаметр режущего инструмента внутри станка с
#### использованием устройства измерения инструмента

# **Профессиональная(-ые) компетенция(-ии):**

ПК.3.1 Осуществлять подготовку и обслуживание рабочего места для работы на металлорежущих станках различного вида и типа (сверлильных, токарных, фрезерных, копировальных, шпоночных и шлифовальных) с программным управлением

ПК.3.2 Осуществлять подготовку к использованию инструмента и оснастки для работы на металлорежущих станках различного вида и типа (сверлильных, токарных, фрезерных, копировальных, шпоночных и шлифовальных) с программным управлением, настройку станка в соответствии с заданием

#### **Задание №1 (из текущего контроля)**

Настроить вылет и диаметр режущего инструмента внутри станка с использованием устройства измерения инструмента

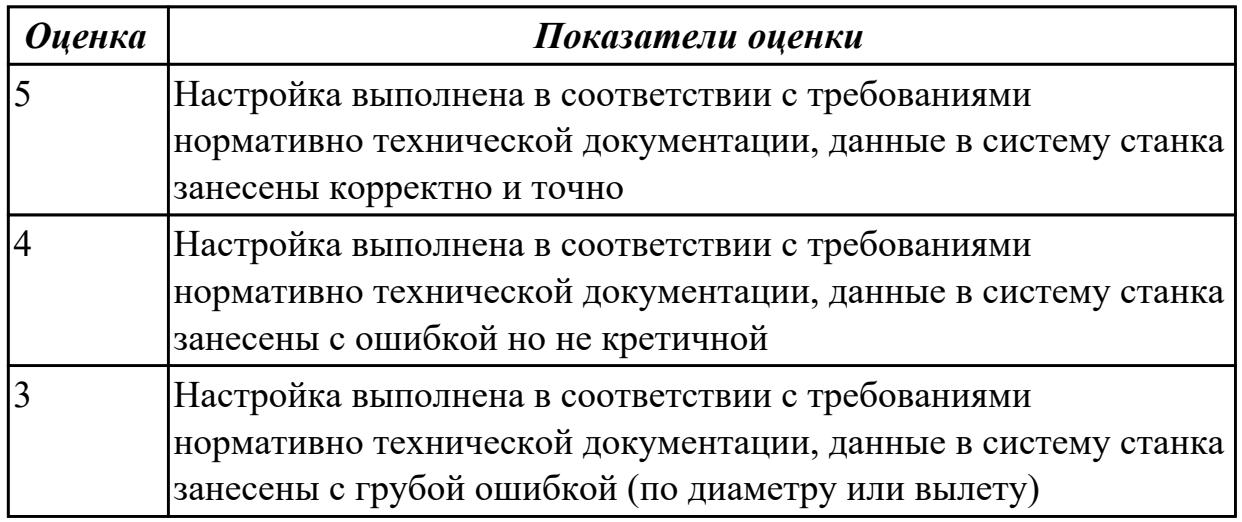

# **3.2 УП.03**

Учебная практика направлена на формирование у обучающихся практических профессиональных умений, приобретение первоначального практического опыта, реализуется в рамках профессионального модуля по основному основному виду деятельности для последующего освоения ими общих и профессиональных компетенций по избранной профессии. Предметом оценки по учебной практике являются дидактические единицы: уметь, иметь практический опыт.

По учебной практике обучающиеся ведут дневник практики, в котором выполняют записи о решении профессиональных задач, выполнении заданий в соответствии с программой, ежедневно подписывают дневник с отметкой о выполненных работах у руководителя практики.

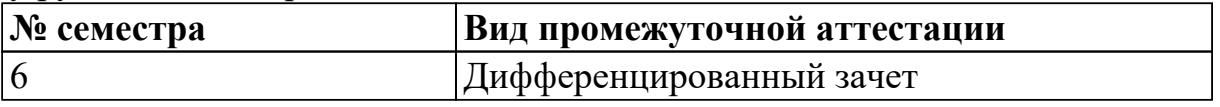

**Дифференцированный зачет может быть выставлен автоматически по**

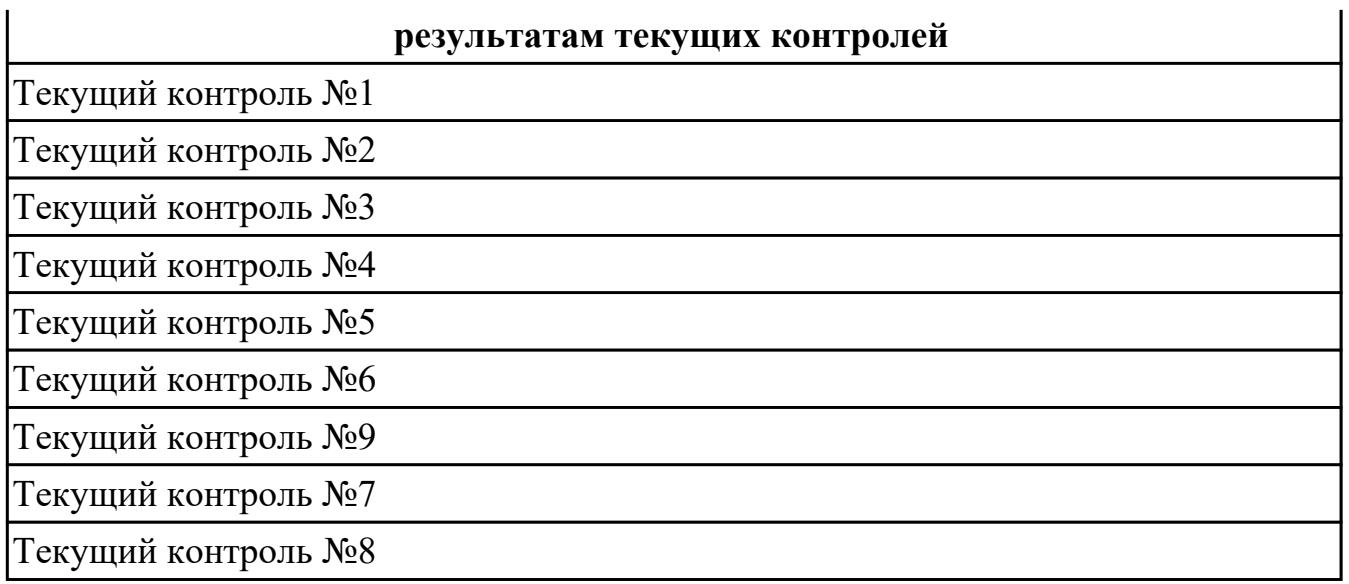

**Метод и форма контроля:** Индивидуальные задания (Информационноаналитический)

**Вид контроля:** по выбору выполнить два практических задания **Дидактическая единица для контроля:**

2.1 осуществлять подготовку к работе и обслуживание рабочего места оператора станка с программным управлением в соответствии с требованиями охраны труда, производственной санитарии, пожарной безопасности и электробезопасности;

# **Профессиональная(-ые) компетенция(-ии):**

ПК.3.1 Осуществлять подготовку и обслуживание рабочего места для работы на металлорежущих станках различного вида и типа (сверлильных, токарных, фрезерных, копировальных, шпоночных и шлифовальных) с программным управлением

ПК.3.2 Осуществлять подготовку к использованию инструмента и оснастки для работы на металлорежущих станках различного вида и типа (сверлильных, токарных, фрезерных, копировальных, шпоночных и шлифовальных) с программным управлением, настройку станка в соответствии с заданием ПК.3.3 Осуществлять перенос программы на станок, адаптацию разработанных управляющих программ на основе анализа входных данных, технологической и конструкторской документации

ПК.3.4 Вести технологический процесс обработки и доводки деталей, заготовок и инструментов на металлорежущих станках с программным управлением с соблюдением требований к качеству, в соответствии с заданием и технической документацией

# **Задание №1 (из текущего контроля)**

Перечислить требуемые условия при организации рабочего места оператора станков с ПУ

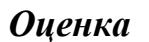

*Оценка Показатели оценки*

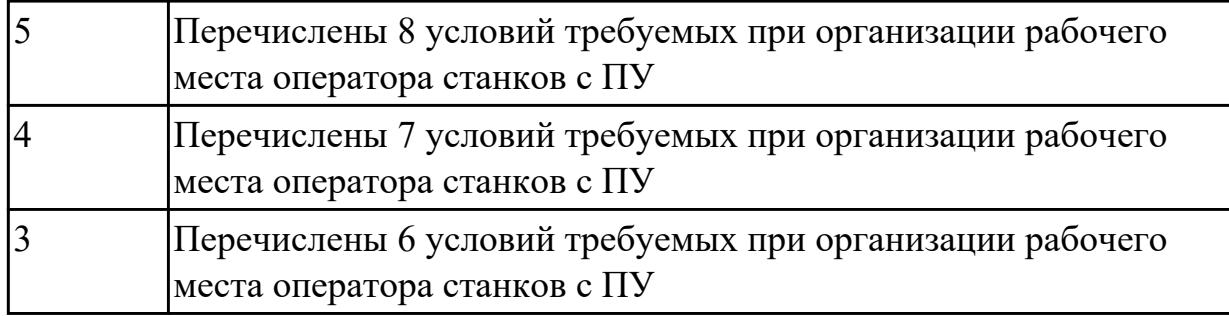

# **Задание №2 (из текущего контроля)**

Перечислить требуемые условия при организации рабочего места оператора станков с ПУ

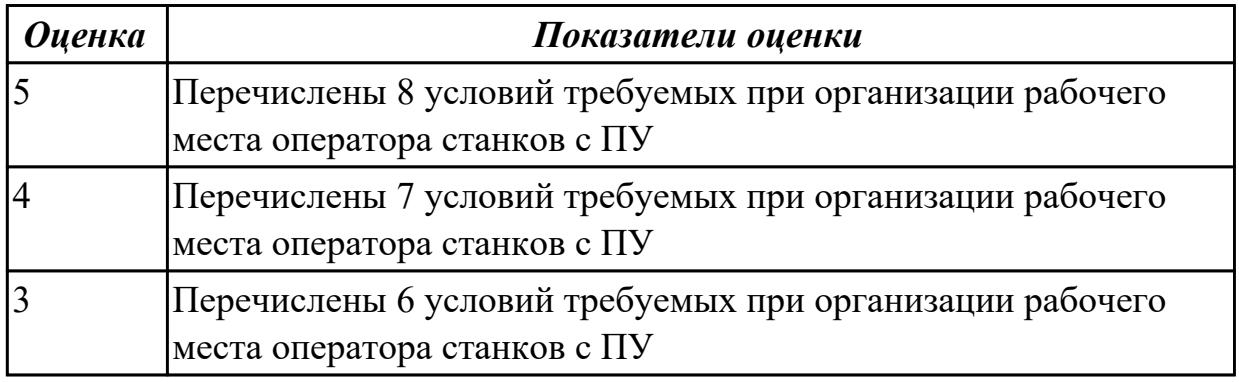

# **Дидактическая единица для контроля:**

2.2 выбирать и подготавливать к работе универсальные, специальные приспособления, режущий и контрольно-измерительный инструмент;

# **Профессиональная(-ые) компетенция(-ии):**

ПК.3.1 Осуществлять подготовку и обслуживание рабочего места для работы на металлорежущих станках различного вида и типа (сверлильных, токарных, фрезерных, копировальных, шпоночных и шлифовальных) с программным управлением

ПК.3.2 Осуществлять подготовку к использованию инструмента и оснастки для работы на металлорежущих станках различного вида и типа (сверлильных, токарных, фрезерных, копировальных, шпоночных и шлифовальных) с программным управлением, настройку станка в соответствии с заданием ПК.3.4 Вести технологический процесс обработки и доводки деталей, заготовок и инструментов на металлорежущих станках с программным управлением с соблюдением требований к качеству, в соответствии с заданием и технической документацией

# **Задание №1 (из текущего контроля)**

Выбрать и подготовить к работе универсальное или специальное приспособление изходя из производственной задачи (Типа производства)

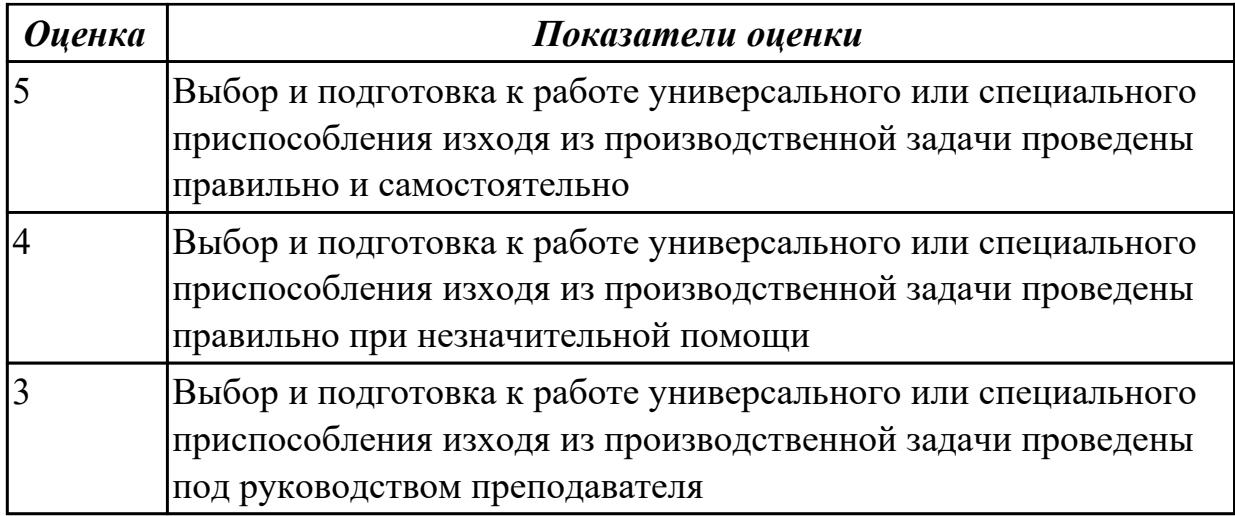

2.3 определять режим резания по справочнику и паспорту станка;

#### **Профессиональная(-ые) компетенция(-ии):**

ПК.3.3 Осуществлять перенос программы на станок, адаптацию разработанных управляющих программ на основе анализа входных данных, технологической и конструкторской документации

#### **Задание №1 (из текущего контроля)**

Произведите расчет режимов резания с использованием САПР "Вертикаль" или калькулятора режимов резания.

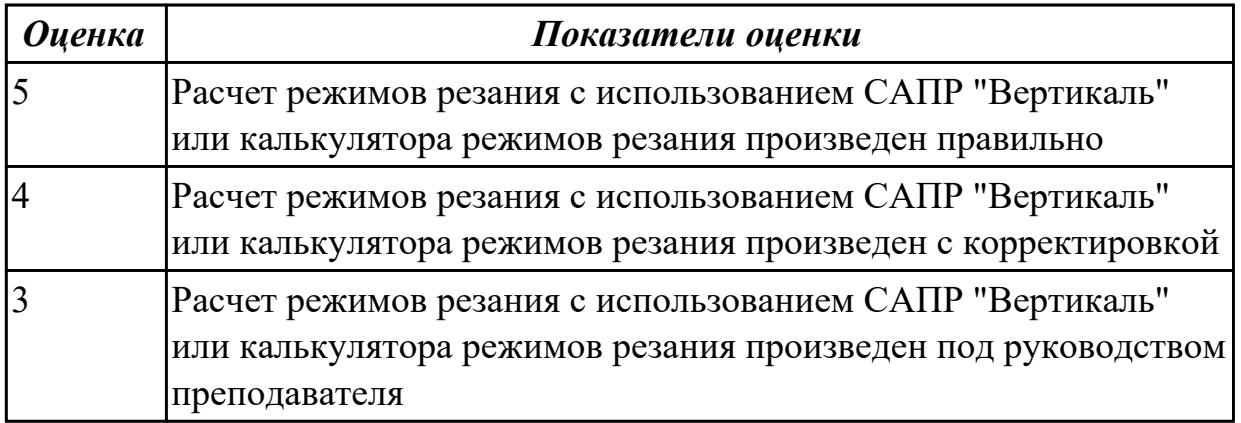

#### **Дидактическая единица для контроля:**

2.4 составлять технологический процесс обработки деталей, изделий;

# **Профессиональная(-ые) компетенция(-ии):**

ПК.3.3 Осуществлять перенос программы на станок, адаптацию разработанных управляющих программ на основе анализа входных данных, технологической и конструкторской документации

#### **Задание №1 (из текущего контроля)**

Выполнить составление маршрутного технологического процесса изготовления авиационной детали

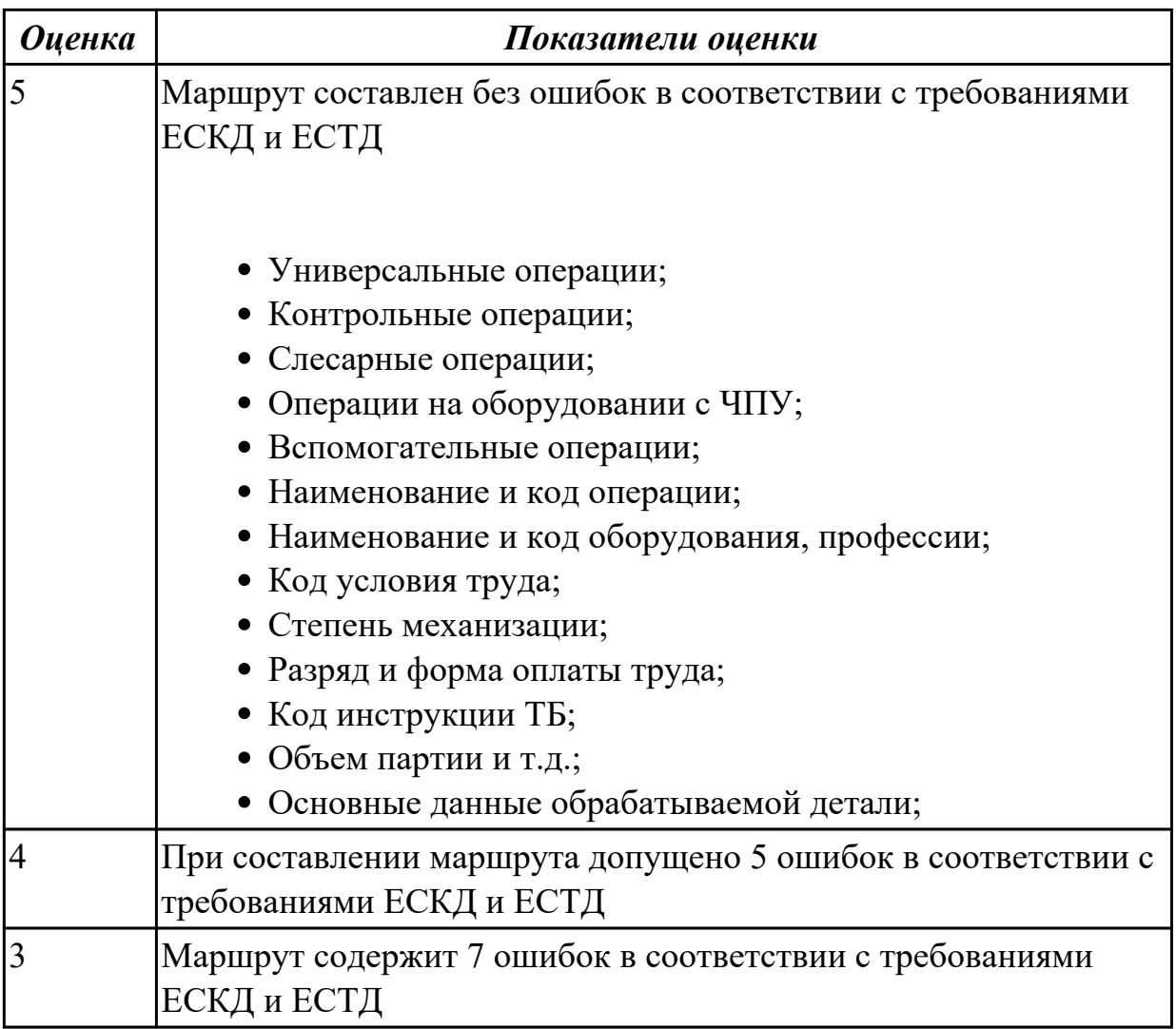

2.5 определять возможности использования готовых управляющих программ на станках ЧПУ;

# **Профессиональная(-ые) компетенция(-ии):**

ПК.3.3 Осуществлять перенос программы на станок, адаптацию разработанных управляющих программ на основе анализа входных данных, технологической и конструкторской документации

# **Задание №1 (из текущего контроля)**

Анализировать готовую управляющую программу на соответствие с типом станка, системы ЧПУ

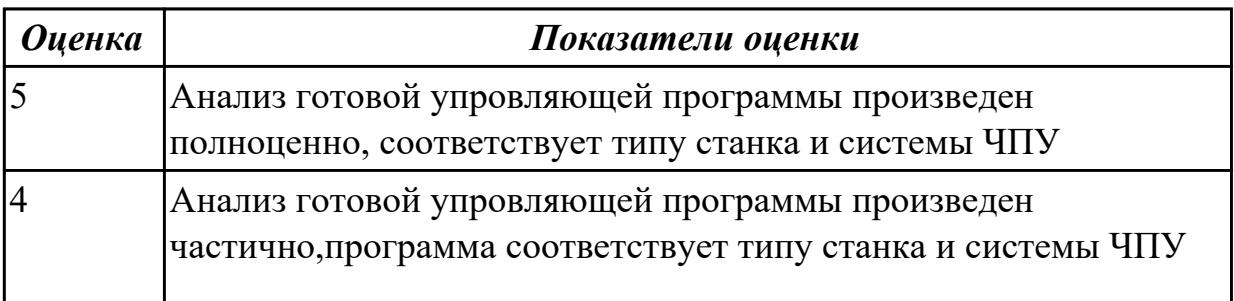

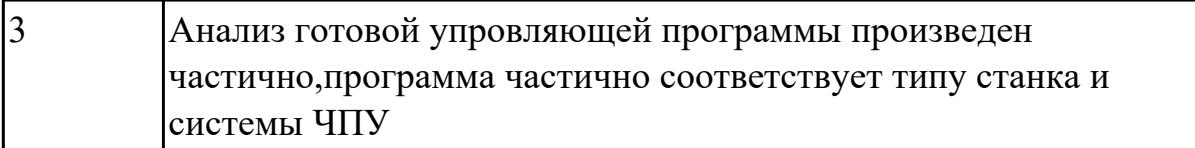

2.6 выполнять технологические операции при изготовлении детали на металлорежущем станке с числовым программным управлением.

# **Профессиональная(-ые) компетенция(-ии):**

ПК.3.1 Осуществлять подготовку и обслуживание рабочего места для работы на металлорежущих станках различного вида и типа (сверлильных, токарных, фрезерных, копировальных, шпоночных и шлифовальных) с программным управлением

ПК.3.2 Осуществлять подготовку к использованию инструмента и оснастки для работы на металлорежущих станках различного вида и типа (сверлильных, токарных, фрезерных, копировальных, шпоночных и шлифовальных) с программным управлением, настройку станка в соответствии с заданием ПК.3.3 Осуществлять перенос программы на станок, адаптацию разработанных управляющих программ на основе анализа входных данных, технологической и конструкторской документации

ПК.3.4 Вести технологический процесс обработки и доводки деталей, заготовок и инструментов на металлорежущих станках с программным управлением с соблюдением требований к качеству, в соответствии с заданием и технической документацией

# **Задание №1 (из текущего контроля)**

Выполнить обработку контура детали на станке с ЧПУ

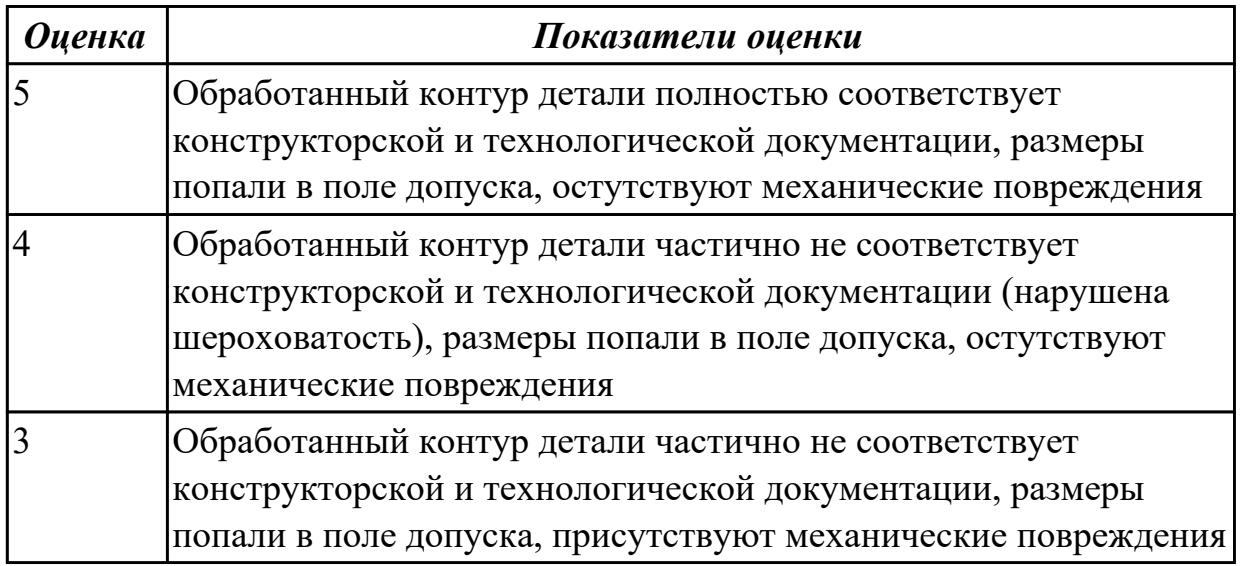

#### **Дидактическая единица для контроля:**

2.7 проводить окончательный контроль точности и качества обработки детали с

# использованием координатно-измерительной машины (КИМ)

# **Профессиональная(-ые) компетенция(-ии):**

ПК.3.1 Осуществлять подготовку и обслуживание рабочего места для работы на металлорежущих станках различного вида и типа (сверлильных, токарных, фрезерных, копировальных, шпоночных и шлифовальных) с программным управлением

ПК.3.4 Вести технологический процесс обработки и доводки деталей, заготовок и инструментов на металлорежущих станках с программным управлением с соблюдением требований к качеству, в соответствии с заданием и технической документацией

#### **Задание №1 (из текущего контроля)**

Выполнить контрольные измерения детали (по вариантам) применяя координатноизмерительную машину. Выполнить заключения годности детали

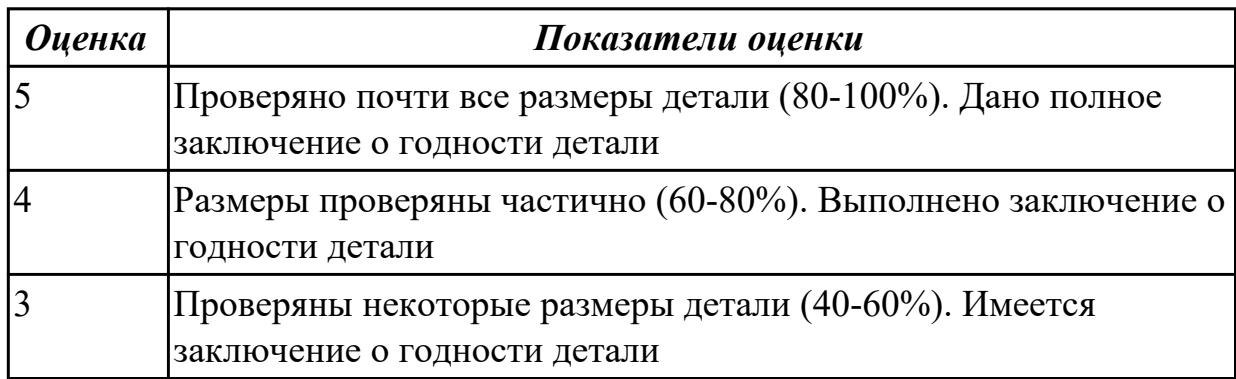

# **Задание №2 (из текущего контроля)**

Раскрыть метод проведения контроля качества и порядок проведения измерений деталей с использованием координатно-измерительной машины

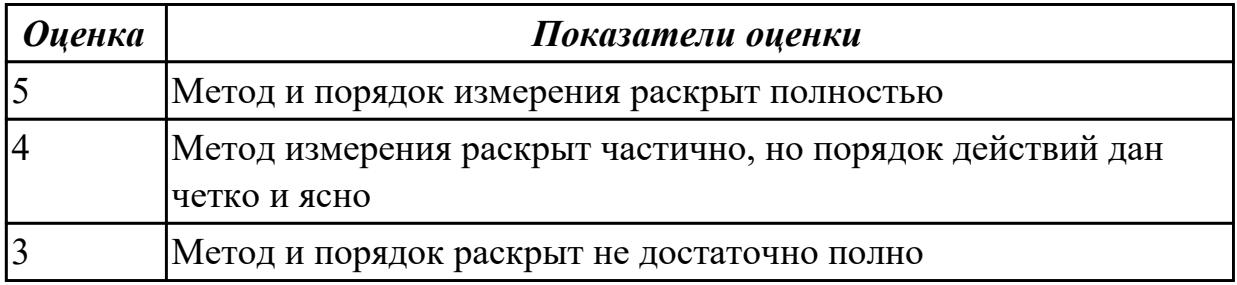

#### **Дидактическая единица для контроля:**

2.8 настраивать вылет и диаметр режущего инструмента внутри станка с использованием устройства измерения инструмента

# **Профессиональная(-ые) компетенция(-ии):**

ПК.3.1 Осуществлять подготовку и обслуживание рабочего места для работы на металлорежущих станках различного вида и типа (сверлильных, токарных, фрезерных, копировальных, шпоночных и шлифовальных) с программным

управлением

ПК.3.4 Вести технологический процесс обработки и доводки деталей, заготовок и инструментов на металлорежущих станках с программным управлением с соблюдением требований к качеству, в соответствии с заданием и технической документацией

# **Задание №1 (из текущего контроля)**

Настроить вылет и диаметр режущего инструмента внутри станка с использованием устройства измерения инструмента

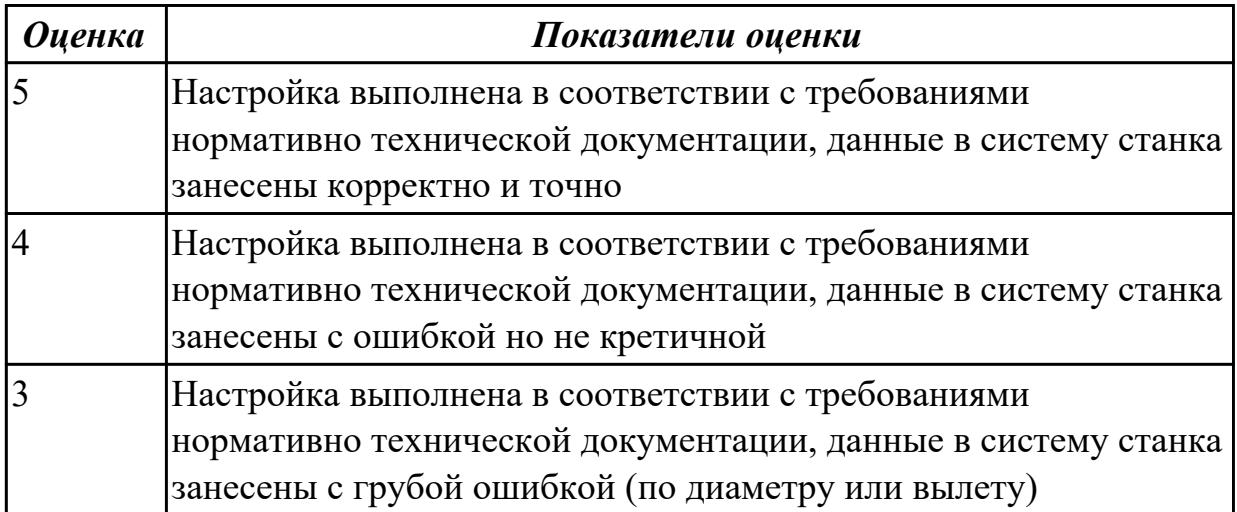

#### **Дидактическая единица для контроля:**

3.1 в выполнении подготовительных работ и обслуживания рабочего места оператора станка с программным управлением;

# **Профессиональная(-ые) компетенция(-ии):**

ПК.3.1 Осуществлять подготовку и обслуживание рабочего места для работы на металлорежущих станках различного вида и типа (сверлильных, токарных, фрезерных, копировальных, шпоночных и шлифовальных) с программным управлением

ПК.3.2 Осуществлять подготовку к использованию инструмента и оснастки для работы на металлорежущих станках различного вида и типа (сверлильных, токарных, фрезерных, копировальных, шпоночных и шлифовальных) с программным управлением, настройку станка в соответствии с заданием

ПК.3.3 Осуществлять перенос программы на станок, адаптацию разработанных управляющих программ на основе анализа входных данных, технологической и конструкторской документации

ПК.3.4 Вести технологический процесс обработки и доводки деталей, заготовок и инструментов на металлорежущих станках с программным управлением с соблюдением требований к качеству, в соответствии с заданием и технической документацией

# **Задание №1 (из текущего контроля)**

Подготовить рабочее место ооператора стпанка с ЧПУ

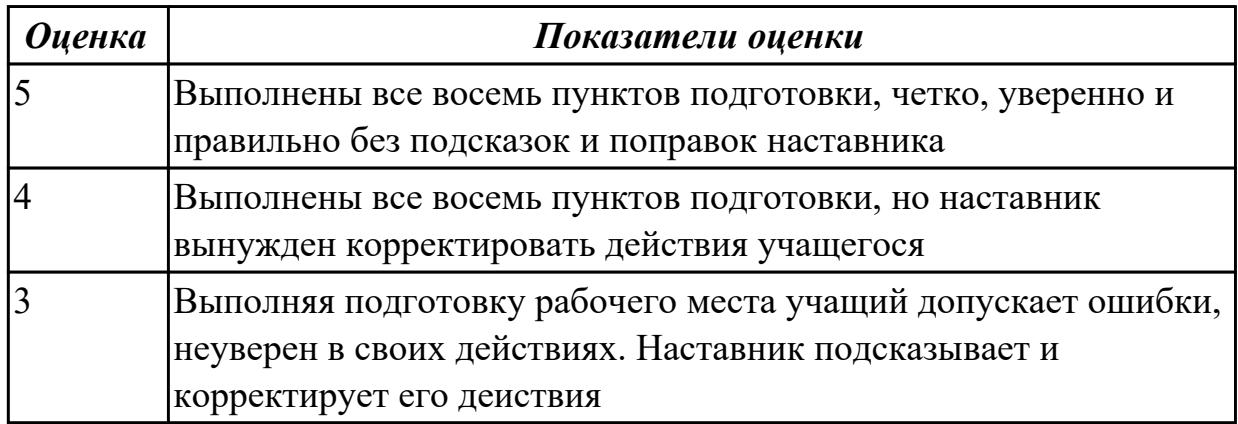

#### **Дидактическая единица для контроля:**

3.2 в подготовке к использованию инструмента и оснастки для работы на металлорежущих станках с программным управлением, настройку станка в соответствии с заданием;

# **Профессиональная(-ые) компетенция(-ии):**

ПК.3.1 Осуществлять подготовку и обслуживание рабочего места для работы на металлорежущих станках различного вида и типа (сверлильных, токарных, фрезерных, копировальных, шпоночных и шлифовальных) с программным управлением

ПК.3.2 Осуществлять подготовку к использованию инструмента и оснастки для работы на металлорежущих станках различного вида и типа (сверлильных, токарных, фрезерных, копировальных, шпоночных и шлифовальных) с программным управлением, настройку станка в соответствии с заданием ПК.3.4 Вести технологический процесс обработки и доводки деталей, заготовок и инструментов на металлорежущих станках с программным управлением с соблюдением требований к качеству, в соответствии с заданием и технической документацией

#### **Задание №1 (из текущего контроля)**

Подготовить инструмент и выполнить настройку станка ЧПУ на обработку заготовки по управляющей программе

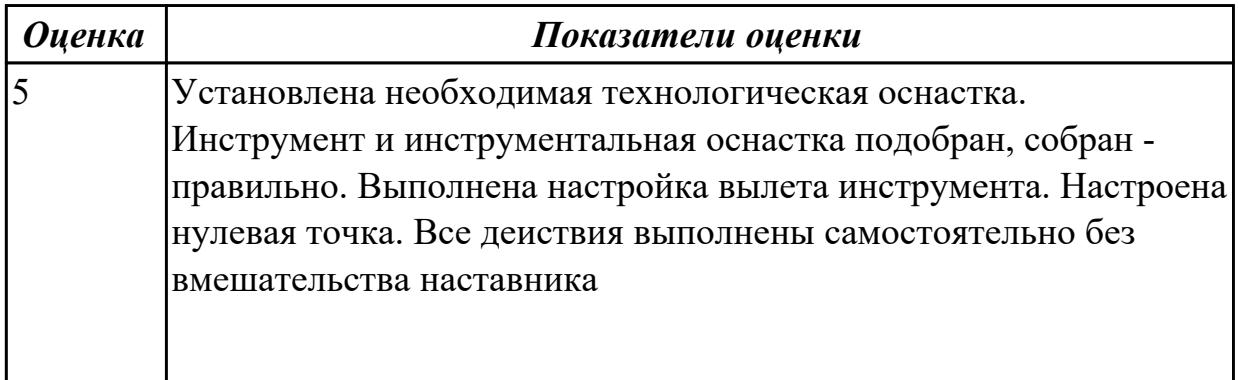

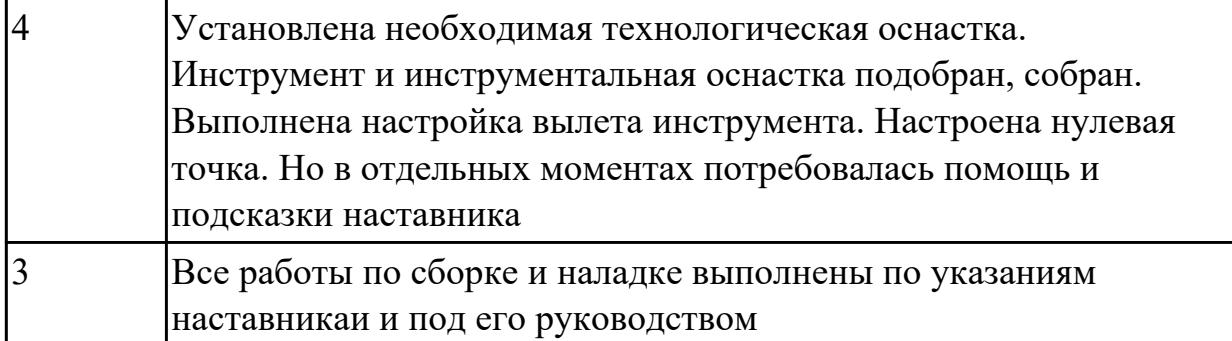

3.3 в переносе программы на станок, адаптации разработанных управляющих программ на основе анализа входных данных, технологической и конструкторской документации;

#### **Профессиональная(-ые) компетенция(-ии):**

ПК.3.3 Осуществлять перенос программы на станок, адаптацию разработанных управляющих программ на основе анализа входных данных, технологической и конструкторской документации

#### **Задание №1 (из текущего контроля)**

Выполнить загрузку программы в систему станка. Произвести проверку работоспособности программы и правильности ее работы

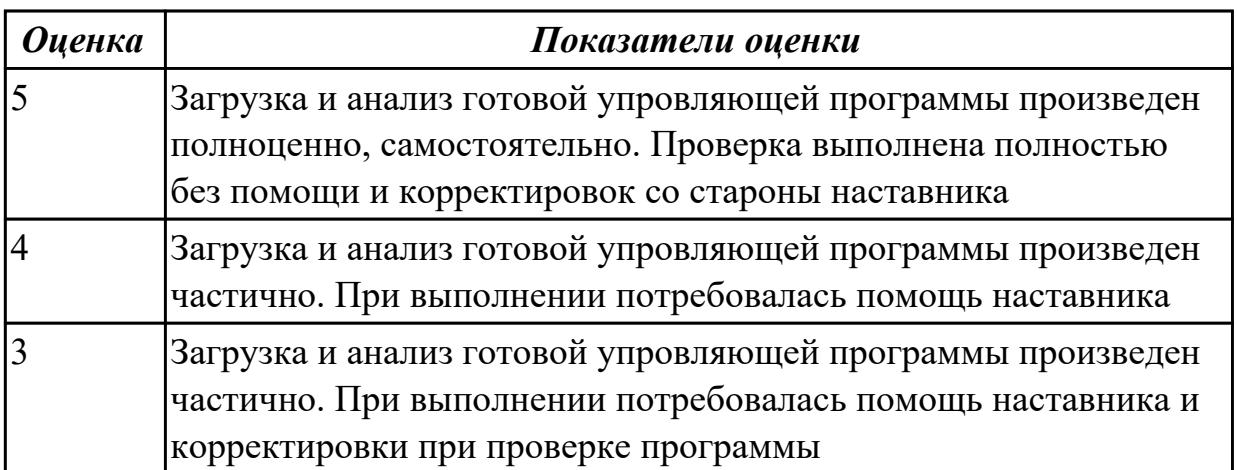

# **Дидактическая единица для контроля:**

3.4 в обработке и доводке деталей, заготовок и инструментов на металлорежущих станках с программным управлением с соблюдением требований к качеству, в соответствии с заданием, технологической и конструкторской документацией. **Профессиональная(-ые) компетенция(-ии):**

ПК.3.1 Осуществлять подготовку и обслуживание рабочего места для работы на металлорежущих станках различного вида и типа (сверлильных, токарных, фрезерных, копировальных, шпоночных и шлифовальных) с программным управлением

ПК.3.2 Осуществлять подготовку к использованию инструмента и оснастки для работы на металлорежущих станках различного вида и типа (сверлильных, токарных, фрезерных, копировальных, шпоночных и шлифовальных) с программным управлением, настройку станка в соответствии с заданием ПК.3.4 Вести технологический процесс обработки и доводки деталей, заготовок и инструментов на металлорежущих станках с программным управлением с соблюдением требований к качеству, в соответствии с заданием и технической документацией

# **Задание №1 (из текущего контроля)**

Осуществлить подготовку к работе и обслуживание рабочего места оператора станка с программным управлением в соответствии с требованиями охраны труда, производственной санитарии, пожарной безопасности и электробезопасности

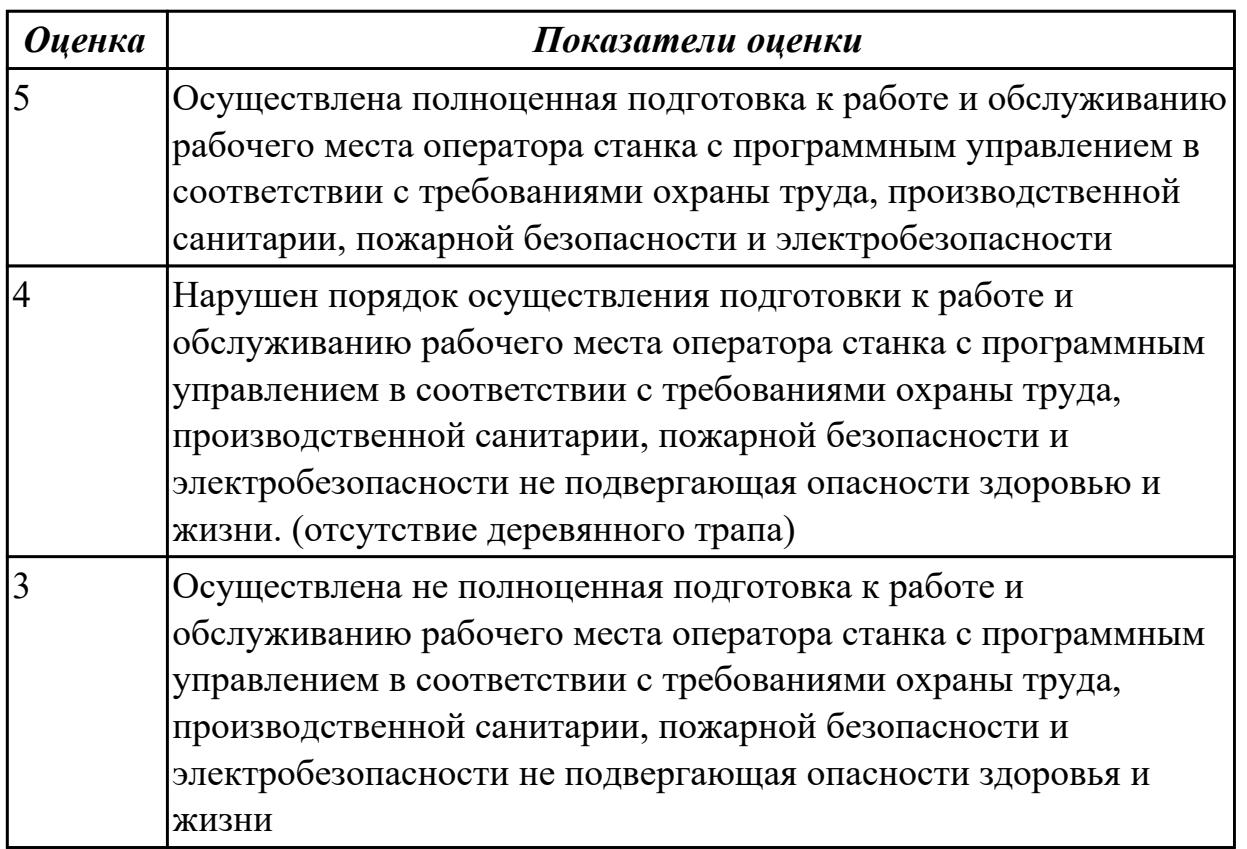

# **3.3 Производственная практика**

Производственная практика по профилю профессии направлена на формирование у обучающегося общих и профессиональных компетенций, приобретение практического опыта и реализуется в рамках модулей ППКРС по каждому из основных видов деятельности, предусмотренных ФГОС СПО по профессии. По производственной практике обучающиеся ведут дневник практики, в котором выполняют записи о решении профессиональных задач, выполнении заданий в соответствии с программой, ежедневно подписывают дневник с отметкой о выполненных работах у руководителя практики. Оценка по производственной

практике выставляется на основании аттестационного листа.

#### **3.3.1 Форма аттестационного листа по производственной практике**

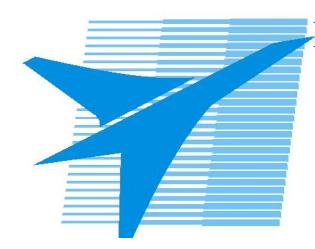

Министерство образования Иркутской области Государственное бюджетное профессиональное образовательное учреждение Иркутской области «Иркутский авиационный техникум»

#### АТТЕСТАЦИОННЫЙ ЛИСТ по производственной практике

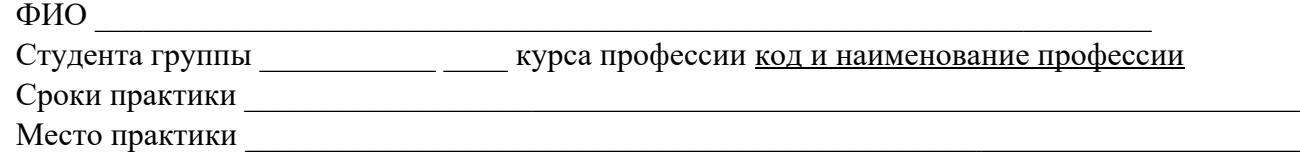

#### **Оценка выполнения работ с целью оценки сформированности профессиональных компетенций обучающегося**

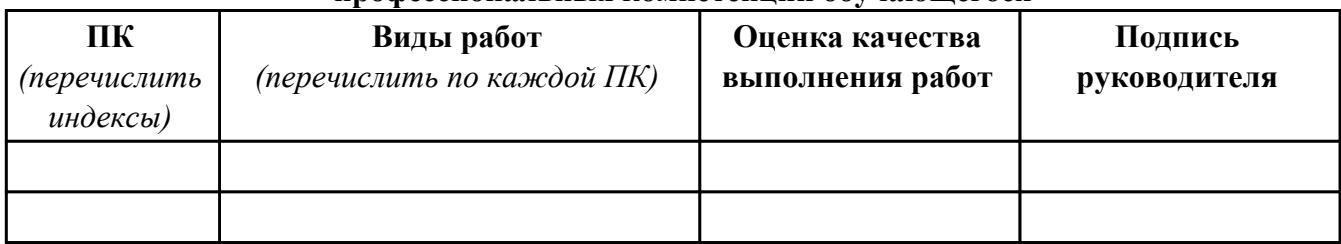

#### **Оценка сформированности общих компетенций обучающегося**

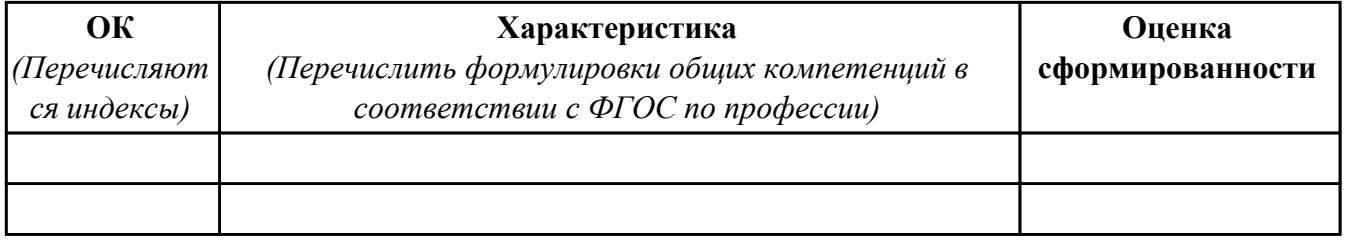

Характеристика профессиональной деятельности обучающегося во время производственной практики:

 $\overline{\phantom{a}}$ 

 $\overline{\phantom{a}}$ 

#### **Итоговая оценка за практику \_\_\_\_\_\_\_\_\_\_\_\_\_\_\_\_\_\_\_\_\_\_\_\_\_\_\_\_\_\_\_\_\_\_\_\_\_\_\_\_\_\_\_\_\_\_\_\_\_\_\_\_\_**

Дата « $\_\_$ »  $\_\_20$  г

Подпись руководителя практики от предприятия

#### Подпись руководителя практики от техникума

#### **4. ЭКЗАМЕН ПО ПРОФЕССИОНАЛЬНОМУ МОДУЛЮ**

**Задание № 1**

**ПК.1**

**Вид практического задания: Подготовка и обслуживания рабочего места**

**Практическое задание:**

**Привести письменно и выполнить алгоритм действий по подготовке универсального оборудования к работе. Необходимое оборудование: Необходимое оборудование токарный, фрезерный станок с необходимыми приспособлениями.**

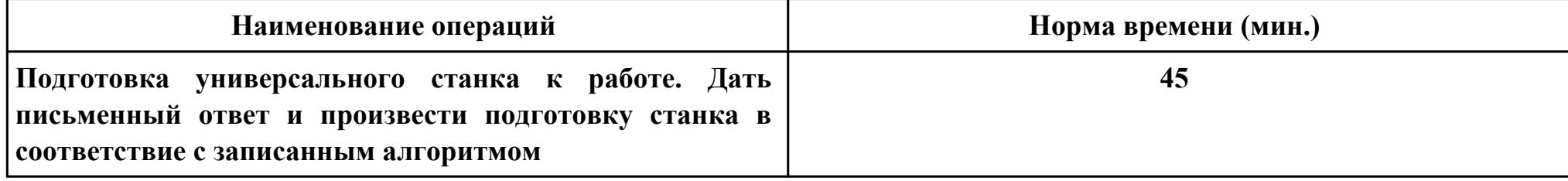

**Критерии оценки:**

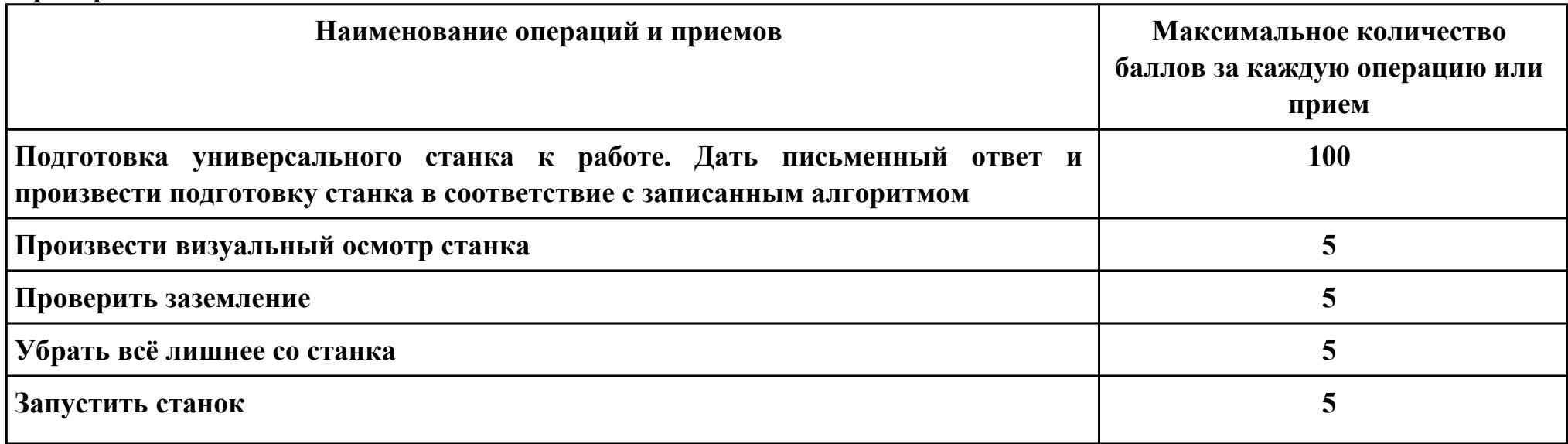

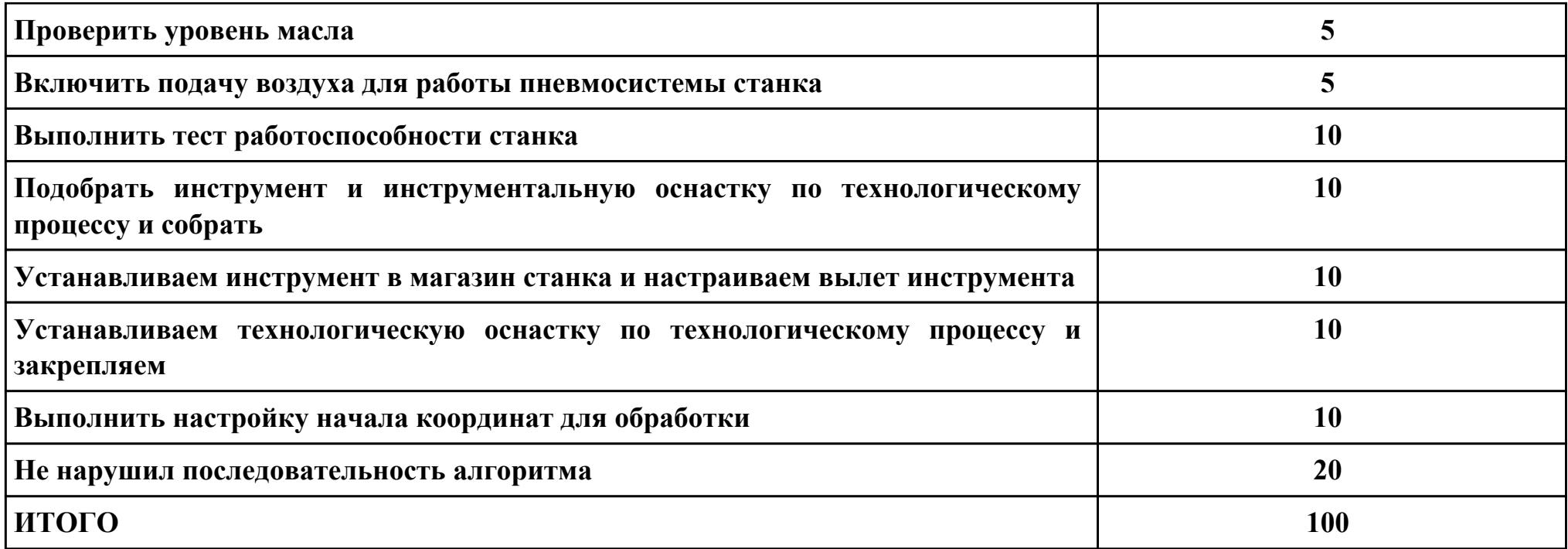

# **Проверяемые общие компетенции:**

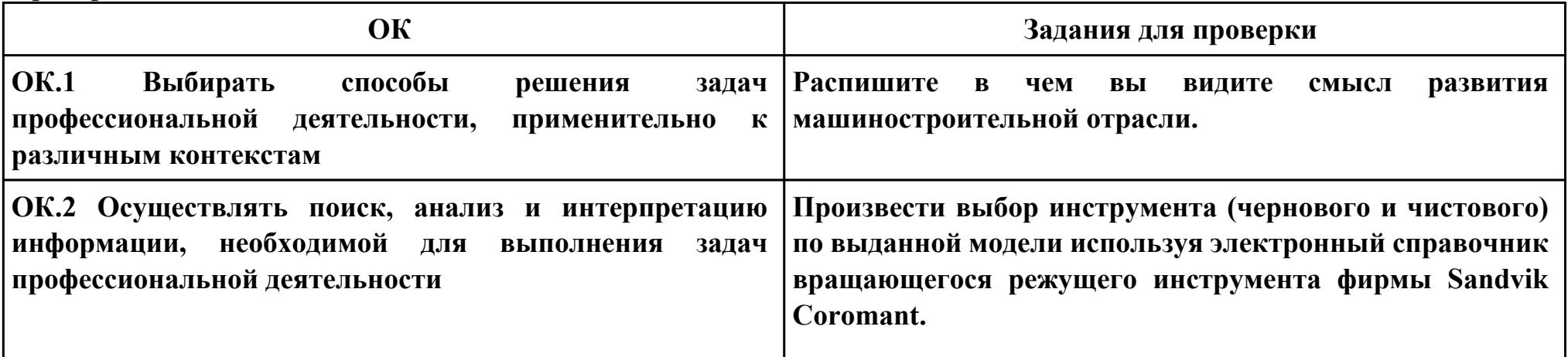

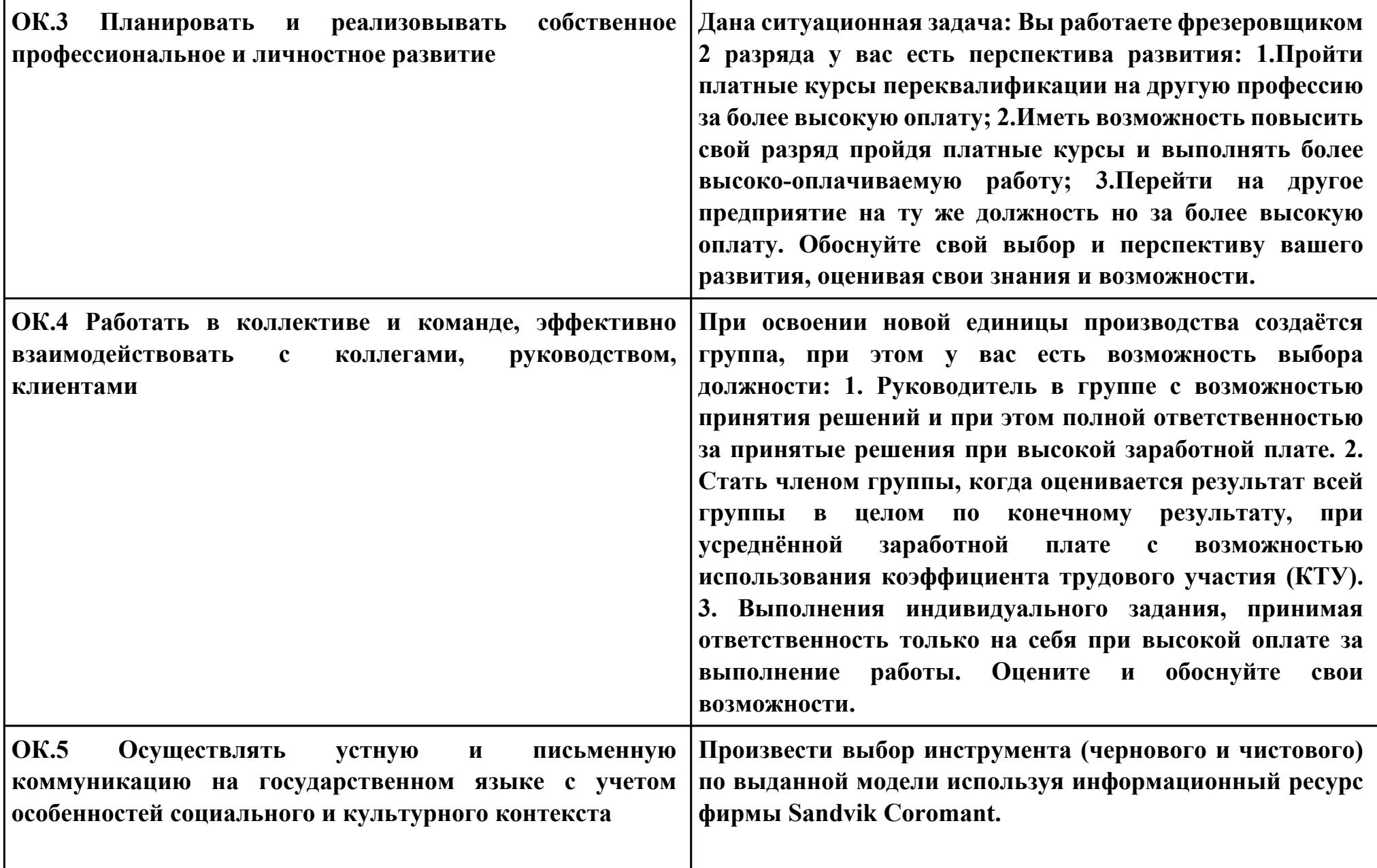

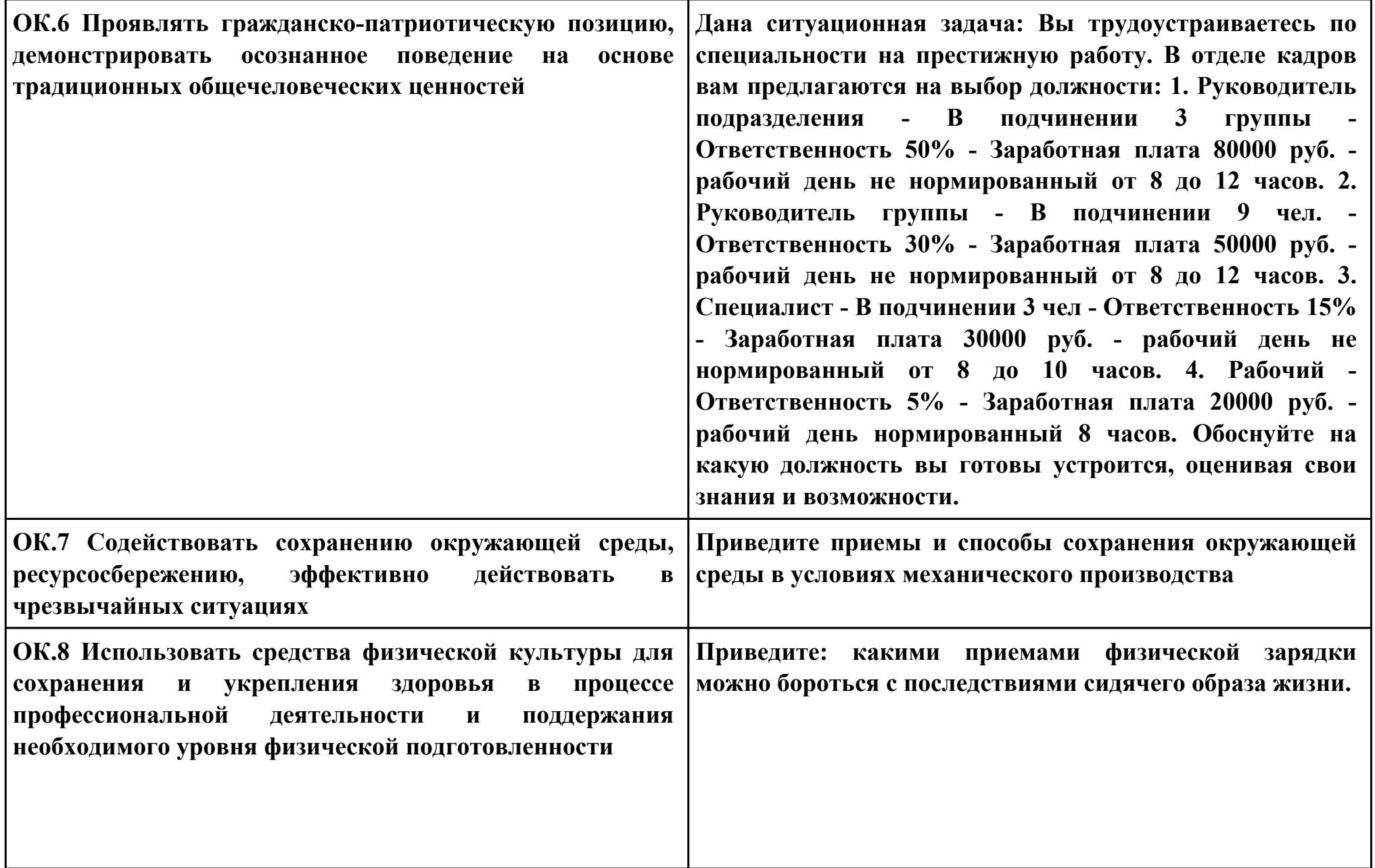

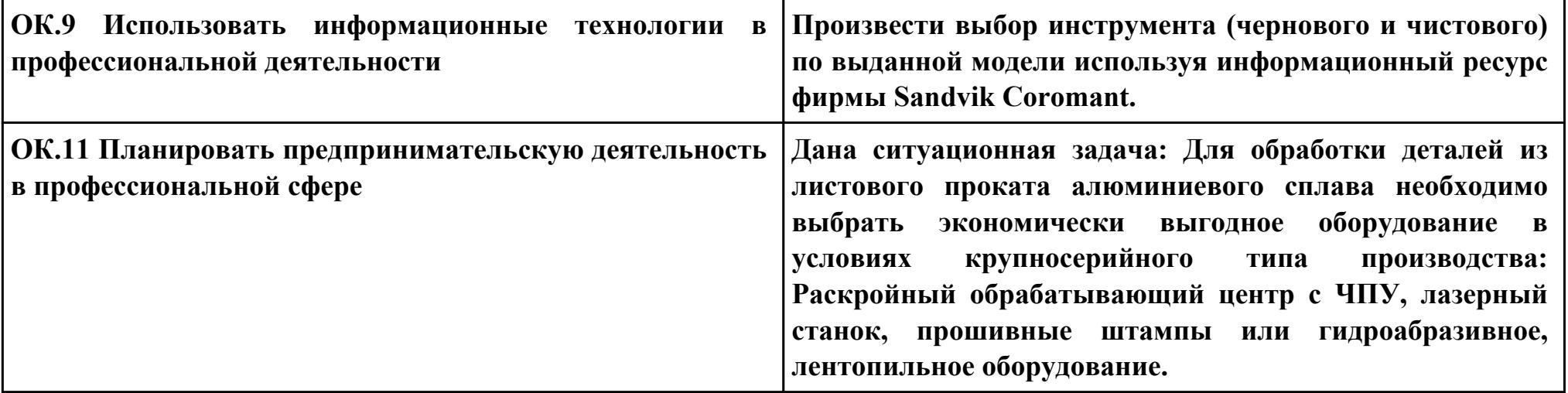

**Задание № 2 ПК.2 Вид практического задания: Подготовка станка к ведению технологического процесса обработки простых деталей из различных материалов Практическое задание:**

**В соответствие с чертежом (образец варианта прилагается), произвести подготовку станка по следующему алгоритму:**

**1. Определить габариты детали, рассчитать припуски на обработку и габариты заготовки.**

- **2. Подобрать материал и выбрать заготовку.**
- **3. Произвести базирование и закрепление заготовки.**
- **4. Заполнить заявку на получение необходимого инструмента и приспособлений и их установка, настройка.**
- **5. Произвести расчет и выставление режимов резания.**
- **6. Подготовка контрольного инструмента.**

**Необходимое оборудование: Станки с ЧПУ, заготовки, приспособления, измерительный инструмент**

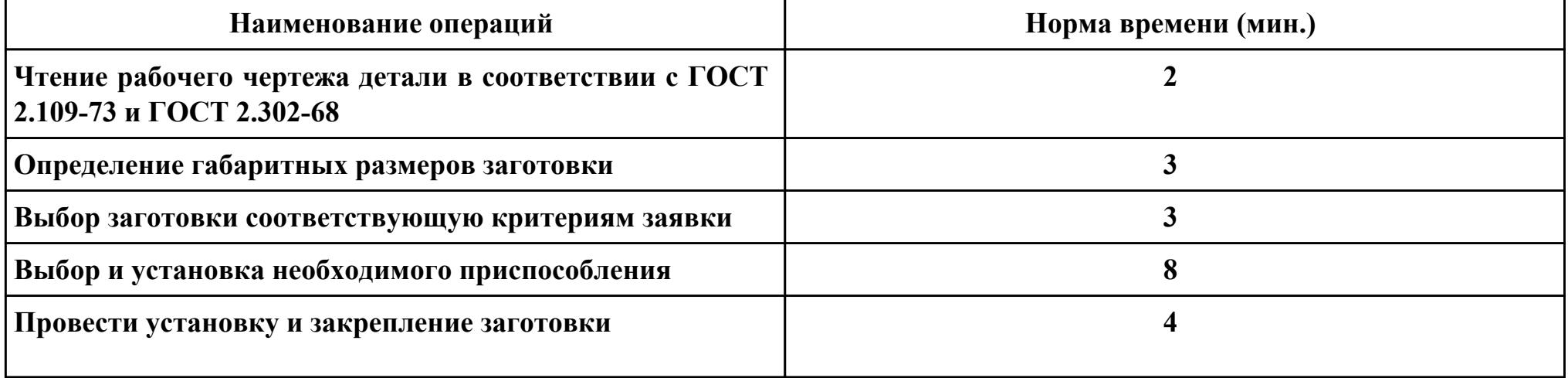

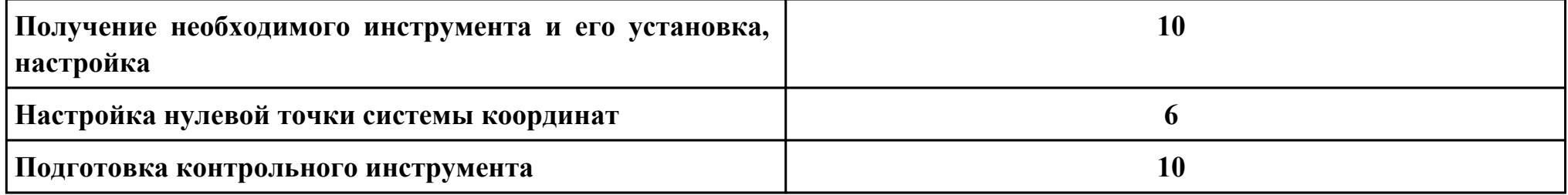

# **Критерии оценки:**

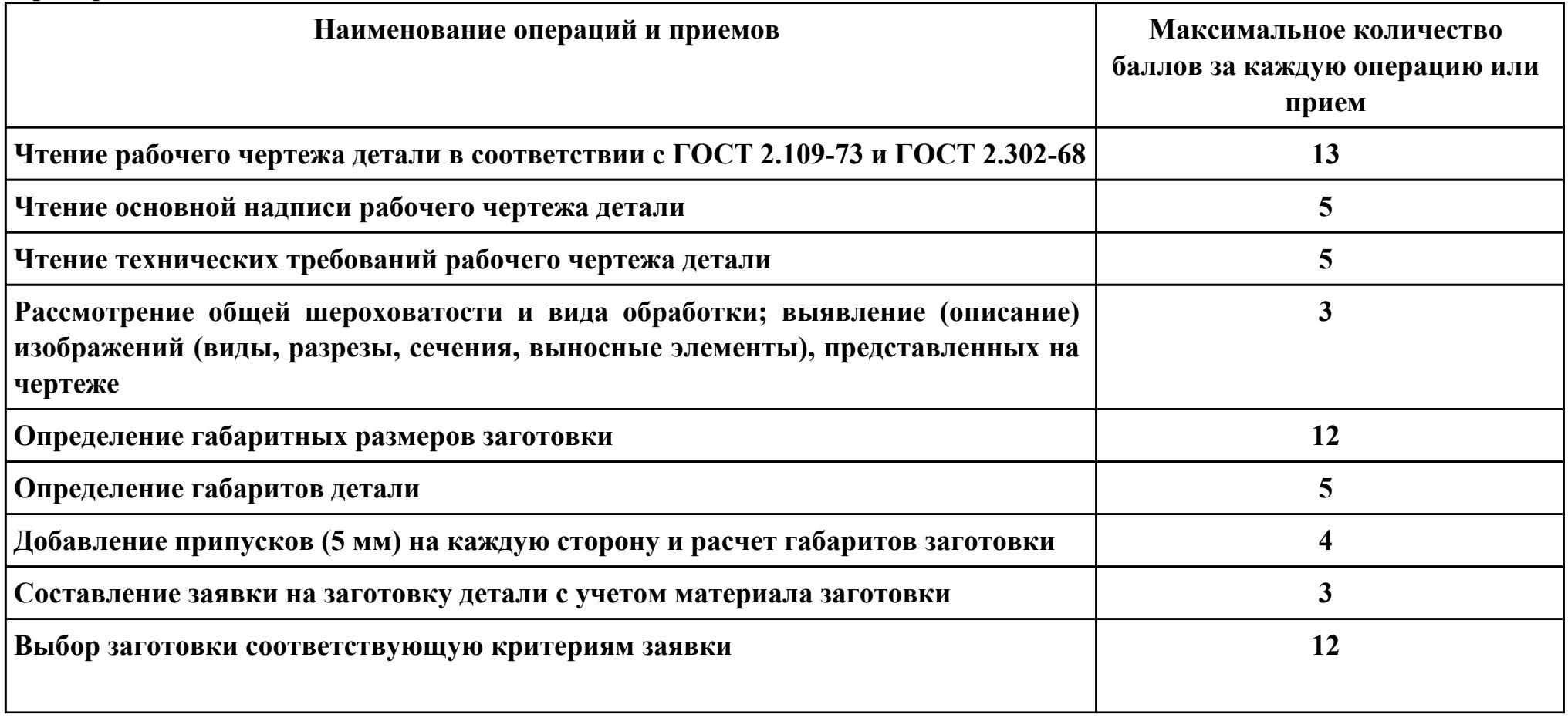

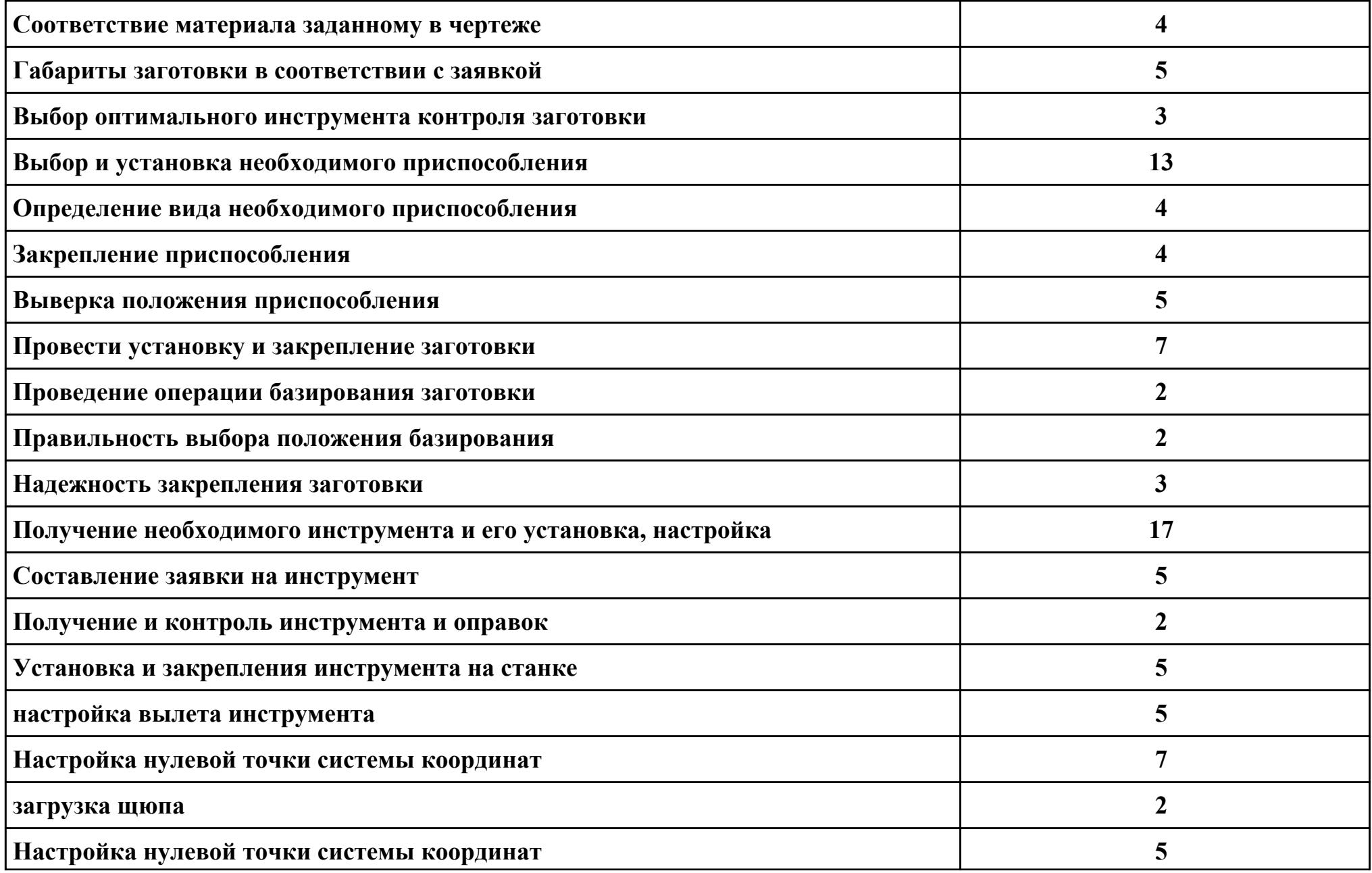

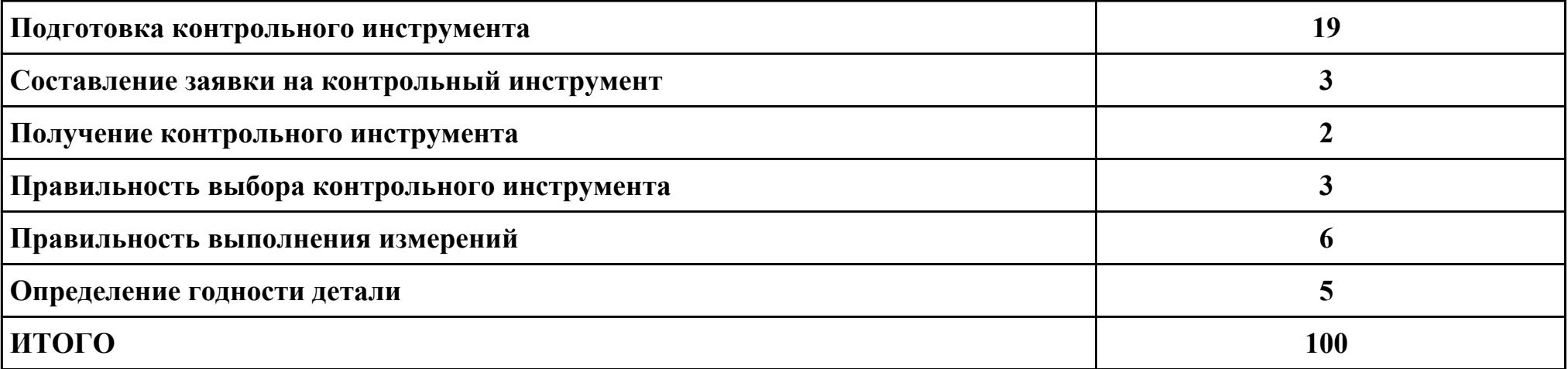

**Проверяемые общие компетенции:**

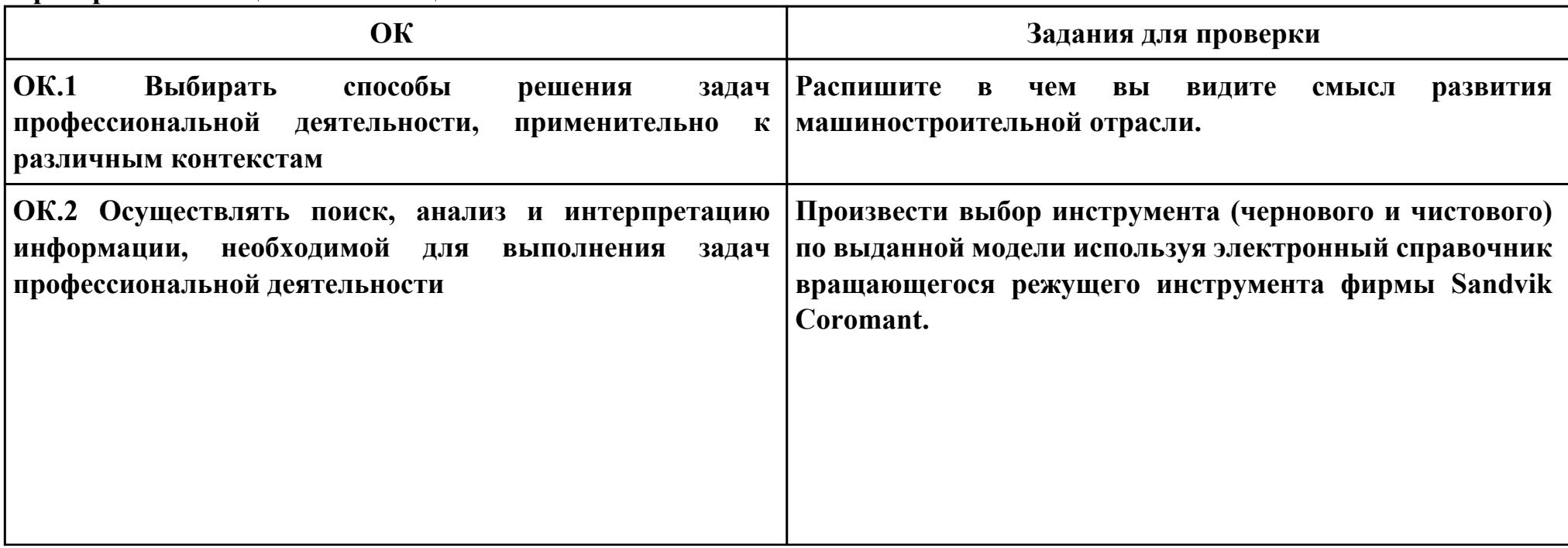

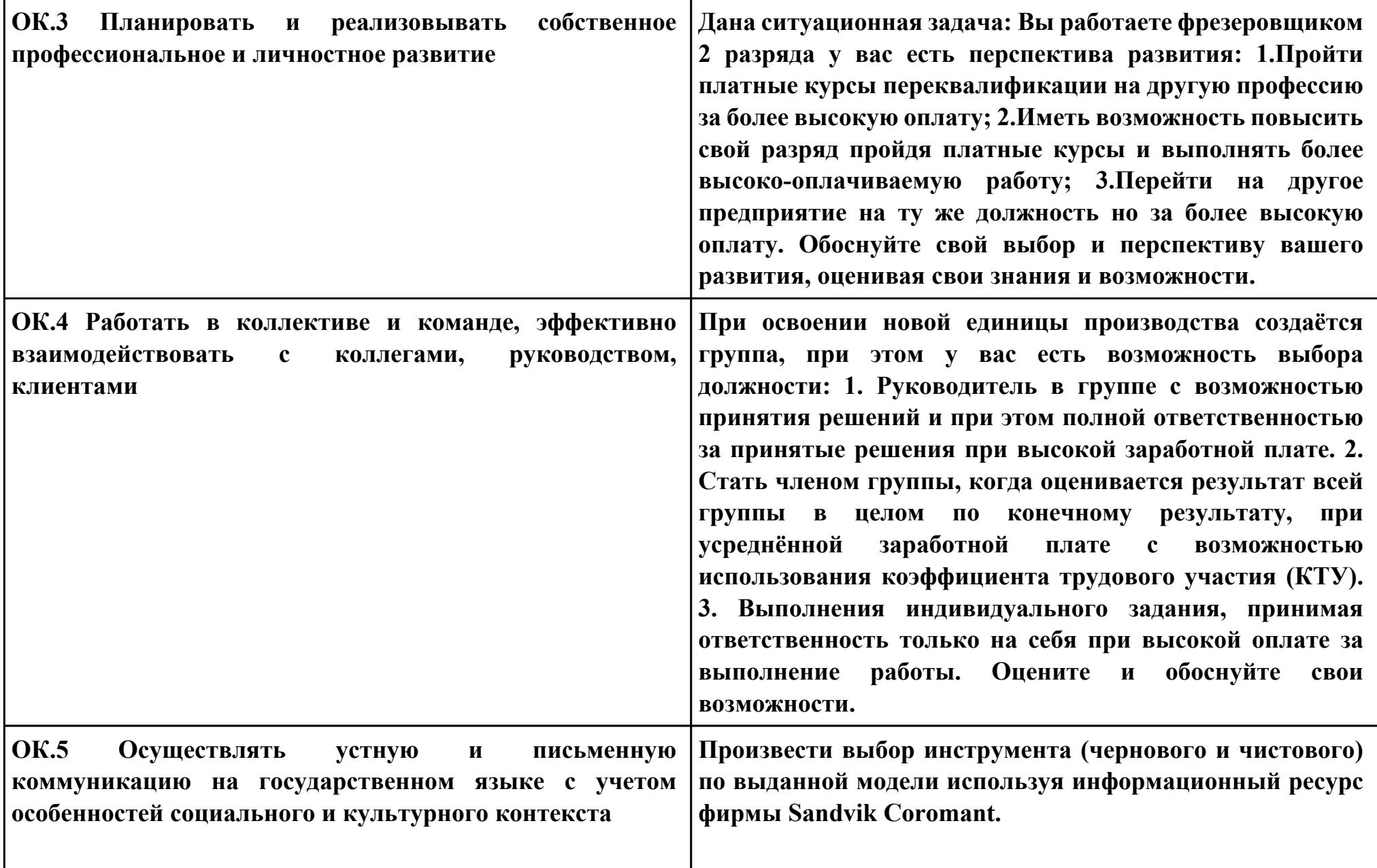

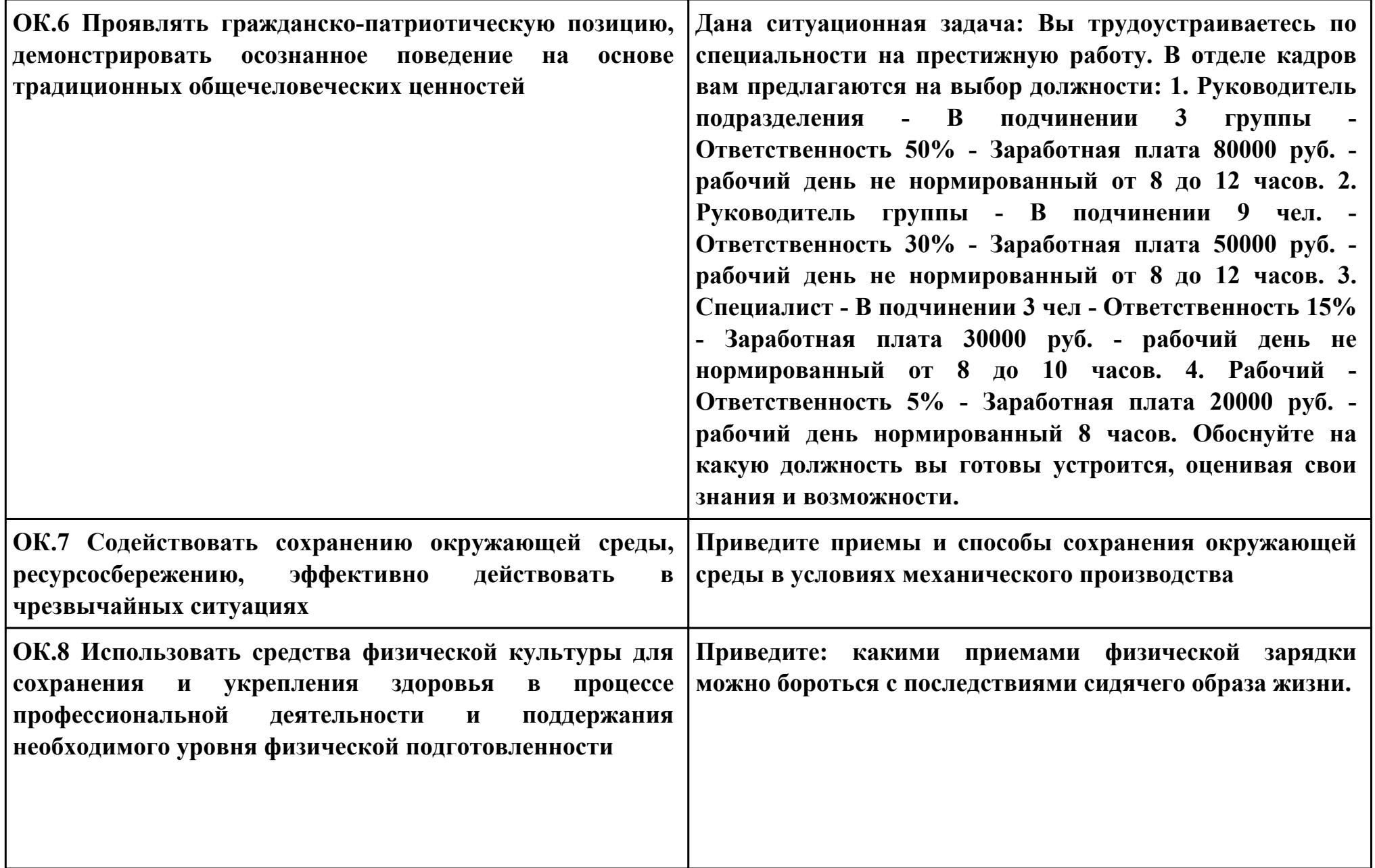

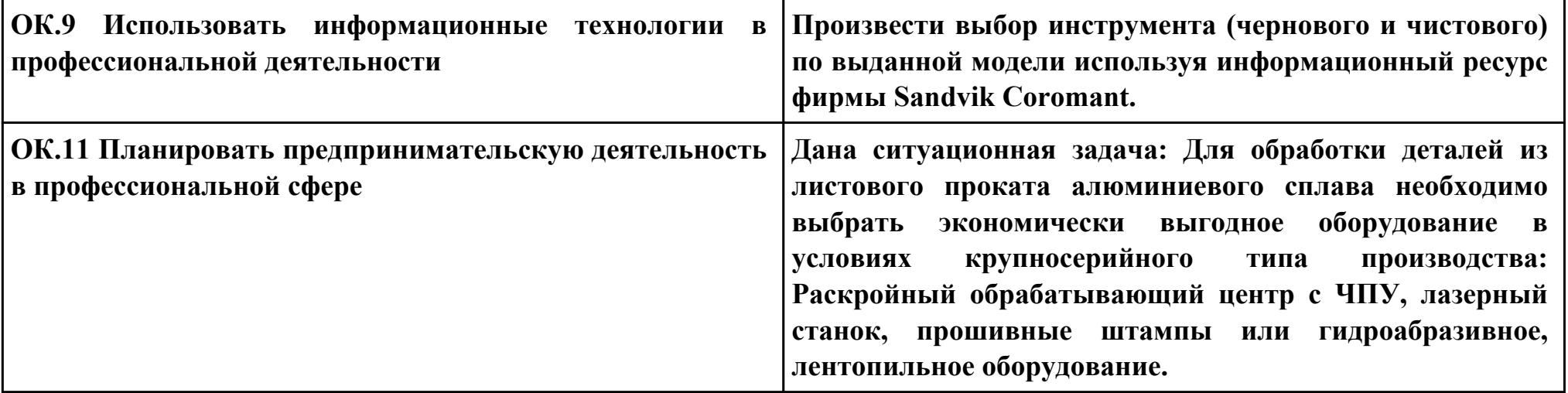

#### **Задание № 3**

#### **ПК.3**

**Вид практического задания: Выполнить перенос управляющей программы и провести её контроль**

#### **Практическое задание:**

**записать на носитель управляющюю программу и перенести её на станок с ЧПУ в систему, выполнить контроль работоспособности**

**Необходимое оборудование: Персональный компьютер, Станок с ЧПУ, носитель информации**

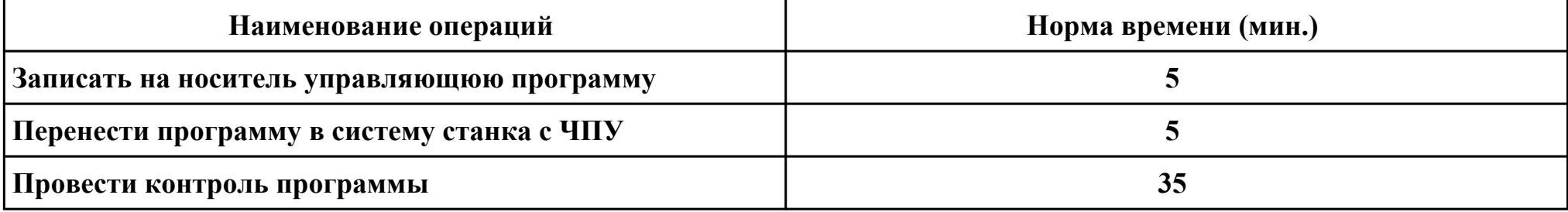

#### **Критерии оценки:**

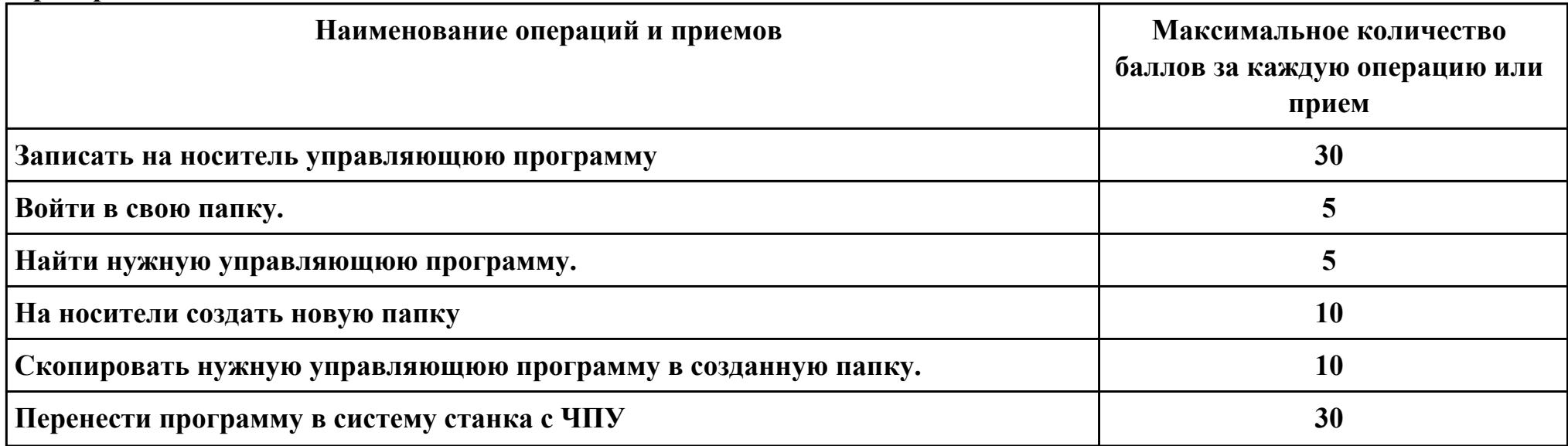

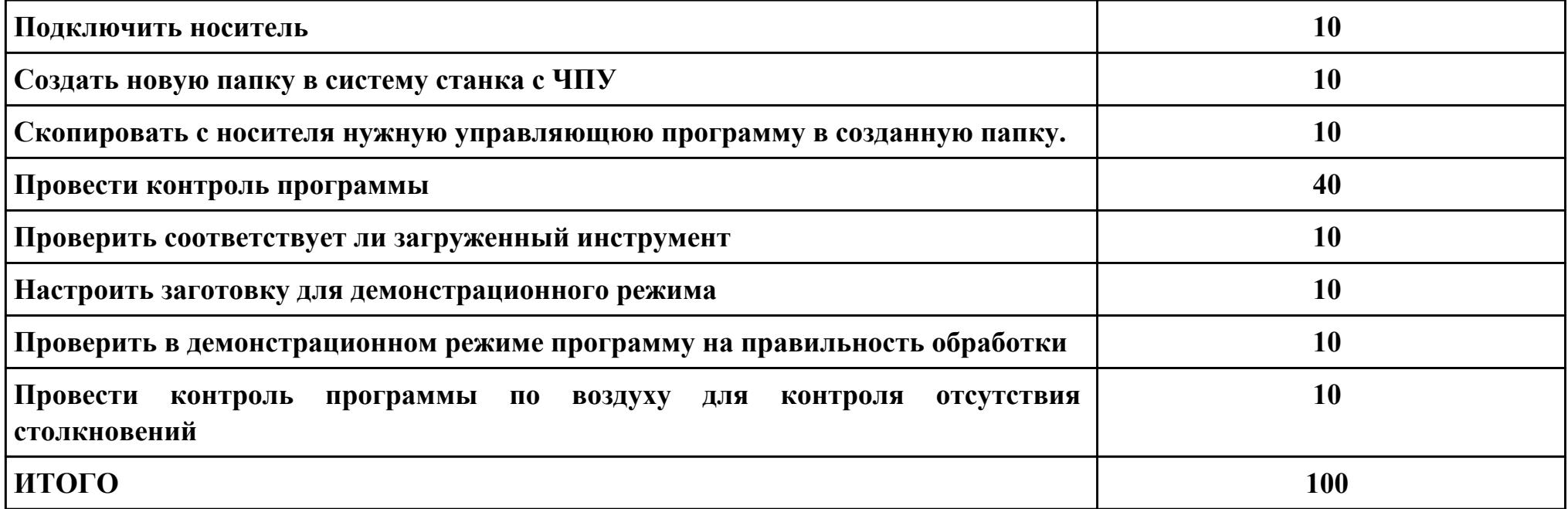

# **Проверяемые общие компетенции:**

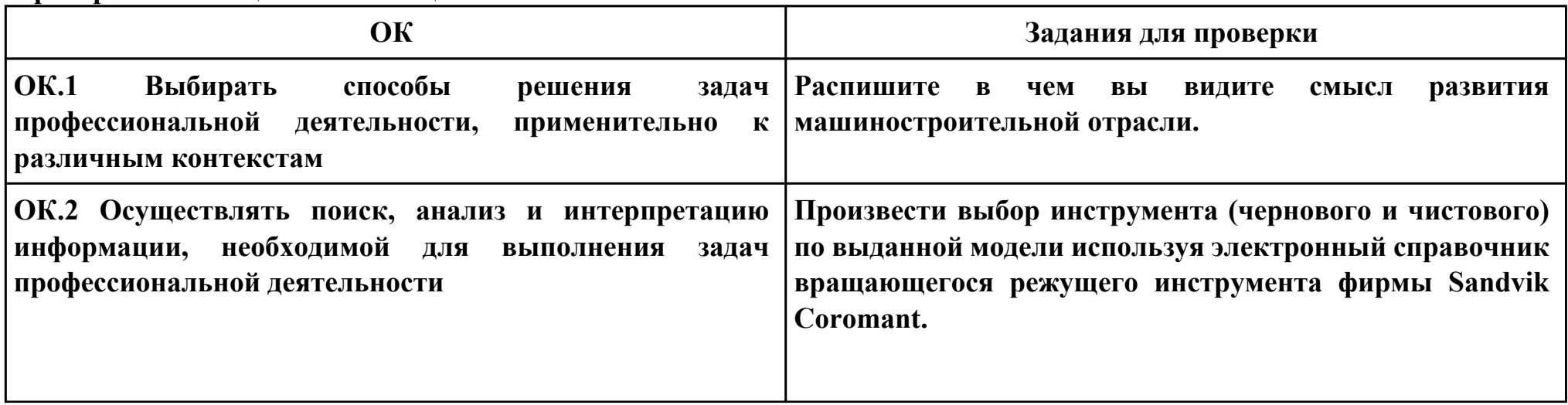

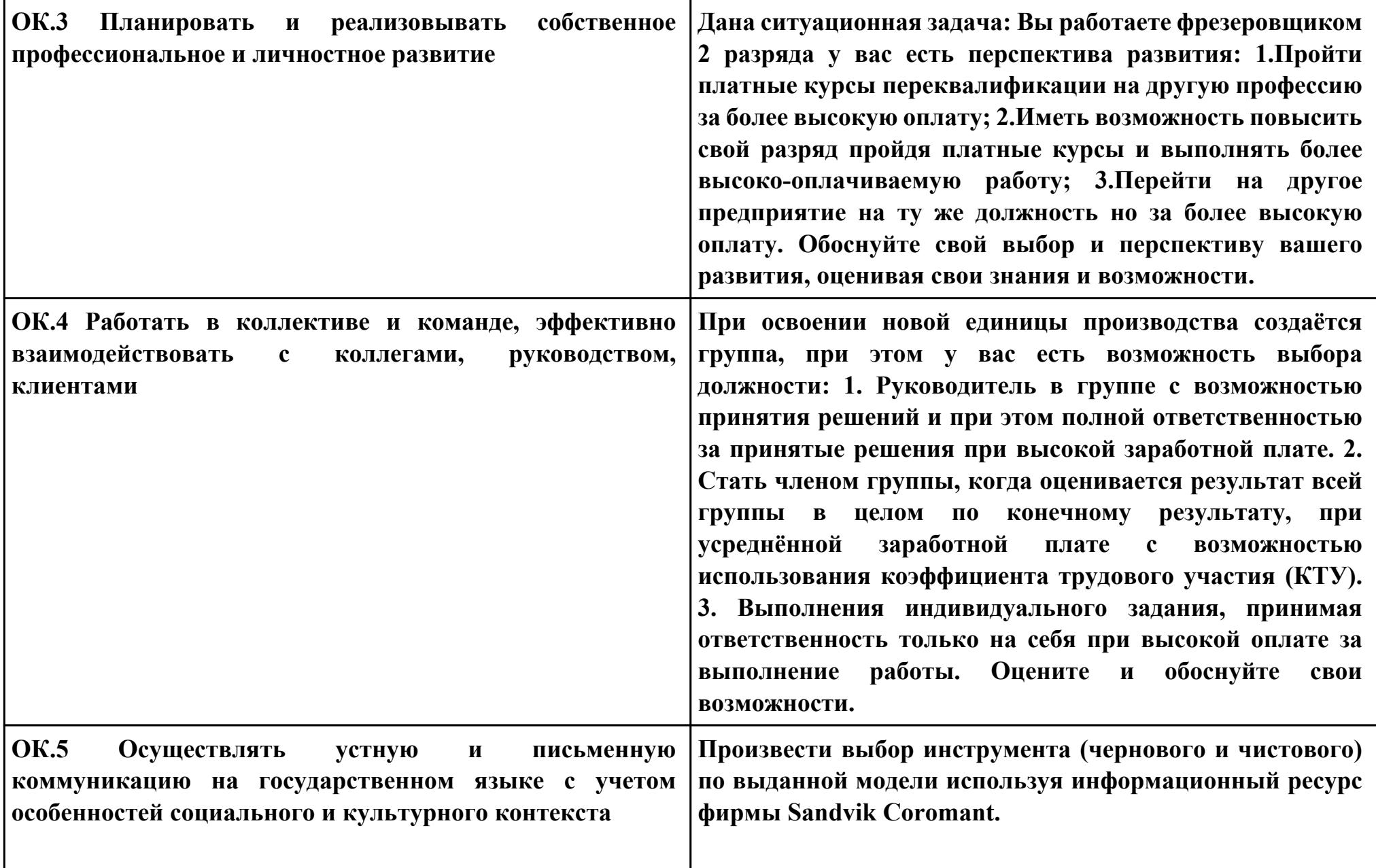

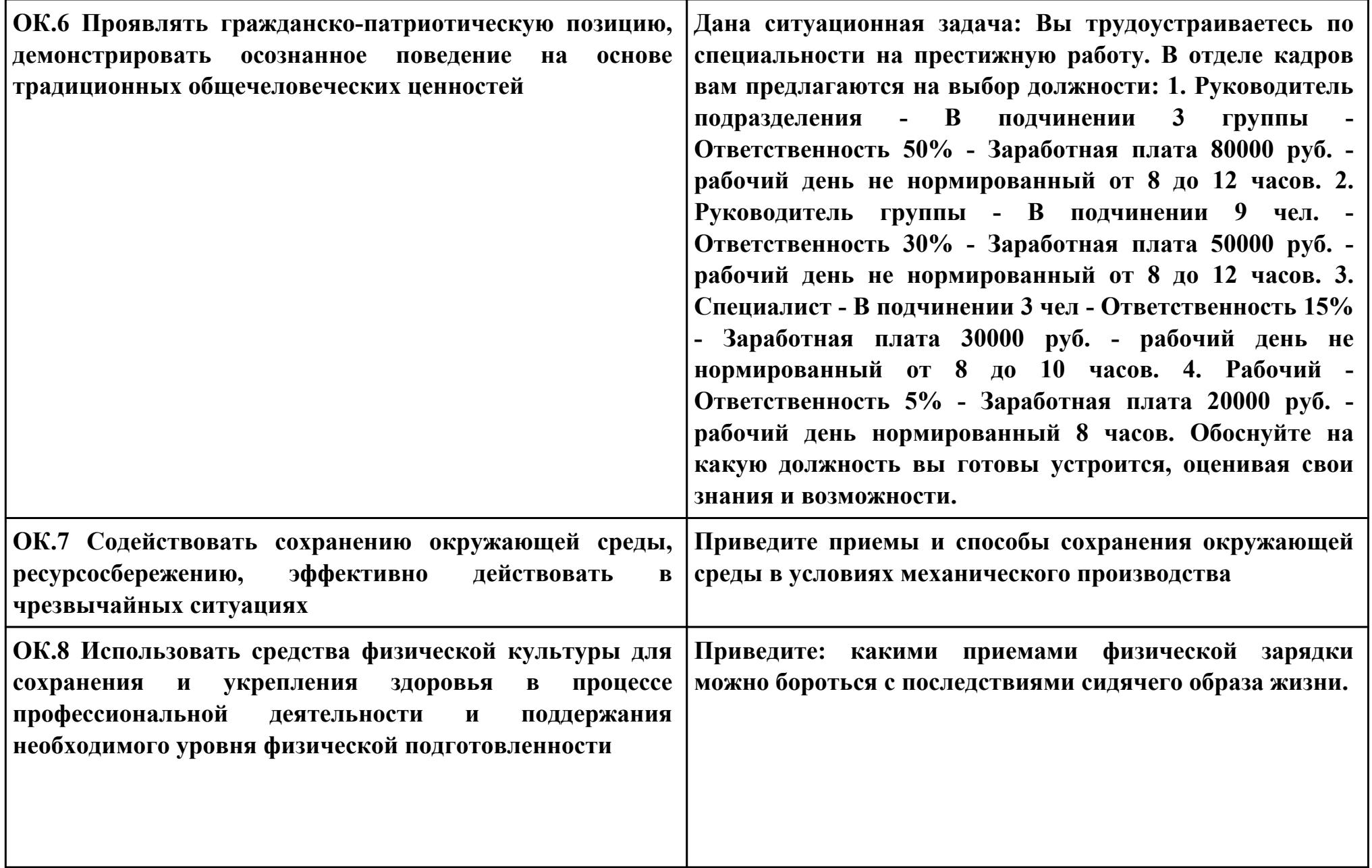

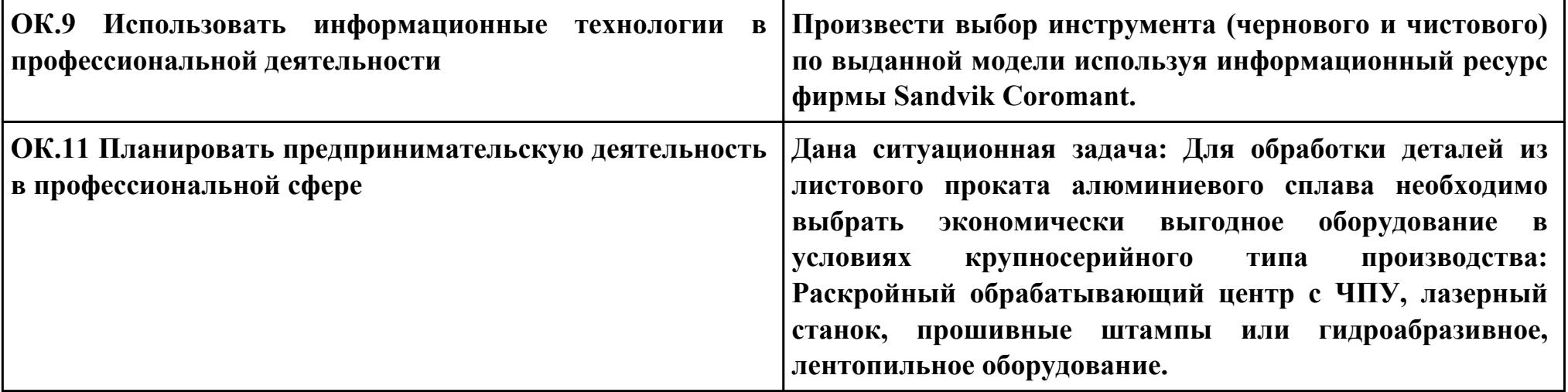

**Задание № 4**

**ПК.4**

**Вид практического задания: Осуществление технологического процесса обработки детали на оборудовании с ЧПУ в соответствии с технической документацией**

**Практическое задание:**

**Выполнение практического задания по изготовлению детали согласно чертежу в соответствии технологической документацией по выданной управляющей программе**

**Необходимое оборудование: Станки с ЧПУ, чертеж, приспособления, заготовки, режущий инструмент, контрольноизмерительный инструмент, шаберы, набор клейм**

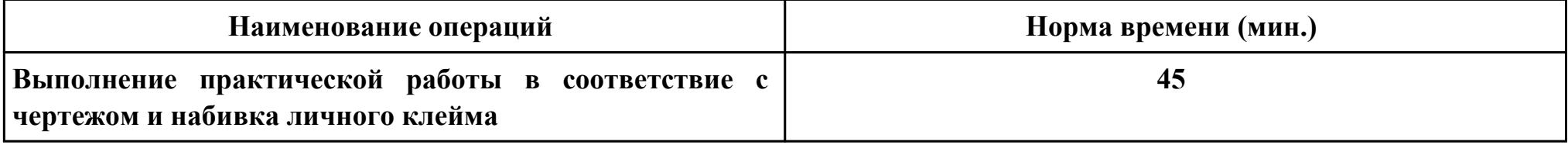

#### **Критерии оценки:**

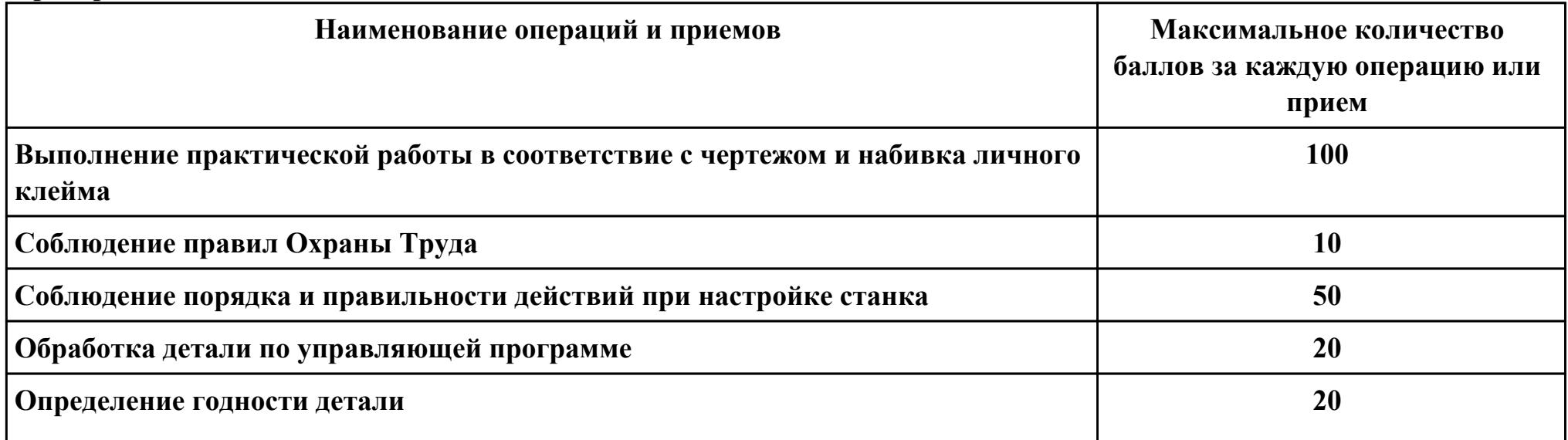

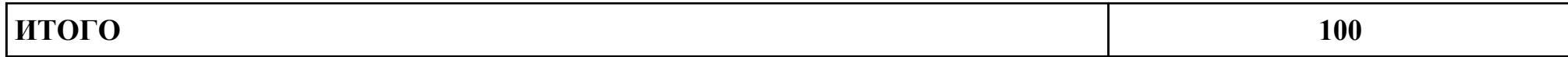

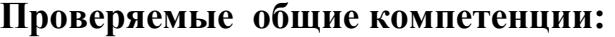

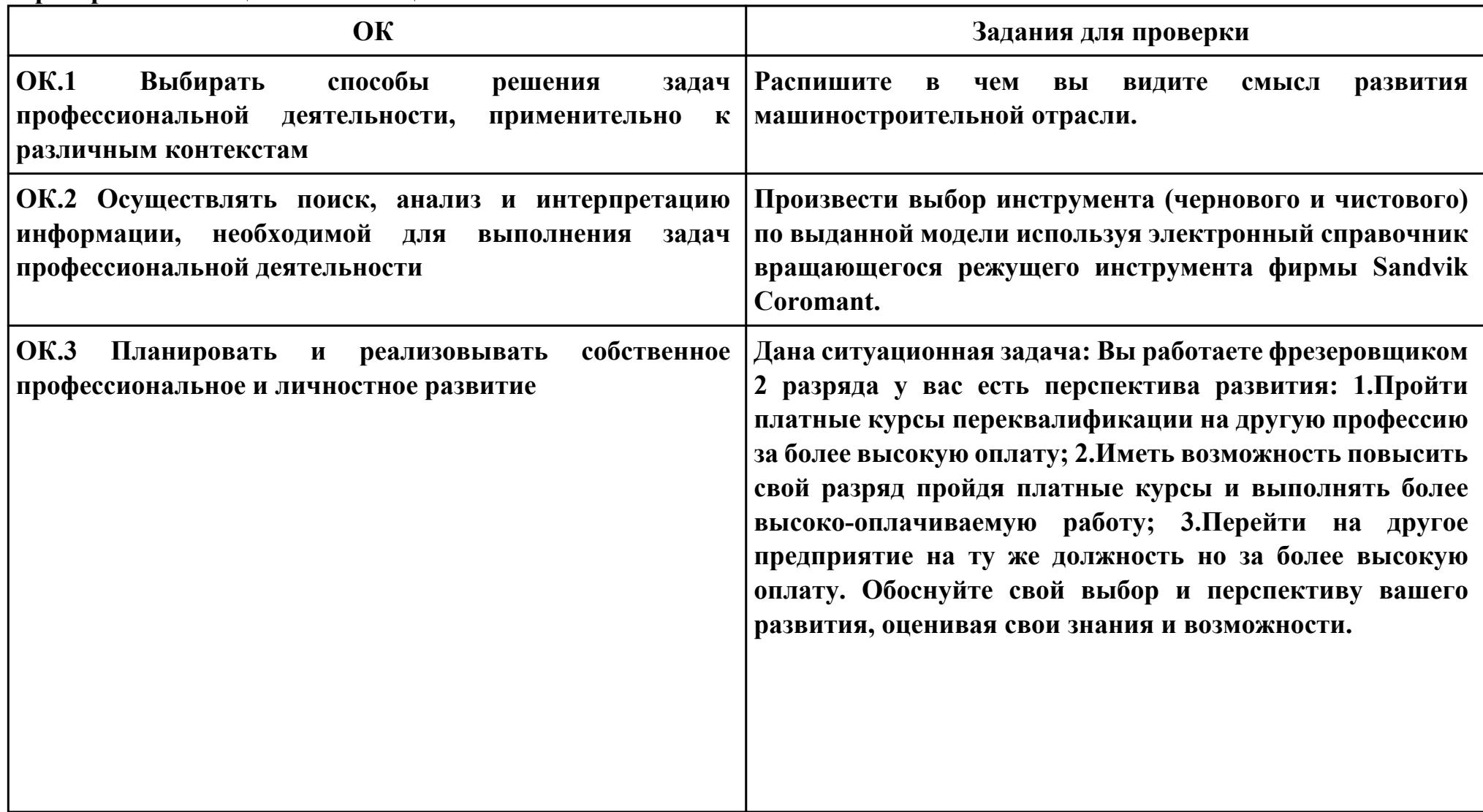

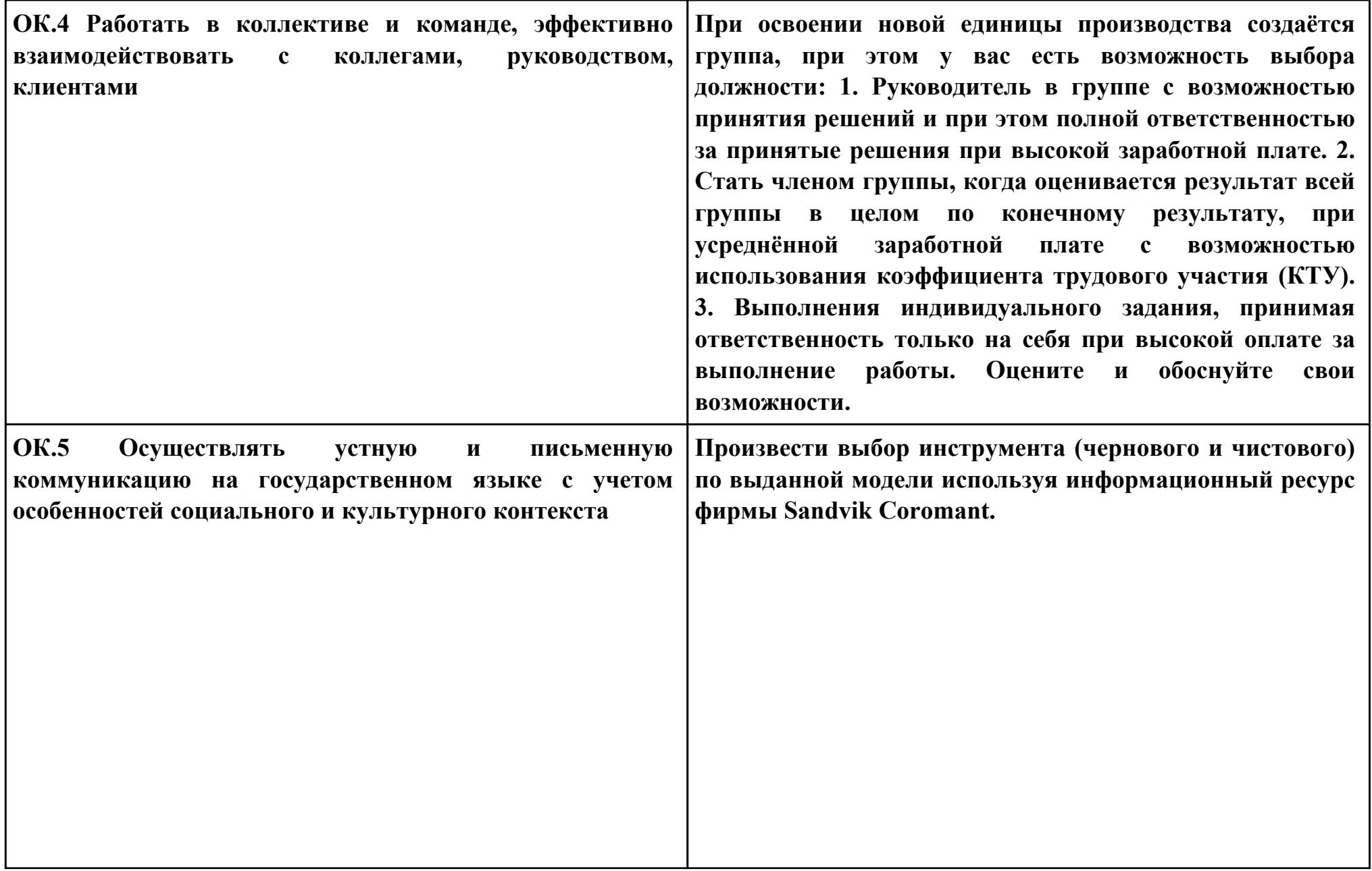

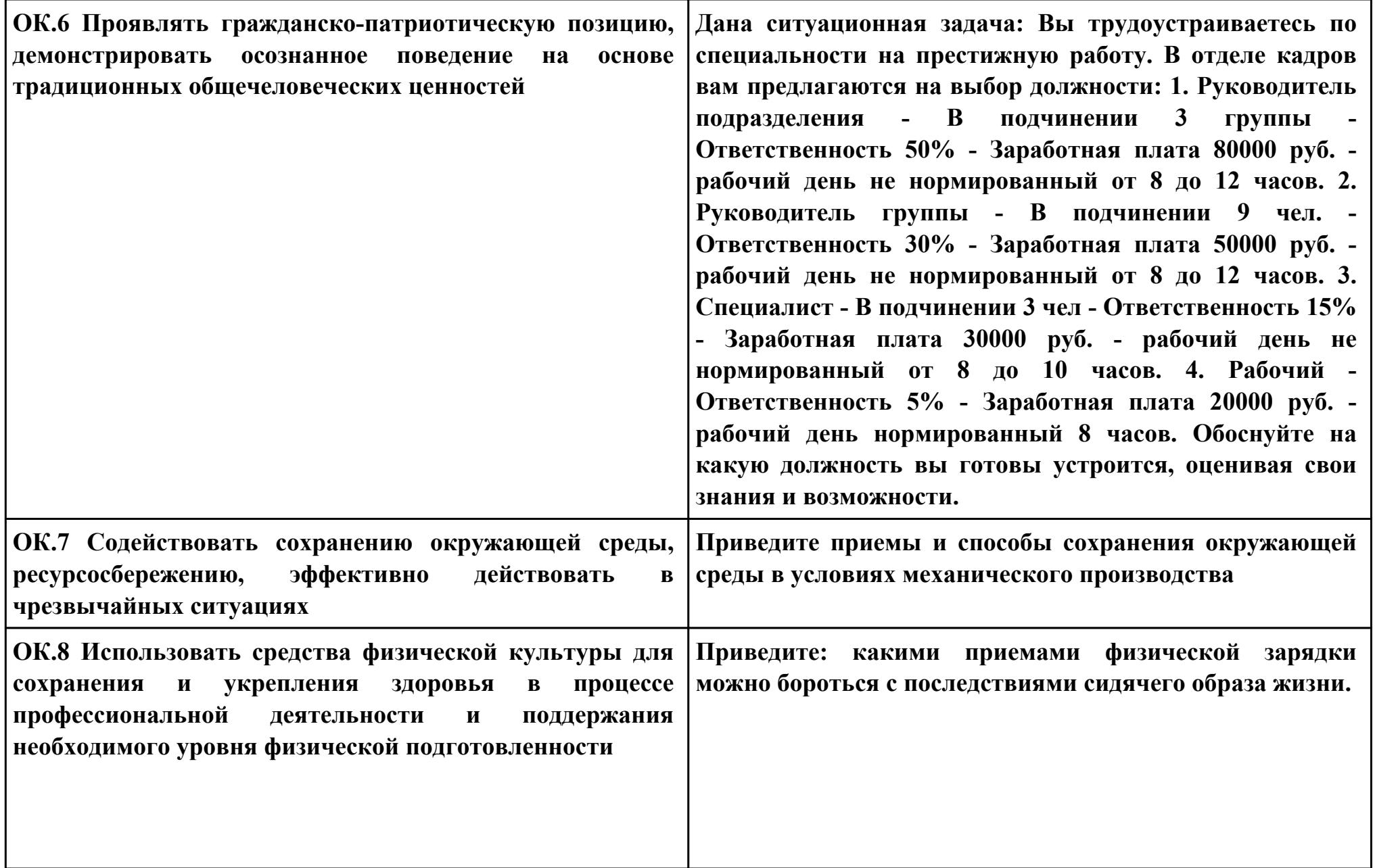

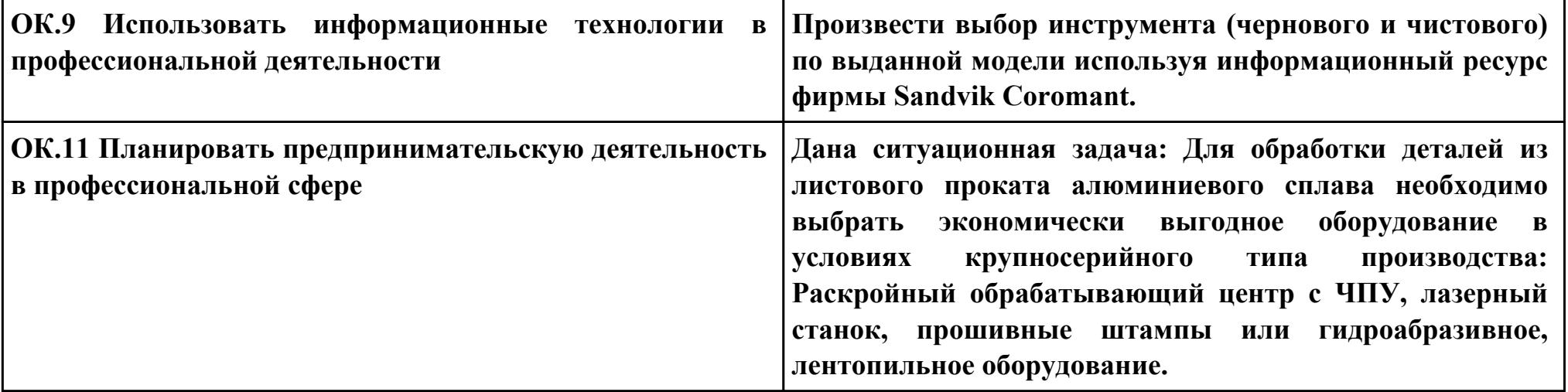